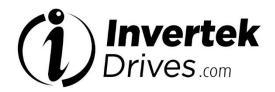

# OPTIDRIVE™ (E³

AC Variable Speed Drive 0.37kW - 37kW / 0.5HP - 50HP 110 - 480 Volt 1 & 3 Phase

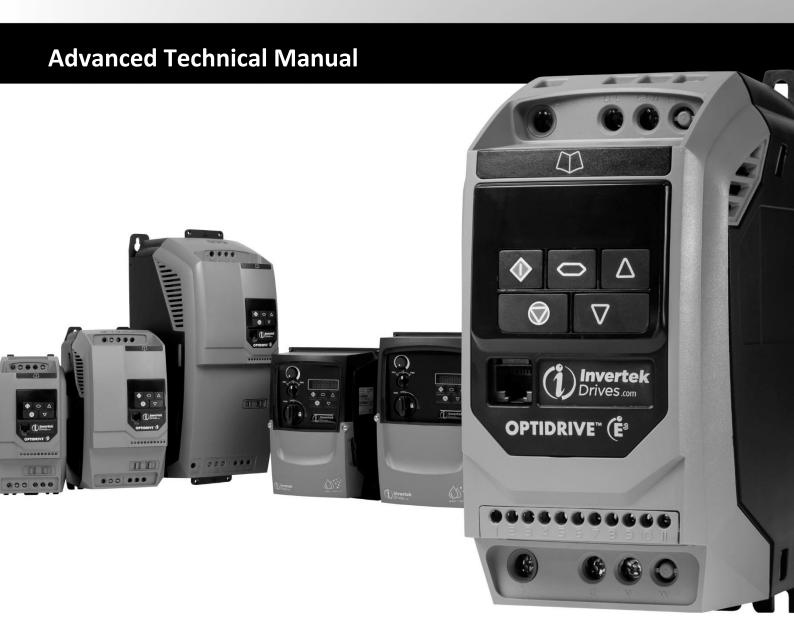

## **Revision History**

| Issue | Note                                                                                 | Section        | Date      |
|-------|--------------------------------------------------------------------------------------|----------------|-----------|
| 01    | Pre-Release                                                                          | Section        | 05/01/16  |
| 02    | Added changes for V3.02 Firmware                                                     | N/A            | 04/02/16  |
| 02    | P-30 new functions                                                                   | 2.3.2          | 0 1/02/10 |
|       | P00-47 New functions                                                                 | 2.5            |           |
|       | Revised I/O table P-15 selection                                                     | 2.6            |           |
|       | Added parameter changes for 1 Phase Output Drive                                     | 2.4            |           |
|       | Added Voltage levels for 110V drives                                                 | 9.10.5         |           |
|       | Revised Fire Mode Operation Description                                              | 2.8.1          |           |
|       | Added CAN & Modbus info for new P-30                                                 | 4.7.8          |           |
| 03    | Updated P-11 Max setting to "Drive Dependent"                                        | 2.3.1          | 01/03/16  |
|       | Updated P-18 Maximum Setting = 9                                                     | 2.3.2          |           |
|       | Updated P-25 Added setting 11                                                        | 2.3.2          |           |
|       | Updated P-30 Correcting error to Index 3                                             | 2.3.2          |           |
|       | Updated P-51 adding setting 5                                                        | 2.3.3          |           |
|       | Updated P-52 description to add note regarding setting 5 for P-51                    | 2.3.3          |           |
|       | Updated I/O function tables to improve clarity                                       | 2.6.3          |           |
| 04    | Changes to include V3.03 Firmware                                                    |                | 06/07/16  |
|       | Additional settings added to P-43                                                    | 2.3.2          |           |
|       | Added field Gateway usage info                                                       | 5              |           |
|       | Added operating display info                                                         | 2.8.3          |           |
|       | Added introduction section                                                           | 1              |           |
|       | Added note regarding changing parameters when enabled                                | 2.2            |           |
| 05    | Changes to include V3.05 Firmware                                                    |                | 01/09/17  |
|       | Corrected motor control mode selection parameter range                               | 4.6.2          |           |
|       | Added additional P-01 upper limit info                                               | 2.3.1          |           |
|       | Corrected range of P-05, P-10, increased range P-09                                  | 4.6.2          |           |
|       | Revised order for switching frequency derating info                                  | 0              |           |
|       | Added additional info for V3.05 firmware functions                                   |                |           |
|       | - Additional parameter function in P-05 and P-06, additional info for P-13           | 2.3.1          |           |
|       | - P-36 Index 3 new options                                                           | 2.3.2          |           |
|       | - P-60 function updated                                                              | 2.3.3          |           |
|       | - Added P-15 option 18                                                               | 2.6.4<br>2.6.5 |           |
|       | - Added P-15 option 18<br>- Added P-15 option 18                                     |                |           |
|       | - Added P-15 option 18<br>- Added P-15 option 18                                     | 2.6.6<br>2.6.7 |           |
|       | Added information on 4kW reduced overload below 5Hz                                  | 9.10.5         |           |
|       | Additional description of Effective Switching frequency changes                      | 2.8.3          |           |
|       | Corrected P-40 listing                                                               | 2.3.2          | 18/10/17  |
| 06    | Added changes for V3.06 firmware                                                     | 2.5.2          | 21/05/18  |
|       | Corrected range of P-12                                                              | 2.3.1          | 21/03/10  |
|       | P-16, P-17, P-18, P-25, P-31, P-32, P-33, P-34, P-36, P-39, P-43 description updated | 2.3.2          |           |
|       | Changed range of P-48                                                                | 2.3.3          |           |
|       | Corrected scaling for CAN object 200Eh                                               | 4.5.4          | 3/10/18   |
|       | Added firmware changes for V3.07                                                     | 1.5.1          | 17/7/19   |
|       | - P-60 Index 1 default setting changed                                               | 2.3.3          | 27,7,23   |
|       | - Add Modbus register 46                                                             | 4.7.12         |           |
|       | - Add 400V 1.2A drive rating                                                         |                |           |
|       | - Added IP66 Switch function options                                                 |                |           |
|       | - Added info for faults which require a time delay to reset                          |                |           |
|       | Added Frame Size 5 Info                                                              |                |           |
|       | - Switching frequency info                                                           | 3.1            |           |
|       | - Boost setting range                                                                | 3.2            |           |
|       | Added changes for V3.08 firmware                                                     | 1.1            | 13/8/19   |
|       | Added speed step info                                                                | 2.8.4          |           |
|       | Revised switching frequency derating information (new simplified format)             | 7.2            |           |
|       | Added Heartbeat Consumer to CAN Object Table                                         | 4.5.4          |           |

|   | Revision | on History                                                          | 3   |
|---|----------|---------------------------------------------------------------------|-----|
|   |          | out this Advanced Technical Manual                                  | د   |
| 1 |          |                                                                     | _   |
|   | 1.1      | Compatibility                                                       |     |
|   | 1.2      | Intended Audience                                                   | 5   |
| 2 | Opt      | idrive E3 Parameter Set Overview6                                   |     |
|   | 2.1      | About this section                                                  |     |
|   | 2.2      | Parameter Structure Overview and Access                             | 6   |
|   | 2.3      | Parameter Descriptions                                              | 7   |
|   | 2.4      | Alternative Parameter Functions for Single Phase Output Drives      | 16  |
|   | 2.5      | Parameter Group 0 – Monitoring Parameters (Read Only)               | 17  |
|   | 2.6      | Control Terminal Connections                                        | 18  |
|   | 2.7      | Motor Control Methods                                               | 23  |
|   | 2.8      | Software Functions                                                  |     |
|   | 2.9      | LED Display                                                         |     |
| 3 |          | ve Model Specific Parameter Variations                              |     |
|   | 3.1      | Available Effective Switching Frequency Options                     | 22  |
|   | 3.2      | V/F Mode Voltage Boost Setting Options                              |     |
|   | -        | dbus Interface Support                                              | 34  |
| 4 |          | • •                                                                 | 2.5 |
|   | 4.1      | Fieldbus Support Overview                                           |     |
|   | 4.2      | Modbus RTU                                                          |     |
|   | 4.3      | Profibus DP                                                         |     |
|   | 4.4      | DeviceNet                                                           |     |
|   | 4.5      | CAN                                                                 |     |
|   | 4.6      | Parameter Access Overview                                           |     |
|   | 4.7      | Additional Information                                              | 41  |
|   | 4.8      | Modbus RTU Indirect Parameter Access                                | 43  |
| 5 | Fiel     | dbus Gateways 44                                                    |     |
|   | 5.1      | Gateway Concept                                                     | 44  |
|   | 5.2      | Gateway Included Components                                         | 44  |
|   | 5.3      | Gateway Installation                                                |     |
|   | 5.4      | Subnetwork Connection                                               |     |
|   | 5.5      | Commissioning Drive Parameter Settings                              |     |
|   | 5.6      | Gateway Memory Mapping                                              |     |
|   | 5.7      | Controlling the Optidrive(s)                                        |     |
|   | 5.8      | Profibus DP Gateway Features – OD-PROFB-IN                          |     |
|   | 5.9      | DeviceNet Gateway Features – OD-PROTE-IN                            |     |
|   | 5.10     | Diagnostics and Troubleshooting                                     |     |
|   |          |                                                                     | 51  |
| 6 |          | gnostic and Fault Messages 52                                       |     |
|   | 6.1      | Fault Messages                                                      |     |
|   | 6.2      | Resetting a Fault                                                   | 52  |
| 7 | Rat      | ed Temperatures and De-rating curves 53                             |     |
|   | 7.1      | Thermal Management                                                  |     |
|   | 7.2      | De-rating for Effective Switching Frequency and Ambient Temperature | 53  |
| 8 | Imr      | nunity Tests 55                                                     |     |
|   | 8.1      | Electrostatic Discharge (ESD)                                       | 55  |
|   | 8.2      | Electrical Fast Transient Burst (EFT/B)                             | 55  |
|   | 8.3      | Surge                                                               | 55  |
|   | 8.4      | Dielectric strength (Flash)                                         |     |
| 9 | Ger      | eral Technical and Performance Data                                 |     |
|   | 9.1      | Electrical Data                                                     | 56  |
|   | 9.2      | Input Output Current Ratings                                        |     |
|   | 9.2      |                                                                     |     |
|   |          | Standby Power Consumption                                           |     |
|   | 9.4      | DC Bus Discharge Time                                               |     |
|   | 9.5      | Earth Leakage Current (Touch Current)                               |     |
|   | 9.6      | Digital & Analog I/O                                                |     |
|   | 9.7      | Environmental Data                                                  |     |
|   | 9.8      | Response Times                                                      |     |
|   | 9.9      | Motor Control Performance                                           |     |
|   | 9.10     | Output Current Limit                                                |     |
|   | 9.11     | Under / Over Voltage Trip Levels                                    | 60  |

## About this Advanced Technical Manual

## 1.1 Compatibility

#### This Document is for use with version 3.08 Firmware.

Invertek Drives Ltd adopts a policy of continuous improvement and whilst every effort has been made to provide accurate and up to date information, the information contained in this User Guide should be used for guidance purposes only and does not form the part of any contract.

The information in this user guide relates to the functionality of the firmware version as stated above. Prior versions of firmware may not fully support all functions as described. If necessary, firmware updates may be carried out using Optitools Studio PC software.

#### 1.2 Intended Audience

This Advanced Technical Manual is intended to be used in conjunction with the standard User Guide included with the product and is intended to provide additional information for more advanced product applications and usage. The reader should be familiar with the contents of the standard product User Guide, and, should observe all safety warnings and installation guidelines contained therein.

# 2 Optidrive E3 Parameter Set Overview

## 2.1 About this section

This document provides a list of the available parameters, and a description of their respective functions, for the Optidrive E3.

## 2.2 Parameter Structure Overview and Access

The parameter set is arranged in Groups according to the following structure: -

| Parameter Group     | Range            | Access Level | Access Type  |
|---------------------|------------------|--------------|--------------|
| P00                 | P00-01 to P00-20 | Extended     | Read Only    |
|                     | P00-21 to P00-50 | Advanced     | Read Only    |
| Basic Parameters    | P-01 to P-14     | Basic        | Read / Write |
| Extended Parameters | P-15 to P-50     | Extended     | Read / Write |
| Advanced Parameters | P-51 to P-60     | Advanced     | Read / Write |

Access to all parameter groups is controlled by setting P-14 as follows P-14 = P-37 (Factory setting: 101) Allows Extended Parameter Access P-14 = P-37 + 100 (Factory Setting: 201) Allows Advanced Parameter Access

In order to prevent possible damage to the drive and connected machinery, certain parameters are locked during operation of the drive to prevent change. In the case that the drive is enabled, and the user tries to change the parameter, an "L" is shown on the left of the display.

# 2.3 Parameter Descriptions

## 2.3.1 Basic Parameters

| O Ramp to Stop with Mains Loss Ride Through.  1 Coast to Stop Coast (freewheel) to stop 2 Ramp to Stop Ramp to stop, rate controlled by P-04. Ramp to Stop Ac Flux Braking As setting 2, but AC flux braking is also applied, increasing the level of available braking torque.  4 Mains Loss function disabled No Action No Action Enables / Disables the Energy Optimisation functions of the Optidrive E3 as follows. Motor Energy Optimisation: Reduces energy losses in the motor under part load conditions to should not be used in applications which have large sudden load step changes, or for PI cont instability in the control or over current trip. Optidrive Energy Optimiser: Reduces the energy losses in the drive at higher output frequent may lead to vibration or instability in the motor under light load conditions.  Setting Motor Energy Optimiser  O Disabled  1 Enabled  1 Enabled  1 Enabled P-07 Motor Rated Voltage / Back EMF at rated speed (PM / BLDC) For Induction Motors, this parameter should be set to the Back EMF at rated speed For Permanent Magnet or Brushless DC Motors, it should be set to the Back EMF at rated speed  Double Continuous Continuous Contin | ronous speed P-01 600.0 600.0 I, the value of 3 ur on Mains the running by the recover energy the stop using the g 2, but AC fing the level of the speed of the speed of the s | speed of the moto 1 0.0  0.0 5.0  0.0 5.0  0.0 5.0  alue of P-24 is used 0  Mains Loss  Ing by reducing the renergy.  Issing the P-24 decel  It AC flux braking is level of available br                                                                                                    | s s speed of the ramp also applied, aking torque. |  |  |  |  |  |  |  |
|----------------------------------------------------------------------------------------------------|----------------------------------------------------------------------------------------------------|----------------------------------------------------------------------------------------------------|---------------------------------------------------|--|--|--|--|--|--|--|
| Maximum output frequency or motor speed limit – Hz or RPM. If P-10 >0, the value entered The maximum possible value is limited by the lower of the following: \$00.0Hz maximum limit - P-09 x 5 - If P-10 >0, (500 x 120) / Motor Poles RPM - P-17 / 16  Note When P-10>0, slip compensation is automatically enabled, and P-01 is corrected to the synch Minimum Frequency / Speed Limit Minimum speed limit – Hz or RPM. If P-10 >0, the value entered / displayed is in RPM  Acceleration Ramp Time                                                                                                    | ronous speed P-01 600.0 600.0 the value of a sur on Mains erunning by recover energy a stop using the graph of the level of the sur on the sur on the sur  | speed of the moto 1 0.0 0.0 5.0 0.0 5.0 alue of P-24 is used 0 Wains Loss ng by reducing the energy. sing the P-24 decel at AC flux braking is level of available br                                                                                                    | s s speed of the ramp also applied, aking torque. |  |  |  |  |  |  |  |
| The maximum possible value is limited by the lower of the following: 500.0Hz maximum limit - P-09 x S - If P-10 >0, (500 x 120) / Motor Poles RPM - P-17 / 16  Note  When P-10-0, slip compensation is automatically enabled, and P-01 is corrected to the synct Minimum Frequency / Speed Limit Minimum Frequency / Speed Limit Minimum speed limit - Hz or RPM. If P-10 >0, the value entered / displayed is in RPM Acceleration Ramp Time - 0.00 Acceleration ramp time from zero Hz / RPM to base frequency (P-09) in seconds. P-04 Deceleration ramp time from base frequency (P-09) to standstill in seconds. When set to 0.00 Stopping Mode - Setting Description - Behaviour on Disable (Stop) - Ramp to Stop with Mains Loss Ride Through Coast (freewheel) to stop - Ramp to Stop Coast (freewheel) to stop - Ramp to Stop Ramp to Stop, rate controlled by P-04. Continu load to 1 Coast to Stop - Coast (freewheel) to stop - Ramp to Stop Ramp to Stop, rate controlled by P-04. Ramp to Stop Ramp to Stop, rate controlled by P-04. Ramp to Stop Ramp to Stop Ramp to Stop, rate controlled by P-04. Ramp to Stop Ramp to Stop Ramp to Stop Ramp to Stop Ramp to Stop.  - A C Flux Braking As setting 2, but AC flux braking is also applied, increasing the level of available braking torque.  - 4 Mains Loss function No Action - Ramp to Stop Ramp to Stop        | ronous speed P-01 600.0 600.0 3 ur on Mains er running by recover energy stop using the gap 2, but AC fing the level of the second on                                                                                                    | speed of the motor of the motor | s s speed of the ramp also applied, aking torque. |  |  |  |  |  |  |  |
| When P-10>0, slip compensation is automatically enabled, and P-01 is corrected to the synch                                                                                                    | P-01  600.0  600.0  1, the value of 3  ur on Mains e running by ecover energy stop using the g 2, but AC fing the level of the stop of the stop of the | 0.0 5.0  0.0 5.0  0.0 5.0  alue of P-24 is used  0  Vains Loss  Ing by reducing the renergy.  Ising the P-24 decel  It AC flux braking is level of available br                                                                                                    | s s speed of the ramp also applied, aking torque. |  |  |  |  |  |  |  |
| P-02 Minimum Frequency / Speed Limit Minimum speed limit − Hz or RPM. If P-10 >0, the value entered / displayed is in RPM Acceleration Ramp Time Acceleration ramp time from zero Hz / RPM to base frequency (P-09) in seconds. P-04 Deceleration ramp time from base frequency (P-09) to standstill in seconds. When set to 0.00 Stopping Mode Setting Description Behaviour on Disable (Stop) Behaviour on Disable (Stop) Behaviour on Disable (Stop) Behaviour on Disable (Stop)  2 Ramp to Stop Coast (freewheel) to stop 2 Ramp to Stop Ramp to stop, rate controlled by P-04. Continuous data of the Deceleration of the Deceleration of th  | P-01  600.0  600.0  1, the value of 3  ur on Mains e running by ecover energy stop using the g 2, but AC fing the level of the stop of the stop of the | 0.0 5.0  0.0 5.0  0.0 5.0  alue of P-24 is used  0  Vains Loss  Ing by reducing the renergy.  Ising the P-24 decel  It AC flux braking is level of available br                                                                                                    | s s speed of the ramp also applied, aking torque. |  |  |  |  |  |  |  |
| Minimum speed limit — Hz or RPM. If P-10 > 0, the value entered / displayed is in RPM                                                                                                    | 600.0  600.0  1, the value of 3  ur on Mains  e running by ecover energy stop using the g 2, but AC fing the level of the stop of the stop | 0.0 5.0  alue of P-24 is used  0  Vains Loss  Ing by reducing the energy.  Ising the P-24 decel  It AC flux braking is level of available br                                                                                                    | s speed of the ramp also applied, aking torque.   |  |  |  |  |  |  |  |
| P-04 P-05 P-06 P-07 P-08 P-09 Deccleration ramp time from zero Hz / RPM to base frequency (P-09) in seconds.  P-09 Deccleration ramp time from base frequency (P-09) to standstill in seconds. When set to 0.00 Deccleration ramp time from base frequency (P-09) to standstill in seconds. When set to 0.00 P-05 Setting Description Behaviour on Disable (Stop) Behaviour on Disable (Stop) Behaviour on Disable (Stop) Behaviour on Disable (Stop) Behaviour on Disable (Stop) Coast (freewheel) to stop  2 Ramp to Stop Coast (freewheel) to stop 2 Ramp to Stop Ramp to stop, rate controlled by P-04. Ramp to stop, rate controlled by P-04. Ramp to stop,   | 600.0  7, the value of 3  ur on Mains e running by recover energy stop using the g 2, but AC fing the level of the stop on the stop of the stop of the | 0.0 5.0 alue of P-24 is used 0 Wains Loss  Ing by reducing the energy.  Issing the P-24 deceled the AC flux braking is level of available braking is 0 0 cing motor flux. This                                                                                                    | speed of the ramp also applied, aking torque.     |  |  |  |  |  |  |  |
| P-05 P-06 P-06 P-07 P-07 P-08 P-08 P-09 P-09 P-09 P-09 P-09 P-09 P-09 P-09                                                                                                    | 600.0  7, the value of 3  ur on Mains e running by recover energy stop using the g 2, but AC fing the level of the stop on the stop of the stop of the | 0.0 5.0 alue of P-24 is used 0 Wains Loss  Ing by reducing the energy.  Issing the P-24 deceled the AC flux braking is level of available braking is 0 0 cing motor flux. This                                                                                                    | speed of the ramp also applied, aking torque.     |  |  |  |  |  |  |  |
| P-05 P-05 P-05 P-05 P-05 P-05 P-05 P-05                                                                                                    | the value of 3  ur on Mains e running by eccover energy stop using to g 2, but AC fing the level of gon                                                                                                    | alue of P-24 is used  0  Vains Loss  Ing by reducing the renergy.  Issing the P-24 decel  It AC flux braking is level of available braking is level of available braking is level of avail | ramp also applied, aking torque.                  |  |  |  |  |  |  |  |
| Deceleration ramp time from base frequency (P-09) to standstill in seconds. When set to 0.00                                                                                                    | the value of 3  ur on Mains e running by eccover energy stop using to g 2, but AC fing the level of gon                                                                                                    | alue of P-24 is used  0  Vains Loss  Ing by reducing the renergy.  Issing the P-24 decel  It AC flux braking is level of available braking is level of available braking is level of avail | ramp also applied, aking torque.                  |  |  |  |  |  |  |  |
| Setting   Description   Behaviour on Disable (Stop)   Behaviour on Disable (Stop)   Description   Behaviour on Disable (Stop)   Behaviour on Disable (Stop)   Description   Description   Descriptio   | 3 ur on Mains e running by eccover energe stop using to ag 2, but AC for the level of                                                                                                    | ng by reducing the energy.  Ising the P-24 deceled AC flux braking is level of available braking is level of available braking | ramp also applied, aking torque.                  |  |  |  |  |  |  |  |
| Setting   Description   Behaviour on Disable (Stop)   Behaviour on Disable (Stop)   Behaviour on Disable (Stop)   O Ramp to Stop with Mains   Ramp to stop, rate controlled by P-04.   Continu load to   Coast to Stop   Coast (freewheel) to stop   Z Ramp to Stop   Ramp to stop, rate controlled by P-04.   Ramp to   Ramp to Stop   Ramp to Stop, rate controlled by P-04.   Ramp to Stop   As setting 2, but AC flux braking is also   As setting 2, but AC flux braking is also   As setting torque.   A Mains Loss function   No Action   No Action   No Action   No Action   No Action   No Action   No Action   No Action   No Action   No Action   No Action   No Action   No Action   No Action   Stop   Possibles the Energy Optimisation functions of the Optidrive E3 as follows.   Motor Energy Optimisation: Reduces energy losses in the motor under part load conditions be should not be used in applications which have large sudden load step changes, or for PI continstability in the control or over current trip.   Optidrive Energy Optimiser: Reduces the energy losses in the drive at higher output frequency may lead to vibration or instability in the motor under light load conditions.   Setting   Motor Energy Optimiser   Drive   Disabled   Disabled   Disable   | ur on Mains e running by eccover energe stop using to ag 2, but AC for the level of                                                                                                    | ng by reducing the energy.  Ising the P-24 deceled the AC flux braking is level of available braking is level of available bra | ramp also applied, aking torque.                  |  |  |  |  |  |  |  |
| Continuity                                                                                                    | e running by<br>ecover energy<br>stop using t<br>ag 2, but AC f<br>ang the level o                                                                                                    | ng by reducing the energy.  Ising the P-24 decel at AC flux braking is level of available br                                                                                                    | ramp also applied, aking torque.                  |  |  |  |  |  |  |  |
| Loss Ride Through.  1 Coast to Stop Coast (freewheel) to stop 2 Ramp to Stop Ramp to stop, rate controlled by P-04. Ramp to stop, rate controlled by P-04. Ramp to specific provided provided pr | stop using to<br>g 2, but AC f<br>ng the level o                                                                                                    | energy.  Ising the P-24 decel It AC flux braking is level of available br                                                                                                    | ramp also applied, aking torque.                  |  |  |  |  |  |  |  |
| 1 Coast to Stop Coast (freewheel) to stop 2 Ramp to Stop Ramp to stop, rate controlled by P-04. Ramp to Stop Ramp to Stop, rate controlled by P-04. Ramp to Stop, rate controlled by P-04. Ramp to Stop, rate controlled by P-04. Ramp to Stop, rate controlled by P-04. Ramp to Stop, rate controlled by P-04. Ramp to Stop, rate controlled by P-04. Ramp to Stop, rate controlled by P-04. Ramp to Stop, rate controlled by P-04. Ramp to Stop, rate controlled by P-04. Ramp to Stop, rate controlled by P-04. Ramp to Stop, rate controlled by P-04. Ramp to Stop, rate controlled by P-05. Ramp to Stop, rate controlled by P-06. Ramp to Stop, rate controlled by P-06. Ramp to Stop, rate controlled by P-06. Ramp to Stop, rate controlled by P-06. Ramp to Stop, rate controlled by P-06. Ramp to Stop, rate controlled by P-07. Ramp to Stop, rate controlled by P-08. Ramp to Stop, rate controlled by P-08. Ramp to Stop, rate controlled by P-09. Ramp to Stop, rate controlled by P-09. Ramp to Stop, rate control | stop using t<br>ng 2, but AC f<br>ng the level c                                                                                                    | ising the P-24 decel<br>it AC flux braking is<br>level of available br<br>0                                                                                                    | also applied, aking torque.                       |  |  |  |  |  |  |  |
| 2 Ramp to Stop Ramp to stop, rate controlled by P-04. Ramp to stop, rate controlled by P-04. Ramp to stop, rate controlled by P-04. As setting 2, but AC flux braking is also applied, increasing the level of available braking torque.  4 Mains Loss function No Action No Action  | ng 2, but AC fing the level o                                                                                                    | at AC flux braking is level of available br                                                                                                    | also applied, aking torque.                       |  |  |  |  |  |  |  |
| 3 AC Flux Braking As setting 2, but AC flux braking is also applied, increasing the level of available braking torque.  4 Mains Loss function disabled No Action No Action No Action No Action P-06  Energy Optimisation Optimisation functions of the Optidrive E3 as follows. Motor Energy Optimisation: Reduces energy losses in the motor under part load conditions is should not be used in applications which have large sudden load step changes, or for PI continstability in the control or over current trip. Optidrive Energy Optimiser: Reduces the energy losses in the drive at higher output frequency may lead to vibration or instability in the motor under light load conditions.  Setting Motor Energy Optimiser Drive Optimiser Drive Drive Drive Dr | ng 2, but AC fing the level o                                                                                                    | at AC flux braking is level of available br                                                                                                    | also applied, aking torque.                       |  |  |  |  |  |  |  |
| ## P-06 ## P-07 ## P-07 ## P-07 ## P-07 ## P-08 ## P-08 ## P-08 ## P-08 ## P-08 ## P-08 ## P-08 ## P-08 ## P-08 ## P-08 ## P-08 ## P-08 ## P-08 ## P-08 ## P-08 ## P-08 ## P-08 ## P-08 ## P-08 ## P-08 ## P-08 ## P-08 ## P-08 ## P-08 ## P-08 ## P-08 ## P-08 ## P-09 ## P-09 ## P-0 | ng the level o                                                                                                    | evel of available br                                                                                                    | aking torque.  - function                         |  |  |  |  |  |  |  |
| P-06 Energy Optimisation 0 Enables / Disables the Energy Optimisation functions of the Optidrive E3 as follows. Motor Energy Optimisation: Reduces energy losses in the motor under part load conditions is should not be used in applications which have large sudden load step changes, or for PI continistability in the control or over current trip. Optidrive Energy Optimiser: Reduces the energy losses in the drive at higher output frequency may lead to vibration or instability in the motor under light load conditions.  Setting Motor Energy Optimiser Driv  0 Disabled  1 Enabled  3 Disabled  4 Enabled  P-07 Motor Rated Voltage / Back EMF at rated speed (PM / BLDC)  For Induction Motors, this parameter should be set to the rated (nameplate) voltage of the motor Permanent Magnet or Brushless DC Motors, it should be set to the Back EMF at rated speed (PM / BLDC)  This parameter should be set to the rated (nameplate) current of the motor. This parameter continuous current rating of the drive. When the motor nameplate value is entered, thermal overload protection is enabled, as designed.  This parameter should be set to the rated (nameplate) frequency of the motor.                                                                                                    |                                                                                                    | cing motor flux. This                                                                                                    |                                                   |  |  |  |  |  |  |  |
| Enables / Disables the Energy Optimisation functions of the Optidrive E3 as follows.  Motor Energy Optimisation: Reduces energy losses in the motor under part load conditions is should not be used in applications which have large sudden load step changes, or for PI cont instability in the control or over current trip.  Optidrive Energy Optimiser: Reduces the energy losses in the drive at higher output frequency may lead to vibration or instability in the motor under light load conditions.  Setting Motor Energy Optimiser Drive  O Disabled  1 Enabled  1 Enabled  P-07 Motor Rated Voltage / Back EMF at rated speed (PM / BLDC)  For Induction Motors, this parameter should be set to the rated (nameplate) voltage of the motor of the motor. This parameter should be set to the Back EMF at rated speed (PM / BLDC)  P-08 Motor Rated Current Drive  This parameter should be set to the rated (nameplate) current of the motor. This parameter continuous current rating of the drive.  When the motor nameplate value is entered, thermal overload protection is enabled, as designed.  P-09 Motor Rated Frequency  This parameter should be set to the rated (nameplate) frequency of the motor.                                                                                                    | 1                                                                                                    | cing motor flux. This                                                                                                    |                                                   |  |  |  |  |  |  |  |
| Motor Energy Optimisation: Reduces energy losses in the motor under part load conditions is should not be used in applications which have large sudden load step changes, or for PI continstability in the control or over current trip.  Optidrive Energy Optimiser: Reduces the energy losses in the drive at higher output frequency may lead to vibration or instability in the motor under light load conditions.  Setting Motor Energy Optimiser Drive  O Disabled  1 Enabled  3 Disabled  4 Enabled  P-07 Motor Rated Voltage / Back EMF at rated speed (PM / BLDC)  For Induction Motors, this parameter should be set to the rated (nameplate) voltage of the reference to the Back EMF at rated speed (PM / BLDC)  P-08 Motor Rated Current Drive  This parameter should be set to the rated (nameplate) current of the motor. This parameter continuous current rating of the drive.  When the motor nameplate value is entered, thermal overload protection is enabled, as designed.  P-09 Motor Rated Frequency 10  This parameter should be set to the rated (nameplate) frequency of the motor.                                                                                                    |                                                                                                    | -                                                                                                    |                                                   |  |  |  |  |  |  |  |
| P-08 Motor Rated Current This parameter should be set to the rated (nameplate) current of the motor. This parameter continuous current rating of the drive. When the motor nameplate value is entered, thermal overload protection is enabled, as designed.  Motor Rated Frequency This parameter should be set to the rated (nameplate) to the motor. This parameter continuous current rating of the drive. When the motor nameplate value is entered, thermal overload protection is enabled, as designed.  Motor Rated Frequency This parameter should be set to the rated (nameplate) frequency of the motor.                                                                                                    | ies by reduci                                                                                                    |                                                                                                    | osses. This                                       |  |  |  |  |  |  |  |
| 1 Enabled 3 Disabled 4 Enabled P-07 Motor Rated Voltage / Back EMF at rated speed (PM / BLDC) For Induction Motors, this parameter should be set to the rated (nameplate) voltage of the name For Permanent Magnet or Brushless DC Motors, it should be set to the Back EMF at rated speed P-08 Motor Rated Current This parameter should be set to the rated (nameplate) current of the motor. This parameter continuous current rating of the drive. When the motor nameplate value is entered, thermal overload protection is enabled, as described by the motor of the motor. This parameter should be set to the rated (nameplate) frequency of the motor.                                                                                                    | Energy Opt                                                                                                    | y Optimiser                                                                                                    |                                                   |  |  |  |  |  |  |  |
| P-07 Motor Rated Voltage / Back EMF at rated speed (PM / BLDC)  For Induction Motors, this parameter should be set to the rated (nameplate) voltage of the motor. This parameter should be set to the Back EMF at rated speed (PM / BLDC)  P-08 Motor Rated Current  This parameter should be set to the rated (nameplate) current of the motor. This parameter continuous current rating of the drive.  When the motor nameplate value is entered, thermal overload protection is enabled, as described by the motor of the motor.  P-09 Motor Rated Frequency  This parameter should be set to the rated (nameplate) frequency of the motor.                                                                                                    | Disabled                                                                                                    |                                                                                                    |                                                   |  |  |  |  |  |  |  |
| P-07 Motor Rated Voltage / Back EMF at rated speed (PM / BLDC)  For Induction Motors, this parameter should be set to the rated (nameplate) voltage of the normal For Permanent Magnet or Brushless DC Motors, it should be set to the Back EMF at rated speed  P-08 Motor Rated Current  This parameter should be set to the rated (nameplate) current of the motor. This parameter continuous current rating of the drive.  When the motor nameplate value is entered, thermal overload protection is enabled, as described by the motor of the motor.  P-09 Motor Rated Frequency  This parameter should be set to the rated (nameplate) frequency of the motor.                                                                                                    | Disabled                                                                                                    |                                                                                                    |                                                   |  |  |  |  |  |  |  |
| P-07 Motor Rated Voltage / Back EMF at rated speed (PM / BLDC)  For Induction Motors, this parameter should be set to the rated (nameplate) voltage of the motor. This parameter should be set to the Back EMF at rated speed.  P-08 Motor Rated Current  This parameter should be set to the rated (nameplate) current of the motor. This parameter continuous current rating of the drive.  When the motor nameplate value is entered, thermal overload protection is enabled, as described.  P-09 Motor Rated Frequency  This parameter should be set to the rated (nameplate) frequency of the motor.                                                                                                    | Enabled                                                                                                    |                                                                                                    |                                                   |  |  |  |  |  |  |  |
| For Induction Motors, this parameter should be set to the rated (nameplate) voltage of the notation For Permanent Magnet or Brushless DC Motors, it should be set to the Back EMF at rated specified by the P-08 Motor Rated Current This parameter should be set to the rated (nameplate) current of the motor. This parameter continuous current rating of the drive.  When the motor nameplate value is entered, thermal overload protection is enabled, as described by the protection of the motor. This parameter should be set to the rated (nameplate) frequency of the motor.                                                                                                    | Enabled                                                                                                    |                                                                                                    |                                                   |  |  |  |  |  |  |  |
| P-08 Motor Rated Current This parameter should be set to the ack EMF at rated specific continuous current rating of the drive. When the motor nameplate value is entered, thermal overload protection is enabled, as described by the parameter should be set to the rated (nameplate) requency of the motor.  P-09 Motor Rated Frequency This parameter should be set to the rated (nameplate) frequency of the motor.                                                                                                    | 250 / 500                                                                                                    |                                                                                                    | V                                                 |  |  |  |  |  |  |  |
| P-08 Motor Rated Current  This parameter should be set to the rated (nameplate) current of the motor. This parameter continuous current rating of the drive.  When the motor nameplate value is entered, thermal overload protection is enabled, as described.  P-09 Motor Rated Frequency  This parameter should be set to the rated (nameplate) frequency of the motor.                                                                                                    | For Induction Motors, this parameter should be set to the rated (nameplate) voltage of the motor (Volts).                                                                                                    |                                                                                                    |                                                   |  |  |  |  |  |  |  |
| This parameter should be set to the rated (nameplate) current of the motor. This parameter continuous current rating of the drive.  When the motor nameplate value is entered, thermal overload protection is enabled, as described.  P-09 Motor Rated Frequency 10  This parameter should be set to the rated (nameplate) frequency of the motor.                                                                                                    |                                                                                                    | 5 1 .                                                                                                    | 1 .                                               |  |  |  |  |  |  |  |
| continuous current rating of the drive. When the motor nameplate value is entered, thermal overload protection is enabled, as described.  P-09 Motor Rated Frequency 10 This parameter should be set to the rated (nameplate) frequency of the motor.                                                                                                    | Rating Depe                                                                                                    |                                                                                                    | A                                                 |  |  |  |  |  |  |  |
| P-09 Motor Rated Frequency 10 This parameter should be set to the rated (nameplate) frequency of the motor.                                                                                                    |                                                                                                    | , ,                                                                                                    | tnan tne                                          |  |  |  |  |  |  |  |
| This parameter should be set to the rated (nameplate) frequency of the motor.                                                                                                    | 500                                                                                                    |                                                                                                    | Hz                                                |  |  |  |  |  |  |  |
|                                                                                                    |                                                                                                    |                                                                                                    |                                                   |  |  |  |  |  |  |  |
|                                                                                                    | 30000                                                                                                    | 00 0                                                                                                    | RPM                                               |  |  |  |  |  |  |  |
| This parameter can optionally be set to the rated (nameplate) RPM of the motor.  When set to the default value of zero, all speed related parameters are displayed in Hz, and to disabled.  Entering the value from the motor nameplate enables the slip compensation function, and the motor speed in RPM.  All speed related parameters, such as Minimum and Maximum Speed, Preset Speeds etc. will Note If P-09 value is changed, P-10 value is reset to 0.                                                                                                    |                                                                                                    | drive display will no                                                                                                    | w display the                                     |  |  |  |  |  |  |  |

| Par. | Descript                                                                                                    | ion                   |                       |                                                                                      |                                                                                         |           | Minimum             | Maximum            | Default          | Units         |
|------|----------------------------------------------------------------------------------------------------|-----------------------|-----------------------|--------------------------------------------------------------------------------------|-----------------------------------------------------------------------------------------|-----------|---------------------|--------------------|------------------|---------------|
| P-11 | Low Free                                                                                                    | quency Torque         | Boost Current         |                                                                                      |                                                                                         |           | 0.0                 | Drive<br>Dependent | 3.0              | %             |
|      | Low Fred                                                                                                    | uency Torque          | Boost is used to      | increa                                                                               | se the applied motor vol                                                                | tage and  | l<br>d hence currer |                    | ıt frequencies   | . This can    |
|      |                                                                                                    |                       |                       |                                                                                      | sing the boost level will                                                               |           |                     |                    |                  |               |
|      |                                                                                                    |                       |                       |                                                                                      | f the motor may then be                                                                 |           |                     |                    |                  |               |
|      | the boos                                                                                                    | t setting that r      | may be safely use     | ed.                                                                                  | ,                                                                                       | ·         | ,                   |                    |                  | · ·           |
|      | For IM m                                                                                                    | notors, when P        | 2-51 = 0 1 or 1, a    | suitable                                                                             | e setting can usually be f                                                              | ound by   | operating the       | motor under        | very low or no   | o load        |
|      | conditio                                                                                                    | ns at approxim        | nately 5Hz, and a     | djustin                                                                              | g P-11 until the motor cu                                                               | rrent is  | approximately       | the magnetis       | sing current (if | known) or     |
|      | in the ra                                                                                                    | nge shown bel         | ow.                   |                                                                                      |                                                                                         |           |                     |                    |                  | •             |
|      |                                                                                                    |                       | of motor rated        | current                                                                              |                                                                                         |           |                     |                    |                  |               |
|      | Frame Si                                                                                                    | ze 2: 50 – 60%        | of motor rated        | current                                                                              |                                                                                         |           |                     |                    |                  |               |
|      | Frame Si                                                                                                    | ze 3: 40 – 50%        | of motor rated        | current                                                                              |                                                                                         |           |                     |                    |                  |               |
|      | Frame Si                                                                                                    | ze 4: 35 – 45%        | of motor rated        | current                                                                              |                                                                                         |           |                     |                    |                  |               |
|      | This para                                                                                                    | ameter is also        | effective when u      | sing alt                                                                             | ernative motor types, P-                                                                | 51 = 2, 3 | 3 or 4.             |                    |                  |               |
|      | In this ca                                                                                                    | ise, the boost        | current level is d    | efined                                                                               | as 4*P-11*P-08.                                                                         |           |                     |                    |                  |               |
| P-12 | Primary                                                                                                    | Command Sou           | ırce                  |                                                                                      |                                                                                         |           | 0                   | 9                  | 0                | -             |
|      | Setting                                                                                                    | Function              |                       | Descr                                                                                | iption                                                                                  |           |                     |                    |                  |               |
|      | 0                                                                                                    | Terminal Co           | ontrol                | The d                                                                                | rive responds directly to                                                               | signals   | applied to the      | control termi      | nals.            |               |
|      | 1 Uni-directional Keypad The drive can be controlled in the forward direction only using an external or remote |                       |                       |                                                                                      |                                                                                         |           |                     |                    | mote             |               |
|      | Control Keypad                                                                                                 |                       |                       |                                                                                      |                                                                                         |           |                     |                    |                  |               |
| -    | 2 Bi-directional Keypad The drive can be controlled in the forward and reverse directions using an external or |                       |                       |                                                                                      |                                                                                         |           |                     |                    | nal or           |               |
|      |                                                                                                    | Control               |                       | remote Keypad. Pressing the keypad START button toggles between forward and reverse. |                                                                                         |           |                     |                    |                  |               |
|      | 3                                                                                                    | Modbus Ne             | twork Control         | Contr                                                                                | ol via Modbus RTU (RS48                                                                 | 35) using | the internal A      | Accel / Decel r    | amps             |               |
|      | 4                                                                                                    | Modbus Ne             | twork Control         | Contr                                                                                | ol via Modbus RTU (RS48                                                                 | 35) inter | face with Acce      | el / Decel ramp    | os updated via   | Modbus        |
|      | 5                                                                                                    | PI Control            |                       | User PI control with external feedback signal                                        |                                                                                         |           |                     |                    |                  |               |
|      | 6                                                                                                    | PI Analog S           | ummation              | PI control with external feedback signal and summation with analog input 1           |                                                                                         |           |                     |                    |                  |               |
|      |                                                                                                    | Control               |                       |                                                                                      |                                                                                         |           |                     |                    |                  |               |
|      | 7                                                                                                    | CAN Contro            | ol                    | Control via CAN (RS485) using the internal Accel / Decel ramps                       |                                                                                         |           |                     |                    |                  |               |
|      | 8                                                                                                    | CAN Contro            | ol                    | Control via CAN (RS485) interface with Accel / Decel ramps updated via CAN           |                                                                                         |           |                     |                    |                  |               |
|      | 9                                                                                                    | Slave Mode            | 9                     | Contr                                                                                | Control via a connected Invertek drive in Master Mode. Slave drive address must be > 1. |           |                     |                    |                  |               |
|      | NOTE W                                                                                                    | hen P-12 = 1, 2       | 2, 3, 4, 7, 8 or 9, a | an enal                                                                              | ole signal must still be pr                                                             | ovided a  | at the control t    | terminals, digi    | tal input 1      |               |
| P-13 | Operating                                                                                                    | Mode Select           |                       |                                                                                      |                                                                                         |           | 0                   | 2                  | 0                | -             |
|      | Provides a                                                                                                    | quick set up t        | to configure key      | parame                                                                               | eters according to the in                                                               | ended a   | application of      | the drive. Para    | meters are pr    | eset          |
|      | according                                                                                                    | to the table.         |                       |                                                                                      |                                                                                         |           |                     |                    |                  |               |
|      |                                                                                                    |                       | nded for genera       |                                                                                      |                                                                                         |           |                     |                    |                  |               |
|      | 1: Pump (                                                                                                    | <b>Mode</b> . Intende | d for centrifugal     | pump                                                                                 | applications.                                                                           |           |                     |                    |                  |               |
|      | 2: Fan Mo                                                                                                    | de. Intended          | for Fan application   | ons.                                                                                 |                                                                                         |           |                     |                    |                  |               |
|      | Setting                                                                                                    | Application           | Current Limit (       | P-54)                                                                                | Torque Characteristic                                                                   | Spi       | n Start (P-33)      | Therma             | al Overload Li   | mit Reaction  |
|      |                                                                                                    |                       |                       |                                                                                      |                                                                                         |           |                     |                    | (P-60 Index      | 2)            |
|      | 0                                                                                                    | General               | 150%                  |                                                                                      | Constant                                                                                |           | 0: Off              |                    | 0: Trip          |               |
|      | 1                                                                                                    | Pump                  | 110%                  |                                                                                      | Variable                                                                                |           | 0: Off              | 1: C               | urrent Limit R   | eduction      |
|      | 2                                                                                                    | Fan                   | 110%                  |                                                                                      | Variable                                                                                |           | 2: On               | 1: C               | urrent Limit R   | eduction      |
| P-14 |                                                                                                    | d Menu Acces          |                       |                                                                                      |                                                                                         |           | 0                   | 65535              | 0                | -             |
|      | Enables                                                                                                    | access to Exter       | nded and Advanc       | ed Par                                                                               | ameter Groups. This par                                                                 | ameter    | must be set to      | the value pro      | grammed in P     | -37 (default: |
|      | 101) to v                                                                                                    | view and adjus        | t Extended Parar      | neters                                                                               | and value of P-37 + 100                                                                 | to view a | and adjust Adv      | vanced Param       | eters. The cod   | e may be      |

Enables access to Extended and Advanced Parameter Groups. This parameter must be set to the value programmed in P-37 (default: 101) to view and adjust Extended Parameters and value of P-37 + 100 to view and adjust Advanced Parameters. The code may be changed by the user in P-37 if desired.

2.3.2 Extended parameters

| 2.3.2 | Extended parameters |                   |                                                                                                    |                  |                  |                   |              |  |  |  |
|-------|---------------------|-------------------|----------------------------------------------------------------------------------------------------|------------------|------------------|-------------------|--------------|--|--|--|
| Par.  | Description         |                   |                                                                                                    | Minimum          | Maximum          | Default           | Units        |  |  |  |
| P-15  |                     | put Function Sele |                                                                                                    | 0                | 18               | 0                 | -            |  |  |  |
|       |                     |                   | digital inputs depending on the control mode setti                                                                 | ng in P-12.      |                  |                   |              |  |  |  |
| 5.46  |                     |                   | minal Connections for more information.                                                                            | 1                |                  | 6 5 1             |              |  |  |  |
| P-16  |                     | put 1 Signal Form |                                                                                                    | See I            | Below            | See Below         | -            |  |  |  |
|       | Setting             | Function          | Description                                                                                                    |                  |                  |                   |              |  |  |  |
|       | U 0- 10             | 0 to 10VDC        | Default setting for IP20 & IP66 Non-Switched driv                                                                  |                  |                  | _                 |              |  |  |  |
|       |                     | Uni-direction     | The drive will operate from P-02 (Minimum Frequency                                                                | iency / Speed)   | to P-01 (Maxii   | mum Frequenc      | y / Speed)   |  |  |  |
|       |                     |                   | according to the applied signal level voltage.                                                                     | uni nalar        |                  |                   |              |  |  |  |
|       |                     |                   | Signal format applied at the terminal input must<br>Maximum applied signal voltage must not exceed                 |                  |                  |                   |              |  |  |  |
|       |                     |                   | Note: P-39 Analog Input Offset and P-35 are appl                                                                   |                  | al. The recultin | a value will be   | displayed    |  |  |  |
|       |                     |                   | in P00-01.                                                                                                    | ieu to the sign  | ai. The resultin | g value will be   | uispiayeu    |  |  |  |
|       |                     |                   | Motor rotation remains in the same direction reg                                                                   | ardless of the   | result after sca | oling an offset a | re applied   |  |  |  |
|       |                     |                   | The resultant value after scaling and offset are ap                                                                |                  |                  | -                 |              |  |  |  |
|       | ь 0- 10             | 0 to 10VDC        | The drive will operate from –P-01 (Reverse Rotat                                                                   |                  |                  |                   |              |  |  |  |
|       | 0 0 .0              | bi-directional    | Rotation, Maximum Frequency / Speed) accordin                                                                      |                  |                  | peca, to . 01 (   |              |  |  |  |
|       |                     |                   |                                                                                                    |                  |                  | g value will be   | displayed    |  |  |  |
|       |                     |                   | Note: P-39 Analog Input Offset and P-35 are applied to the signal. The resulting value will be displayed n P00-01. |                  |                  |                   |              |  |  |  |
|       |                     |                   | The drive will operate the motor in the reverse di                                                                 | rection of rota  | tion if the ana  | log reference a   | fter scaling |  |  |  |
|       |                     |                   | and offset are applied is <0.0%                                                                                    |                  |                  |                   |              |  |  |  |
|       |                     |                   | The resultant value after scaling and offset are ap                                                                | plied may not    | exceed the rai   | nge -100 to 100   | 0%.          |  |  |  |
|       | A 0-50              | 0 to 20mA         | The drive will operate from P-02 (Minimum Frequ                                                                    | uency / Speed)   | to P-01 (Maxii   | mum Frequenc      | y / Speed)   |  |  |  |
|       |                     |                   | according to the applied signal level current.                                                                     |                  |                  |                   |              |  |  |  |
|       |                     |                   | Signal format applied at the terminal input must                                                                   |                  |                  |                   |              |  |  |  |
|       |                     |                   | Maximum applied signal current must not exceed                                                                     |                  |                  |                   |              |  |  |  |
|       |                     |                   | Note: P-39 Analog Input Offset and P-35 are appl                                                                   | ied to the sign  | al. The resultin | g value will be   | displayed    |  |  |  |
|       |                     |                   | in P00-01.                                                                                                    |                  |                  |                   |              |  |  |  |
|       |                     |                   | Motor rotation remains in the same direction reg                                                                   |                  |                  | -                 |              |  |  |  |
|       | 70                  | 4 + - 20 4        | The resultant value after scaling and offset are ap                                                                |                  |                  |                   |              |  |  |  |
|       | F 4-50              | 4 to 20mA         | The drive will operate from P-02 (Minimum Frequency                                                                | iency / Speed)   | to P-01 (IVIaxii | mum Frequenc      | y / Speea)   |  |  |  |
|       |                     |                   | according to the applied signal level current. Signal format applied at the terminal input must                    | uni nolar        |                  |                   |              |  |  |  |
|       |                     |                   | Maximum applied signal current must not exceed                                                                     |                  |                  |                   |              |  |  |  |
|       |                     |                   | Signal level =<4mA is treated as zero.                                                                             | ZOIIIA.          |                  |                   |              |  |  |  |
|       |                     |                   | Note: P-39 Analog Input Offset and P-35 are appl                                                                   | ied to the sign: | al. The resultin | g value will be   | displayed    |  |  |  |
|       |                     |                   | in P00-01.                                                                                                    |                  |                  | 8 14.46 11 20     | a.sp.a, ca   |  |  |  |
|       |                     |                   | Motor rotation remains in the same direction reg                                                                   | ardless of the   | result after sca | iling an offset a | are applied. |  |  |  |
|       |                     |                   | The resultant value after scaling and offset are ap                                                                |                  |                  |                   |              |  |  |  |
|       |                     |                   | The drive will trip and show the fault code 4-20F                                                                  | if the signal le | vel falls below  | 3mA               |              |  |  |  |
|       | r 4-20              | 4 to 20mA         | The drive will operate from P-02 (Minimum Frequ                                                                    | uency / Speed)   | to P-01 (Maxii   | mum Frequenc      | y / Speed)   |  |  |  |
|       |                     |                   | according to the applied signal level current.                                                                     |                  |                  |                   |              |  |  |  |
|       |                     |                   | Signal format applied at the terminal input must                                                                   | uni-polar.       |                  |                   |              |  |  |  |
|       |                     |                   | Maximum applied signal current must not exceed                                                                     | l 20mA.          |                  |                   |              |  |  |  |
|       |                     |                   | Signal level =<4mA is treated as zero.                                                                             |                  |                  |                   |              |  |  |  |
|       |                     |                   | Note: P-39 Analog Input Offset and P-35 are appl                                                                   | ied to the sign  | al. The resultin | g value will be   | displayed    |  |  |  |
|       |                     |                   | in P00-01.  Motor rotation remains in the same direction reg                                                       | ardlass of the   | racult after con | ling on offcot s  | ro applied   |  |  |  |
|       |                     |                   | The resultant value after scaling and offset are ap                                                                |                  |                  | -                 |              |  |  |  |
|       |                     |                   | The drive will run at Preset Speed 1 (P-20) if the s                                                               |                  |                  | ige 0.0 to 100/   | 0.           |  |  |  |
|       | £ 20-4              | 20 to 4mA         | The drive will operate from P-01 (Maximum Freq                                                                     | _                |                  | mum Frequenc      | v / Speed)   |  |  |  |
|       |                     | 20 00             | according to the applied signal level current.                                                                     | , , opeca,       |                  |                   | ,, , , ,     |  |  |  |
|       |                     |                   | Signal format applied at the terminal input must                                                                   | uni-polar.       |                  |                   |              |  |  |  |
|       |                     |                   | Maximum applied signal current must not exceed                                                                     |                  |                  |                   |              |  |  |  |
|       |                     |                   | Signal level =<4mA is treated as zero.                                                                             |                  |                  |                   |              |  |  |  |
|       |                     |                   | Note: P-39 Analog Input Offset and P-35 are appl                                                                   | ied to the sign  | al. The resultin | g value will be   | displayed    |  |  |  |
|       |                     |                   | in P00-01.                                                                                                    |                  |                  |                   |              |  |  |  |
|       |                     |                   | Motor rotation remains in the same direction reg                                                                   |                  |                  | -                 |              |  |  |  |
|       |                     |                   | The resultant value after scaling and offset are ap                                                                |                  |                  | -                 | %.           |  |  |  |
|       |                     |                   | The drive will trip and show the fault code <b>4-20F</b>                                                           | if the signal le | vel falls below  | 3mA               |              |  |  |  |
|       |                     |                   |                                                                                                    |                  |                  |                   |              |  |  |  |
|       |                     |                   |                                                                                                    |                  |                  |                   |              |  |  |  |
|       |                     |                   |                                                                                                    |                  |                  |                   |              |  |  |  |
|       |                     |                   |                                                                                                    |                  |                  |                   |              |  |  |  |
|       |                     |                   |                                                                                                    |                  |                  |                   |              |  |  |  |
|       |                     |                   |                                                                                                    |                  |                  |                   |              |  |  |  |
|       |                     |                   |                                                                                                    |                  |                  |                   |              |  |  |  |
|       | i .                 | 1                 | 1                                                                                                    |                  |                  |                   |              |  |  |  |

| -    |                                                                                                |                                       | · ·                |                                                                                                    | 24                                                  | •••             | 5 ( ):           |                |  |  |  |
|------|------------------------------------------------------------------------------------------------|---------------------------------------|--------------------|----------------------------------------------------------------------------------------------------|-----------------------------------------------------|-----------------|------------------|----------------|--|--|--|
| Par. | Description                                                                                    | 20 to 4mA                             | The drive will     | operate from P-01 (Maximum Frequ                                                                                                    | Minimum                                             | Maximum         | Default          | Units          |  |  |  |
|      | P 60-7                                                                                         | 20 to 4111A                           |                    | he applied signal level current.                                                                                                    | iericy / Speed)                                     | to F-02 (WIIIII | mum rrequei      | icy / Speed)   |  |  |  |
|      |                                                                                                |                                       | _                  | applied at the terminal input must u                                                                                                    | ıni-polar.                                          |                 |                  |                |  |  |  |
|      |                                                                                                |                                       |                    | olied signal current must not exceed                                                                                                    |                                                     |                 |                  |                |  |  |  |
|      |                                                                                                |                                       |                    | 4mA is treated as zero.                                                                                                    |                                                     |                 |                  |                |  |  |  |
|      |                                                                                                |                                       |                    | alog Input Offset and P-35 are appli                                                                                                    | ed to the signa                                     | l. The resultin | g value will b   | e displayed    |  |  |  |
|      |                                                                                                |                                       | in P00-01.         |                                                                                                    |                                                     |                 |                  |                |  |  |  |
|      |                                                                                                |                                       |                    | n remains in the same direction rega                                                                                                    |                                                     |                 |                  |                |  |  |  |
|      |                                                                                                |                                       |                    | value after scaling and offset are ap                                                                                                    |                                                     |                 | nge 0.0 to 10    | 0%.            |  |  |  |
|      |                                                                                                |                                       |                    | run at Preset Speed 1 (P-20) if the                                                                                                    |                                                     |                 |                  |                |  |  |  |
|      | U 10-0                                                                                         | 10 to 0V                              |                    | operate at Maximum Frequency / S                                                                                                    | peed if the ana                                     | llog reference  | after scaling    | and offset     |  |  |  |
|      |                                                                                                | Built in Pot                          | are applied is     |                                                                                                    | IDCC Coultabas                                      | ما ممات ممنشاما |                  |                |  |  |  |
|      | In-Pot                                                                                         | Built in Pot                          |                    | ched Drives Only. Default setting for<br>gnal to analog input 1.                                                                                                    | IPOO SWILCHEO                                       | a urives. The t | Julit-ili pot is | used to        |  |  |  |
|      |                                                                                                |                                       |                    | iput Offset and P-35 are applied to t                                                                                                    | he signal. The                                      | resulting valu  | e will he disn   | laved in POO-  |  |  |  |
|      |                                                                                                |                                       | 01.                | par onser and resource applied to t                                                                                                    | are signan rife                                     | resulting vara  | e wiii be disp   | iayea iii i oo |  |  |  |
|      |                                                                                                |                                       |                    | n remains in the same direction rega                                                                                                    | ardless of the r                                    | esult after sca | aling an offset  | t are applied. |  |  |  |
|      |                                                                                                |                                       |                    | value after scaling and offset are ap                                                                                                    |                                                     |                 | -                |                |  |  |  |
| P-17 | Maximun                                                                                        | n Effective Switch                    | ning Frequency     |                                                                                                    | 4                                                   | 32              | 8                | kHz            |  |  |  |
|      |                                                                                                |                                       |                    | uency of the drive. The actual switcl                                                                                                    |                                                     | •               | •                |                |  |  |  |
|      |                                                                                                |                                       |                    | sink temperature. Refer to section 2                                                                                                    |                                                     | Switching Fre   | equency Redu     | iction for     |  |  |  |
|      |                                                                                                |                                       |                    | ency will be displayed in parameter                                                                                                    |                                                     |                 |                  |                |  |  |  |
| P-18 |                                                                                                | elay Function Sel                     |                    | utnut The relations to the state of the state of the stat | 0                                                   | 9               | 1                |                |  |  |  |
|      |                                                                                                | e function assign<br>terminals 10 and | •                  | utput. The relay has two output ter                                                                                                    | minais, Logic 1                                     | indicates the   | relay is active  | e, and         |  |  |  |
|      | Setting                                                                                        | Function                              | 1 TT MIII DE COUU  | Contacts Closed Under the Follow                                                                                                    | ing Condition                                       | (s):            |                  |                |  |  |  |
|      | 0                                                                                              | Drive Enabled (                       | (Running)          | The motor is enabled                                                                                                    | ing condition                                       | (3).            |                  |                |  |  |  |
|      | 1                                                                                              | Drive Healthy                         | 11.01111116/       | Power is applied to the drive and r                                                                                                    | no fault exists                                     |                 |                  |                |  |  |  |
|      | 2                                                                                              | At Target Frequ                       | uency (Speed)      |                                                                                                    | The output frequency matches the setpoint frequency |                 |                  |                |  |  |  |
|      | 3                                                                                              | Drive Tripped                         |                    |                                                                                                    | The drive is in a fault condition                   |                 |                  |                |  |  |  |
|      | 4                                                                                              | Output Freque                         | ncy >= Limit       | The output frequency exceeds the adjustable limit set in P-19                                                                                                    |                                                     |                 |                  |                |  |  |  |
|      | 5                                                                                              | Output Current                        | t >= Limit         | The motor current exceeds the adjustable limit set in P-19                                                                                                    |                                                     |                 |                  |                |  |  |  |
|      | 6                                                                                              | Output Freque                         | ncy < Limit        | The output frequency is below the                                                                                                    | adjustable lin                                      | nit set in P-19 |                  |                |  |  |  |
|      | 7                                                                                              | Output Current                        |                    | The motor current is below the ad                                                                                                    |                                                     |                 |                  |                |  |  |  |
|      | 8                                                                                              | Analog Input 2                        |                    | The signal applied to analog input                                                                                                    |                                                     | adjustable lin  | nit set in P-19  |                |  |  |  |
| D 40 | 9                                                                                              | Drive Ready to                        | Run                | The drive is ready to run, no trip p                                                                                                    |                                                     | 200.0           | 100.0            | 0/             |  |  |  |
| P-19 | _                                                                                              | eshold Level                          | usad in conjunct   | tion with settings 4 to 7 of P-18                                                                                                    | 0.0                                                 | 200.0           | 100.0            | %              |  |  |  |
| P-20 |                                                                                                | equency / Speed                       |                    | non with settings 4 to 7 of P-18                                                                                                    | P-02                                                | P-01            | 5.0              | Hz / RPM       |  |  |  |
| P-21 |                                                                                                | equency / Speed                       |                    |                                                                                                    | P-02                                                | P-01            | 25.0             | Hz / RPM       |  |  |  |
| P-22 |                                                                                                | equency / Speed                       |                    |                                                                                                    | P-02                                                | P-01            | 40.0             | Hz / RPM       |  |  |  |
| P-23 |                                                                                                | equency / Speed                       |                    |                                                                                                    | P-02                                                | P-01            | P-09             | Hz / RPM       |  |  |  |
|      | Preset Speeds / Frequencies may be selected by digital inputs depending on the setting of P-15 |                                       |                    |                                                                                                    |                                                     |                 |                  |                |  |  |  |
|      |                                                                                                | •                                     |                    | P-10 $>$ 0, the values are entered as F                                                                                                    |                                                     |                 |                  |                |  |  |  |
|      |                                                                                                |                                       |                    | all values to factory default settings                                                                                                    |                                                     |                 |                  |                |  |  |  |
| P-24 |                                                                                                | leration Ramp Ti                      |                    |                                                                                                    | 0.00                                                | 600.0           | 0.00             | S              |  |  |  |
|      |                                                                                                |                                       |                    | eration ramp down time to be progr<br>P-15) or selected automatically in th                                                                                                    |                                                     |                 |                  | ,              |  |  |  |
|      |                                                                                                | to 0.00, the drive                    | -                  |                                                                                                    | ie case or a ma                                     | airis power ios | 55 II P-U3 – 2 C | л 5.           |  |  |  |
|      | When see                                                                                       | to 0.00, the drive                    | e will coust to st |                                                                                                    |                                                     |                 |                  |                |  |  |  |
|      |                                                                                                |                                       |                    |                                                                                                    |                                                     |                 |                  |                |  |  |  |
|      |                                                                                                |                                       |                    |                                                                                                    |                                                     |                 |                  |                |  |  |  |
|      |                                                                                                |                                       |                    |                                                                                                    |                                                     |                 |                  |                |  |  |  |
|      |                                                                                                |                                       |                    |                                                                                                    |                                                     |                 |                  |                |  |  |  |
|      |                                                                                                |                                       |                    |                                                                                                    |                                                     |                 |                  |                |  |  |  |
|      |                                                                                                |                                       |                    |                                                                                                    |                                                     |                 |                  |                |  |  |  |
|      |                                                                                                |                                       |                    |                                                                                                    |                                                     |                 |                  |                |  |  |  |
|      |                                                                                                |                                       |                    |                                                                                                    |                                                     |                 |                  |                |  |  |  |
|      |                                                                                                |                                       |                    |                                                                                                    |                                                     |                 |                  |                |  |  |  |
|      |                                                                                                |                                       |                    |                                                                                                    |                                                     |                 |                  |                |  |  |  |
|      |                                                                                                |                                       |                    |                                                                                                    |                                                     |                 |                  |                |  |  |  |
|      |                                                                                                |                                       |                    |                                                                                                    |                                                     |                 |                  |                |  |  |  |
|      |                                                                                                |                                       |                    |                                                                                                    |                                                     |                 |                  |                |  |  |  |
|      |                                                                                                |                                       |                    |                                                                                                    |                                                     |                 |                  |                |  |  |  |
|      |                                                                                                |                                       |                    |                                                                                                    |                                                     |                 |                  |                |  |  |  |
|      |                                                                                                |                                       |                    |                                                                                                    |                                                     |                 |                  |                |  |  |  |
|      |                                                                                                |                                       |                    |                                                                                                    |                                                     |                 |                  |                |  |  |  |

| Par.         | Description                                                                                                    | on                                                                                                    |                                                                                                    |                                                                                                    | Minimum                                                                                                    | Maximum                                                                                                    | Default                                                                                                    | Units                                                                  |  |  |  |
|--------------|----------------------------------------------------------------------------------------------------|----------------------------------------------------------------------------------------------------|----------------------------------------------------------------------------------------------------|----------------------------------------------------------------------------------------------------|----------------------------------------------------------------------------------------------------|----------------------------------------------------------------------------------------------------|----------------------------------------------------------------------------------------------------|------------------------------------------------------------------------|--|--|--|
| P-25         | Analog O                                                                                                    | utput Function Select                                                                                                    | 1                                                                                                    |                                                                                                    | 0                                                                                                    | 11                                                                                                    | 8                                                                                                    | -                                                                      |  |  |  |
|              | Digital O                                                                                                    | utput Mode. Logic 1 =                                                                                                    | +24V DC                                                                                                    |                                                                                                    |                                                                                                    |                                                                                                    |                                                                                                    |                                                                        |  |  |  |
|              | Setting                                                                                                    | Function                                                                                                    |                                                                                                    | Output = 24VDC under the f                                                                                                    | ollowing cond                                                                                                    | lition(s):                                                                                                    |                                                                                                    |                                                                        |  |  |  |
|              | 0                                                                                                    | Drive Enabled (Run                                                                                                    | ning)                                                                                                    | The Optidrive is enabled (Ru                                                                                                    |                                                                                                    |                                                                                                    | on even if out                                                                                                    | tput                                                                   |  |  |  |
|              |                                                                                                    | ,                                                                                                    | 0,                                                                                                    | frequency = 0.0Hz or the dri                                                                                                    |                                                                                                    |                                                                                                    |                                                                                                    | •                                                                      |  |  |  |
|              | 1                                                                                                    | Drive Healthy                                                                                                    |                                                                                                    | No Fault condition exists on                                                                                                    |                                                                                                    | ,                                                                                                    |                                                                                                    |                                                                        |  |  |  |
|              | 2                                                                                                    | At Target Frequenc                                                                                                    | v (Sneed)                                                                                                    | Output frequency matches t                                                                                                    |                                                                                                    | edilency                                                                                                    |                                                                                                    |                                                                        |  |  |  |
|              | 3                                                                                                    | Drive Tripped                                                                                                    | , (opecu,                                                                                                    | The drive is in a trip condition                                                                                                    |                                                                                                    | equeriey.                                                                                                    |                                                                                                    |                                                                        |  |  |  |
|              | 4                                                                                                    | Output Frequency                                                                                                    | >= Limit                                                                                                    | The output frequency excee                                                                                                    |                                                                                                    | hla limit sat in                                                                                                    | D 10                                                                                                    |                                                                        |  |  |  |
|              | 5                                                                                                    |                                                                                                    |                                                                                                    |                                                                                                    |                                                                                                    |                                                                                                    |                                                                                                    |                                                                        |  |  |  |
|              |                                                                                                    | Output Current >=                                                                                                    |                                                                                                    | The motor current exceeds t                                                                                                    | •                                                                                                    |                                                                                                    |                                                                                                    |                                                                        |  |  |  |
|              | 6                                                                                                    | Output Frequency                                                                                                    |                                                                                                    | The output frequency is belo                                                                                                    |                                                                                                    |                                                                                                    |                                                                                                    |                                                                        |  |  |  |
|              | 7                                                                                                    | Output Current < Li                                                                                                    | mit                                                                                                    | The motor current is below                                                                                                    | the adjustable                                                                                                    | limit set in P-1                                                                                                    | 19.                                                                                                    |                                                                        |  |  |  |
|              |                                                                                                    | utput Mode                                                                                                    |                                                                                                    |                                                                                                    |                                                                                                    |                                                                                                    |                                                                                                    |                                                                        |  |  |  |
|              | Setting                                                                                                    | Description                                                                                                    |                                                                                                    | Range                                                                                                    |                                                                                                    |                                                                                                    |                                                                                                    |                                                                        |  |  |  |
|              | 8                                                                                                    | Output Frequency                                                                                                    | (Motor Speed)                                                                                                    | 0 to P-01, resolution 0.1Hz                                                                                                    |                                                                                                    |                                                                                                    |                                                                                                    |                                                                        |  |  |  |
|              | 9                                                                                                    | Output (Motor) Cui                                                                                                    | rrent                                                                                                    | 0 to 200.0% of P-08, updated every 256ms                                                                                                    |                                                                                                    |                                                                                                    |                                                                                                    |                                                                        |  |  |  |
|              | 10                                                                                                    | Output Power                                                                                                    |                                                                                                    | 0 – 200.0% of drive rated po                                                                                                    | wer                                                                                                    |                                                                                                    |                                                                                                    |                                                                        |  |  |  |
|              | 11                                                                                                    | Load Current (Torq                                                                                                    | ue)                                                                                                    | 0 – 200.0% of P-08, updated every 64ms                                                                                                    |                                                                                                    |                                                                                                    |                                                                                                    |                                                                        |  |  |  |
| P-26         | Skip freq                                                                                                    | uency hysteresis band                                                                                                    | •                                                                                                    |                                                                                                    | 0.0                                                                                                    | P-01                                                                                                    | 0.0                                                                                                    | Hz / RPM                                                               |  |  |  |
| P-27         | 1 1                                                                                                    |                                                                                                    | <u>*                                      </u>                                                                        | 0.0                                                                                                    | P-01                                                                                                    | 0.0                                                                                                    | Hz / RPM                                                                                                    |                                                                        |  |  |  |
| r-2 <i>1</i> | 27 Skip Frequency Centre Point  The Skip Frequency function is used to avoid the                                                                                                    |                                                                                                    |                                                                                                    | - Outiduine au austine at a saute                                                                                                    |                                                                                                    | -                                                                                                    |                                                                                                    |                                                                        |  |  |  |
|              |                                                                                                    |                                                                                                    |                                                                                                    |                                                                                                    |                                                                                                    | • •                                                                                                    | •                                                                                                    |                                                                        |  |  |  |
|              |                                                                                                    |                                                                                                    |                                                                                                    | achines or applications. Parame                                                                                                    |                                                                                                    |                                                                                                    |                                                                                                    |                                                                        |  |  |  |
|              |                                                                                                    |                                                                                                    |                                                                                                    | P-26. The Optidrive output free                                                                                                    |                                                                                                    |                                                                                                    |                                                                                                    |                                                                        |  |  |  |
|              |                                                                                                    | in P-03 and P-04 respe                                                                                                    |                                                                                                    |                                                                                                    |                                                                                                    |                                                                                                    |                                                                                                    |                                                                        |  |  |  |
|              | applied to                                                                                                    | the drive is within th                                                                                                    | ne band, the Opt                                                                                                    | idrive output frequency will ren                                                                                                    | nain at the upp                                                                                                    | er or lower lir                                                                                                    | mit of the ban                                                                                                    | ıd.                                                                    |  |  |  |
| P-28         | V/F Chara                                                                                                    | acteristic Adjustment                                                                                                    | Voltage                                                                                                    |                                                                                                    | 0                                                                                                    | 250 / 500                                                                                                    | 0                                                                                                    | V                                                                      |  |  |  |
| P-29         | V/F Chara                                                                                                    | acteristic Adjustment                                                                                                    | Frequency                                                                                                    | 0.0                                                                                                    | P-09                                                                                                    | 0.0                                                                                                    | Hz                                                                                                    |                                                                        |  |  |  |
|              | V/F Characteristic Adjustment Frequency 0.0 P-09 0.0 Hz  This parameter in conjunction with P-28 sets a frequency point at which the voltage set in P-29 is applied to the motor. Care must be |                                                                                                    |                                                                                                    |                                                                                                    |                                                                                                    |                                                                                                    |                                                                                                    |                                                                        |  |  |  |
|              |                                                                                                    |                                                                                                    |                                                                                                    | notor when using this feature.                                                                                                    |                                                                                                    |                                                                                                    |                                                                                                    | 00.0000.00                                                             |  |  |  |
| D 20         |                                                                                                    | de, Automatic Restar                                                                                                    |                                                                                                    |                                                                                                    |                                                                                                    |                                                                                                    |                                                                                                    |                                                                        |  |  |  |
|              |                                                                                                    |                                                                                                    | 1                                                                                                    |                                                                                                    | 1                                                                                                    |                                                                                                    |                                                                                                    |                                                                        |  |  |  |
|              | Index 1: Start Mode & Automatic Restart                                                                                                    |                                                                                                    |                                                                                                    |                                                                                                    |                                                                                                    |                                                                                                    |                                                                                                    |                                                                        |  |  |  |
|              |                                                                                                    |                                                                                                    |                                                                                                    |                                                                                                    |                                                                                                    |                                                                                                    | .1                                                                                                    | 6                                                                      |  |  |  |
|              | Selects w                                                                                                    | hether the drive shou                                                                                                    |                                                                                                    | cically if the enable input is pres                                                                                                    | <br>ent and latche                                                                                                    | d during powe                                                                                                    | er on. Also cor                                                                                                    | <br>nfigures the                                                       |  |  |  |
|              |                                                                                                    | hether the drive shou<br>c Restart function.                                                                                                    |                                                                                                    | cically if the enable input is pres                                                                                                    | ent and latche                                                                                                    | d during powe                                                                                                    | er on. Also cor                                                                                                    | nfigures the                                                           |  |  |  |
|              |                                                                                                    | c Restart function.                                                                                                    | ld start automat                                                                                                    | cically if the enable input is pres                                                                                                    | ent and latche                                                                                                    | d during powe                                                                                                    | er on. Also cor                                                                                                    | nfigures the                                                           |  |  |  |
|              | Automati                                                                                                    | c Restart function.                                                                                                    | ld start automat                                                                                                    |                                                                                                    |                                                                                                    |                                                                                                    |                                                                                                    |                                                                        |  |  |  |
|              | Automati<br>Setting                                                                                                    | c Restart function.  Start Function Au                                                                                                    | uto Restarts 0 F                                                                                                    | <b>Description</b> Following Power on or reset, the                                                                                                    | e drive will not                                                                                                    | start if Digital                                                                                                    | Input 1 rema                                                                                                    |                                                                        |  |  |  |
|              | Automati<br>Setting<br>Ed9E-r                                                                                                    | c Restart function.  Start Function Au  Edge Run                                                                                                    | ld start automat  uto Restarts  0  F                                                                                  | <b>Description</b><br>Following Power on or reset, the<br>The Input must be closed <u>after</u> a                                                                                                    | e drive will not<br>power on or r                                                                                                    | start if Digital<br>eset to start t                                                                                                    | Input 1 rema<br>he drive.                                                                                                    | ins closed.                                                            |  |  |  |
|              | Automati<br>Setting                                                                                                    | c Restart function.  Start Function Au                                                                                                    | Id start automat  Ito Restarts                                                                                        | Description Following Power on or reset, the Input must be closed after a Following a Power on or Reset, the second second secon | e drive will not<br>power on or r                                                                                                    | start if Digital<br>eset to start t                                                                                                    | Input 1 rema<br>he drive.                                                                                                    | ins closed.                                                            |  |  |  |
|              | Automati Setting Ed9E-r RULo-D                                                                                                    | C Restart function.  Start Function Au Edge Run Auto                                                                                                    | uto Restarts CO FO FO FO FO FO FO FO FO FO FO FO FO FO                                                                | Description Following Power on or reset, the The Input must be closed after a Following a Power on or Reset, t Closed.                                                                                                    | e drive will not<br>power on or r<br>the drive will a                                                                                                    | start if Digital<br>eset to start t<br>utomatically s                                                                                       | Input 1 rema<br>he drive.<br>tart if Digital I                                                                                                    | ins closed.                                                            |  |  |  |
|              | Automati Setting Ed9E-r RUE-0                                                                                                    | C Restart function.  Start Function Au Edge Run Auto Auto                                                                                                    | Id start automat  Ito Restarts  O  F  O  F  C  1                                                                      | Description Following Power on or reset, the Input must be closed after a Following a Power on or Reset, to closed.  As RUED- D. In addition, followin                                                                                                    | e drive will not<br>power on or r<br>the drive will a<br>g a trip, the dr                                                                                                    | start if Digital<br>reset to start t<br>utomatically s<br>ive will make u                                                                   | Input 1 rema<br>he drive.<br>tart if Digital I<br>up to 5 attem                                                                                        | ins closed. Input 1 is pts to restart                                  |  |  |  |
|              | Automati Setting Ed9E-r  RULo-0  RULo-1  RULo-2                                                                                                    | C Restart function.  Start Function Au Edge Run Auto Auto Auto                                                                                                    | Id start automat                                                                                                    | Description Following Power on or reset, the Input must be closed after a Following a Power on or Reset, to closed.  As AULo-D. In addition, following at 20 second intervals. The num                                                                                                    | e drive will not<br>power on or r<br>the drive will a<br>g a trip, the dri<br>bers of restart                                                                                         | start if Digital<br>reset to start t<br>utomatically s<br>ive will make t<br>attempts are                                                   | Input 1 rema<br>he drive.<br>tart if Digital I<br>up to 5 attem<br>counted, and                                                                        | ins closed. Input 1 is pts to restart if the drive                     |  |  |  |
|              | Automati Setting Ed9E-r  RULo-D  RULo-I  RULo-2  RULo-3                                                                                                    | C Restart function.  Start Function Au Edge Run Auto Auto                                                                                                    | Id start automat                                                                                                    | Description Following Power on or reset, the Input must be closed after a Following a Power on or Reset, to closed.  As AULo-D. In addition, following at 20 second intervals. The numerals to start on the final attempton.                                                                                                    | e drive will not<br>power on or r<br>the drive will a<br>g a trip, the dri<br>bers of restart<br>t, the drive will                                                                    | start if Digital<br>reset to start t<br>utomatically s<br>ive will make u<br>attempts are<br>I trip with a fa                               | Input 1 rema<br>he drive.<br>tart if Digital I<br>up to 5 attem<br>counted, and<br>ult, and will re                                                    | ins closed. Input 1 is  pts to restart if the drive equire the         |  |  |  |
|              | Automati Setting Ed9E-r  RULo-0  RULo-1  RULo-2                                                                                                    | C Restart function.  Start Function Au Edge Run Auto Auto Auto                                                                                                    | Id start automat                                                                                                    | Description Following Power on or reset, the The Input must be closed after a Following a Power on or Reset, to closed.  As AULo-U. In addition, following at 20 second intervals. The numbals to start on the final attemptives of the manually reset the fault.                                                                                                    | e drive will not<br>power on or r<br>the drive will a<br>g a trip, the dri<br>bers of restart<br>t, the drive will                                                                    | start if Digital<br>reset to start t<br>utomatically s<br>ive will make u<br>attempts are<br>I trip with a fa                               | Input 1 rema<br>he drive.<br>tart if Digital I<br>up to 5 attem<br>counted, and<br>ult, and will re                                                    | ins closed. Input 1 is  pts to restart if the drive equire the         |  |  |  |
|              | Automati Setting Ed9E-r RULo-0 RULo-1 RULo-2 RULo-3 RULo-4                                                                                                    | C Restart function.  Start Function Au Edge Run  Auto  Auto  Auto  Auto  Auto  Auto  Auto                                                                                             | Id start automat                                                                                                    | Description Following Power on or reset, the Input must be closed after a Following a Power on or Reset, to closed.  As AULo-D. In addition, following at 20 second intervals. The numerals to start on the final attempton.                                                                                                    | e drive will not<br>power on or r<br>the drive will a<br>g a trip, the dri<br>bers of restart<br>t, the drive will                                                                    | start if Digital<br>reset to start t<br>utomatically s<br>ive will make u<br>attempts are<br>I trip with a fa                               | Input 1 rema<br>he drive.<br>tart if Digital I<br>up to 5 attem<br>counted, and<br>ult, and will re                                                    | ins closed. Input 1 is  pts to restart if the drive equire the         |  |  |  |
|              | Automati Setting Ed9E-r  RULo-0  RULo-1  RULo-2  RULo-3  RULo-4  RULo-5                                                                                                    | C Restart function.  Start Function Au Edge Run  Auto  Auto  Auto  Auto  Auto  Auto  Auto  Auto  Auto  Auto  Auto  Auto  Auto  Auto  Auto  Auto  Auto  Auto                           | Id start automat                                                                                                    | Description Following Power on or reset, the The Input must be closed after a Following a Power on or Reset, to closed.  As AULo-U. In addition, following at 20 second intervals. The numbals to start on the final attemptives of the manually reset the fault.                                                                                                    | e drive will not<br>power on or r<br>the drive will a<br>g a trip, the dri<br>bers of restart<br>t, the drive will                                                                    | start if Digital<br>reset to start t<br>utomatically s<br>ive will make u<br>attempts are<br>I trip with a fa                               | Input 1 rema<br>he drive.<br>tart if Digital I<br>up to 5 attem<br>counted, and<br>ult, and will re                                                    | ins closed. Input 1 is  pts to restart if the drive equire the         |  |  |  |
|              | Automati Setting Ed9E-r RULo-D RULo-1 RULo-2 RULo-3 RULo-4 RULo-5 Index 2: I                                                                                                    | Auto Auto Auto Auto Auto Auto Auto Auto                                                                                                    | Id start automat                                                                                                    | Description Following Power on or reset, the Input must be closed after a Following a Power on or Reset, to closed.  As RUED-D. In addition, following at 20 second intervals. The number is a start on the final attempouser to manually reset the fault.                                                                                                    | e drive will not<br>power on or r<br>the drive will a<br>g a trip, the dri<br>bers of restart<br>t, the drive will<br>The drive mus                                                   | start if Digital<br>reset to start t<br>utomatically s<br>ive will make u<br>attempts are<br>I trip with a fa<br>st be powered              | Input 1 rema<br>he drive.<br>tart if Digital I<br>up to 5 attem<br>counted, and<br>ult, and will re<br>down to rese                                    | ins closed.  Input 1 is  pts to restart if the drive equire the the    |  |  |  |
|              | Automati Setting Ed9E-r RULo-D RULo-I RULo-2 RULo-3 RULo-4 RULo-5 Index 2: I                                                                                                    | Auto Auto Auto Auto Auto Auto Auto Auto                                                                                                    | Id start automat  Ito Restarts  O F C C C C C C C C C C C C C C C C C                                                 | Description Following Power on or reset, the Input must be closed after a Following a Power on or Reset, to closed.  As AULD-D. In addition, following at 20 second intervals. The number is a start on the final attemporary to manually reset the fault. It is sused which includes Fire N                                                                                                    | e drive will not<br>power on or r<br>the drive will a<br>g a trip, the dri<br>bers of restart<br>t, the drive will<br>The drive mus                                                   | start if Digital<br>reset to start t<br>utomatically s<br>ive will make u<br>attempts are<br>I trip with a fa<br>st be powered              | Input 1 rema<br>he drive.<br>tart if Digital I<br>up to 5 attem<br>counted, and<br>ult, and will re<br>down to rese                                    | ins closed.  Input 1 is  pts to restart if the drive equire the the    |  |  |  |
|              | Automati Setting Ed9E-r  RULo-0  RULo-1  RULo-2  RULo-3  RULo-4  RULo-5  Index 2: I  Defines tl  Setting                                                                                       | Auto Auto Auto Auto Auto Auto Auto Auto                                                                                                    | Id start automat  Ito Restarts  O F O T O F C C C C C C C C C C C C C C C C C C                                       | Description Following Power on or reset, the Input must be closed after a Following a Power on or Reset, to closed.  As AUL a- D. In addition, following at 20 second intervals. The number is a start on the final attempt user to manually reset the fault. Counter.  -15 is used which includes Fire Mactive When                                                                                                    | e drive will not<br>power on or r<br>the drive will a<br>g a trip, the dri<br>bers of restart<br>t, the drive will<br>The drive mus                                                   | start if Digital<br>reset to start t<br>utomatically s<br>ive will make u<br>attempts are<br>I trip with a fa<br>st be powered              | Input 1 rema<br>he drive.<br>tart if Digital I<br>up to 5 attem<br>counted, and<br>ult, and will re<br>down to rese                                    | ins closed.  Input 1 is  pts to restart if the drive equire the the    |  |  |  |
|              | Automati Setting Ed9E-r  RULo-0  RULo-1  RULo-2  RULo-3  RULo-4  RULo-5  Index 2: I  Defines tl  Setting 0                                                                                     | C Restart function.  Start Function Au Edge Run  Auto  Auto  Auto  Auto  Auto  Auto  Auto  Auto  Auto  Fire Mode Input Logic  are operating logic who  Input Type  Normally Closed (N | Id start automat  Ito Restarts  O F O T O F C T C T C T C T C T C T T C T T T T T                                     | Description Following Power on or reset, the Input must be closed after a Following a Power on or Reset, to closed.  As AULOOD. In addition, following at 20 second intervals. The number alls to start on the final attempt user to manually reset the fault. Counter.  -15 is used which includes Fire Mactive When                                                                                                    | e drive will not<br>power on or r<br>the drive will a<br>g a trip, the dri<br>bers of restart<br>t, the drive will<br>The drive mus                                                   | start if Digital<br>reset to start t<br>utomatically s<br>ive will make u<br>attempts are<br>I trip with a fa<br>st be powered              | Input 1 rema<br>he drive.<br>tart if Digital I<br>up to 5 attem<br>counted, and<br>ult, and will re<br>down to rese                                    | ins closed.  Input 1 is  pts to restart if the drive equire the the    |  |  |  |
|              | Automati Setting Ed9E-r  RULo-0  RULo-1  RULo-3  RULo-3  RULo-5  Index 2: I  Defines tl  Setting  0  1                                                                                         | Auto Auto Auto Auto Auto Auto Auto Auto                                                                                                    | Ito Restarts  O F O T O F C C A A C C B F F F F F F F F F F F F F F C C C C                                           | Description Following Power on or reset, the Input must be closed after a Following a Power on or Reset, to closed.  As AULOOD. In addition, following at 20 second intervals. The number alls to start on the final attempt user to manually reset the fault. Counter.  -15 is used which includes Fire Mactive When                                                                                                    | e drive will not<br>power on or r<br>the drive will a<br>g a trip, the dr<br>bers of restart<br>t, the drive will<br>The drive mus                                                    | start if Digital<br>reset to start t<br>utomatically s<br>ive will make t<br>attempts are<br>I trip with a fa<br>at be powered              | Input 1 rema he drive. tart if Digital I up to 5 attem counted, and ult, and will re down to rese                                                      | ins closed.  Input 1 is  pts to restart if the drive equire the the    |  |  |  |
|              | Automati Setting Ed9E-r  RULo-0  RULo-1  RULo-2  RULo-3  RULo-4  RULo-5  Index 2: I  Setting  0  1  Index 3: I                                                                                 | Auto Auto Auto Auto Auto Auto Auto Auto                                                                                                    | Ito Restarts  O F O 1 2 3 4 5 C Fire Mode C) Input is clo                                                             | Description Following Power on or reset, the Input must be closed after a Following a Power on or Reset, to closed.  As AULOOD. In addition, following at 20 second intervals. The number ails to start on the final attempt user to manually reset the fault. Counter.  15 is used which includes Fire Mactive When the posed                                                                                                    | e drive will not power on or rethe drive will a g a trip, the drive sof restart t, the drive mus 0 Mode, e.g. sett                                                                    | start if Digital reset to start t utomatically s ive will make that attempts are I trip with a fact be powered 1 ings 15, 16 & 1            | Input 1 rema<br>he drive.<br>tart if Digital I<br>up to 5 attem<br>counted, and<br>ult, and will re<br>down to rese                                    | ins closed.  Input 1 is  pts to restart if the drive equire the the    |  |  |  |
|              | Automati Setting Ed9E-r  RULo-0  RULo-1  RULo-2  RULo-3  RULo-4  RULo-5  Index 2: I  Setting  0  1  Index 3: I                                                                                 | Auto Auto Auto Auto Auto Auto Auto Auto                                                                                                    | Ito Restarts  O F O 1 2 3 4 5 C Fire Mode C) Input is clo                                                             | Description Following Power on or reset, the Input must be closed after a Following a Power on or Reset, to closed.  As AULOOD. In addition, following at 20 second intervals. The number alls to start on the final attempt user to manually reset the fault. Counter.  -15 is used which includes Fire Mactive When                                                                                                    | e drive will not power on or rethe drive will a g a trip, the drive sof restart t, the drive mus 0 Mode, e.g. sett                                                                    | start if Digital reset to start t utomatically s ive will make that attempts are I trip with a fact be powered 1 ings 15, 16 & 1            | Input 1 rema he drive. tart if Digital I up to 5 attem counted, and ult, and will re down to rese                                                      | ins closed.  Input 1 is  pts to restart if the drive equire the the    |  |  |  |
|              | Automati Setting Ed9E-r  RULo-0  RULo-1  RULo-2  RULo-3  RULo-4  RULo-5  Index 2: I  Setting  0  1  Index 3: I                                                                                 | Auto Auto Auto Auto Auto Auto Auto Auto                                                                                                    | Ito Restarts  O F O 1 2 3 4 5 C Fire Mode C) Input is clo                                                             | Description Following Power on or reset, the Input must be closed after a Following a Power on or Reset, the Input must be closed.  As AULO-D. In addition, following at 20 second intervals. The number alls to start on the final attemptions to manually reset the fault. Counter.  15 is used which includes Fire Mactive When lessed.                                                                                                    | e drive will not power on or rethe drive will a g a trip, the drive will the drive will. The drive mus                                                                                | start if Digital reset to start t utomatically s ive will make that attempts are I trip with a fact be powered 1 ings 15, 16 & 1            | Input 1 rema he drive. tart if Digital I up to 5 attem counted, and ult, and will re down to rese                                                      | ins closed.  Input 1 is  pts to restart if the drive equire the the    |  |  |  |
|              | Automati Setting Ed9E-r  RUED-D  RUED-1  RUED-2  RUED-3  RUED-3  RUED-5  Index 2: I  Defines tl  Index 3: I  Defines tl                                                                        | Auto Auto Auto Auto Auto Auto Auto Auto                                                                                                    | Id start automat  Ito Restarts  O F O I O F C I O F C C I O F C C I O I O F C C I O I O C I O C C I O C C I O C C C C | Description Following Power on or reset, the Input must be closed after a Following a Power on or Reset, the Input must be closed.  As AULO-D. In addition, following at 20 second intervals. The number alls to start on the final attemptions to manually reset the fault. Counter.  15 is used which includes Fire Mactive When lessed.                                                                                                    | e drive will not power on or rethe drive will a g a trip, the drive will a bers of restart t, the drive mus  0  Mode, e.g. sett  0 e, e.g. settings                                   | start if Digital reset to start t utomatically s vive will make u attempts are I trip with a fast be powered 1 ings 15, 16 & 1 15, 16 & 17. | Input 1 rema he drive. tart if Digital I up to 5 attem counted, and ult, and will re down to rese  0  17.                                              | ins closed.  Input 1 is  pts to restart if the drive equire the et the |  |  |  |
|              | Automati Setting Ed9E-r  RUED-D  RUED-1 RUED-3 RUED-3 RUED-4 RUED-5 Index 2: I Defines tl Setting Defines tl Setting                                                                           | Auto Auto Auto Auto Auto Auto Auto Auto                                                                                                    | Id start automat  Ito Restarts  O F O T O F C C T C T C T C T C T C T C T C T C T                                     | Description Following Power on or reset, the Input must be closed after a Following a Power on or Reset, to closed.  As RULD-D. In addition, following at 20 second intervals. The number is a start on the final attemption at the second intervals. The fault. Second intervals is used which includes Fire Mactive When the second includes Fire Mactive When the second in the second in Fire Mode, only as will remain in Fire Mode, only as will remain in Fire Mode, only as the second in the second in the second | e drive will not power on or rethe drive will a g a trip, the drive will a bers of restart t, the drive mus 0 Mode, e.g. sett                                                         | start if Digital reset to start t utomatically s ive will make u attempts are I trip with a fast be powered 1 ings 15, 16 & 1 15, 16 & 17.  | Input 1 rema he drive. tart if Digital I up to 5 attem counted, and ult, and will re down to rese  0  17.  0                                           | ins closed.  Input 1 is  pts to restart if the drive equire the et the |  |  |  |
|              | Automati Setting Ed9E-r RULo-0 RULo-1 RULo-2 RULo-3 RULo-4 RULo-5 Index 2: I Defines ti Setting 0 1 Index 3: I Setting 0 Offines ti                                                            | Auto Auto Auto Auto Auto Auto Auto Auto                                                                                                    | Id start automat  Ito Restarts  O F O T O F C C T C T C T C T C T C T C T C T C T                                     | Description Following Power on or reset, the Input must be closed after a Following a Power on or Reset, to closed.  As ALLED-II. In addition, following at 20 second intervals. The number is a start on the final attemption at 20 second intervals. The number is ser to manually reset the fault. Sounter.  -15 is used which includes Fire Mactive When the includes Fire Mactive When the includes Fire Mactive When the includes Fire Mode in will remain in Fire Mode, only as ormally Closed operation is supported to the includes of the includes of the includes o | e drive will not power on or rethe drive will a g a trip, the drive will a bers of restart t, the drive muse 0  Mode, e.g. settings s long the fire a ported depended.                | start if Digital reset to start t utomatically s ive will make attempts are I trip with a fast be powered 1 ings 15, 16 & 115, 16 & 17.     | Input 1 rema he drive. tart if Digital I up to 5 attem counted, and ult, and will re down to rese  0  17.  0  gnal remains ( 2 setting).               | ins closed.  Input 1 is  pts to restart if the drive equire the et the |  |  |  |
|              | Automati Setting Ed9E-r  RUED-D  RUED-1 RUED-3 RUED-3 RUED-4 RUED-5 Index 2: I Defines tl Setting Defines tl Setting                                                                           | Auto Auto Auto Auto Auto Auto Auto Auto                                                                                                    | Id start automat  Ito Restarts  O F O T O F C C T C T C T C T C T C T C T C T C T                                     | Description Following Power on or reset, the Input must be closed after a Following a Power on or Reset, to closed.  As RUED-D. In addition, following at 20 second intervals. The number is a counter.  The input must be closed after a following a Power on or Reset, to closed.  As RUED-D. In addition, following at 20 second intervals. The number is a counter of the final attemption at the final attemption at 20 second intervals. The number is used which includes Fire Mode is used which includes Fire Mode in will remain in Fire Mode, only as ormally Closed operation is sup is activated by a momentary significant in the second in the second i | e drive will not power on or rethe drive will a g a trip, the drive will a bers of restart t, the drive muse 0  Mode, e.g. settings s long the fire reported depending not the inp    | start if Digital reset to start t utomatically s ive will make the attempts are I trip with a fact be powered 1 ings 15, 16 & 115, 16 & 17. | Input 1 rema he drive. tart if Digital I up to 5 attem counted, and ult, and will re down to rese  0 17.  0 gnal remains ( 2 setting). Open or Norm    | pts to restart if the drive equire the et the                          |  |  |  |
|              | Automati Setting Ed9E-r RULo-0 RULo-1 RULo-2 RULo-3 RULo-4 RULo-5 Index 2: I Defines ti Setting 0 1 Index 3: I Setting 0 Offines ti                                                            | Auto Auto Auto Auto Auto Auto Auto Auto                                                                                                    | Id start automat  Ito Restarts  O F O T O F C C T C T C T C T C T C T C T C T C T                                     | Description Following Power on or reset, the Input must be closed after a Following a Power on or Reset, to closed.  As ALLE - D. In addition, following at 20 second intervals. The number is a start on the final attempt user to manually reset the fault. It is used which includes Fire Mactive When the second in Fire Mode, only as ormally Closed operation is sup is activated by a momentary signs supported depending on Indeed.                                                                                                    | e drive will not power on or rethe drive will a g a trip, the drive will a bers of restart t, the drive muse 0  Mode, e.g. settings s long the fire reported depending not the inp    | start if Digital reset to start t utomatically s ive will make the attempts are I trip with a fact be powered 1 ings 15, 16 & 115, 16 & 17. | Input 1 rema he drive. tart if Digital I up to 5 attem counted, and ult, and will re down to rese  0 17.  0 gnal remains ( 2 setting). Open or Norm    | pts to restart if the drive equire the et the                          |  |  |  |
|              | Automati Setting Ed9E-r RULo-0 RULo-1 RULo-2 RULo-3 RULo-4 RULo-5 Index 2: I Defines ti Setting 0 1 Index 3: I Setting 0 Offines ti                                                            | Auto Auto Auto Auto Auto Auto Auto Auto                                                                                                    | Id start automat  Ito Restarts  O F O T O F C C T C T C T C T C T C T C T C T C T                                     | Description Following Power on or reset, the Input must be closed after a Following a Power on or Reset, to closed.  As RUED-D. In addition, following at 20 second intervals. The number is a counter.  The input must be closed after a following a Power on or Reset, to closed.  As RUED-D. In addition, following at 20 second intervals. The number is a counter of the final attemption at the final attemption at 20 second intervals. The number is used which includes Fire Mode is used which includes Fire Mode in will remain in Fire Mode, only as ormally Closed operation is sup is activated by a momentary significant in the second in the second i | e drive will not power on or rethe drive will a g a trip, the drive will a bers of restart t, the drive muse 0  Mode, e.g. settings s long the fire reported depending not the inp    | start if Digital reset to start t utomatically s ive will make the attempts are I trip with a fact be powered 1 ings 15, 16 & 115, 16 & 17. | Input 1 rema he drive. tart if Digital I up to 5 attem counted, and ult, and will re down to rese  0 17.  0 gnal remains ( 2 setting). Open or Norm    | pts to restart if the drive equire the et the                          |  |  |  |
|              | Automati Setting Ed9E-r RULo-0 RULo-1 RULo-2 RULo-3 RULo-4 RULo-5 Index 2: I Defines ti Setting 0 1 Index 3: I Setting 0 Offines ti                                                            | Auto Auto Auto Auto Auto Auto Auto Auto                                                                                                    | Id start automat  Ito Restarts  O F O T O F C C T C T C T C T C T C T C T C T C T                                     | Description Following Power on or reset, the Input must be closed after a Following a Power on or Reset, to closed.  As ALLE - D. In addition, following at 20 second intervals. The number is a start on the final attempt user to manually reset the fault. It is used which includes Fire Mactive When the second in Fire Mode, only as ormally Closed operation is sup is activated by a momentary signs supported depending on Indeed.                                                                                                    | e drive will not power on or rethe drive will a g a trip, the drive will a bers of restart t, the drive muse 0  Mode, e.g. settings s long the fire reported depending not the inp    | start if Digital reset to start t utomatically s ive will make the attempts are I trip with a fact be powered 1 ings 15, 16 & 115, 16 & 17. | Input 1 rema he drive. tart if Digital I up to 5 attem counted, and ult, and will re down to rese  0 17.  0 gnal remains ( 2 setting). Open or Norm    | pts to restart if the drive equire the et the                          |  |  |  |
|              | Automati Setting Ed9E-r RULo-0 RULo-1 RULo-2 RULo-3 RULo-4 RULo-5 Index 2: I Defines ti Setting 0 1 Index 3: I Setting 0 Offines ti                                                            | Auto Auto Auto Auto Auto Auto Auto Auto                                                                                                    | Id start automat  Ito Restarts  O F O T O F C C T C T C T C T C T C T C T C T C T                                     | Description Following Power on or reset, the Input must be closed after a Following a Power on or Reset, to closed.  As ALLE - D. In addition, following at 20 second intervals. The number is a start on the final attempt user to manually reset the fault. It is used which includes Fire Mactive When the second in Fire Mode, only as ormally Closed operation is sup is activated by a momentary signs supported depending on Indeed.                                                                                                    | e drive will not power on or rethe drive will a g a trip, the drive will a bers of restart t, the drive muse 0  Mode, e.g. settings s long the fire reported depending not the inp    | start if Digital reset to start t utomatically s ive will make the attempts are I trip with a fact be powered 1 ings 15, 16 & 115, 16 & 17. | Input 1 rema he drive. tart if Digital I up to 5 attem counted, and ult, and will re down to rese  0  17.  0  gnal remains ( 2 setting).  Open or Norm | pts to restart if the drive equire the et the                          |  |  |  |
|              | Automati Setting Ed9E-r RULo-0 RULo-1 RULo-2 RULo-3 RULo-4 RULo-5 Index 2: I Defines ti Setting 0 1 Index 3: I Setting 0 Offines ti                                                            | Auto Auto Auto Auto Auto Auto Auto Auto                                                                                                    | Id start automat  Ito Restarts  O F O T O F C C T C T C T C T C T C T C T C T C T                                     | Description Following Power on or reset, the Input must be closed after a Following a Power on or Reset, to closed.  As ALLE - D. In addition, following at 20 second intervals. The number is a start on the final attempt user to manually reset the fault. It is used which includes Fire Mactive When the second in Fire Mode, only as ormally Closed operation is sup is activated by a momentary signs supported depending on Indeed.                                                                                                    | e drive will not power on or rethe drive will a g a trip, the drive will a bers of restart t, the drive muse 0  Mode, e.g. settings s long the fire reported depending and on the inp | start if Digital reset to start t utomatically s ive will make the attempts are I trip with a fact be powered 1 ings 15, 16 & 115, 16 & 17. | Input 1 rema he drive. tart if Digital I up to 5 attem counted, and ult, and will re down to rese  0  17.  0  gnal remains ( 2 setting).  Open or Norm | pts to restart if the drive equire the et the                          |  |  |  |
|              | Automati Setting Ed9E-r RULo-0 RULo-1 RULo-2 RULo-3 RULo-4 RULo-5 Index 2: I Defines ti Setting 0 1 Index 3: I Setting 0 Offines ti                                                            | Auto Auto Auto Auto Auto Auto Auto Auto                                                                                                    | Id start automat  Ito Restarts  O F O T O F C C T C T C T C T C T C T C T C T C T                                     | Description Following Power on or reset, the Input must be closed after a Following a Power on or Reset, to closed.  As ALLE - D. In addition, following at 20 second intervals. The number is a start on the final attempt user to manually reset the fault. It is used which includes Fire Mactive When the second in Fire Mode, only as ormally Closed operation is sup is activated by a momentary signs supported depending on Indeed.                                                                                                    | e drive will not power on or rethe drive will a g a trip, the drive will a bers of restart t, the drive muse 0  Mode, e.g. settings s long the fire reported depending and on the inp | start if Digital reset to start t utomatically s ive will make the attempts are I trip with a fact be powered 1 ings 15, 16 & 115, 16 & 17. | Input 1 rema he drive. tart if Digital I up to 5 attem counted, and ult, and will re down to rese  0  17.  0  gnal remains ( 2 setting).  Open or Norm | pts to restart if the drive equire the et the                          |  |  |  |
|              | Automati Setting Ed9E-r RULo-0 RULo-1 RULo-2 RULo-3 RULo-4 RULo-5 Index 2: I Defines ti Setting 0 1 Index 3: I Setting 0 Offines ti                                                            | Auto Auto Auto Auto Auto Auto Auto Auto                                                                                                    | Id start automat  Ito Restarts  O F O T O F C C T C T C T C T C T C T C T C T C T                                     | Description Following Power on or reset, the Input must be closed after a Following a Power on or Reset, to closed.  As ALLE - D. In addition, following at 20 second intervals. The number is a start on the final attempt user to manually reset the fault. It is used which includes Fire Mactive When the second in Fire Mode, only as ormally Closed operation is sup is activated by a momentary signs supported depending on Indeed.                                                                                                    | e drive will not power on or rethe drive will a g a trip, the drive will a bers of restart t, the drive muse 0  Mode, e.g. settings s long the fire reported depending and on the inp | start if Digital reset to start t utomatically s ive will make the attempts are I trip with a fact be powered 1 ings 15, 16 & 115, 16 & 17. | Input 1 rema he drive. tart if Digital I up to 5 attem counted, and ult, and will re down to rese  0  17.  0  gnal remains ( 2 setting).  Open or Norm | pts to restart if the drive equire the et the                          |  |  |  |
|              | Automati Setting Ed9E-r RULo-0 RULo-1 RULo-2 RULo-3 RULo-4 RULo-5 Index 2: I Defines ti Setting 0 1 Index 3: I Setting 0 Offines ti                                                            | Auto Auto Auto Auto Auto Auto Auto Auto                                                                                                    | Id start automat  Ito Restarts  O F O T O F C C T C T C T C T C T C T C T C T C T                                     | Description Following Power on or reset, the Input must be closed after a Following a Power on or Reset, to closed.  As ALLE - D. In addition, following at 20 second intervals. The number is a start on the final attempt user to manually reset the fault. It is used which includes Fire Mactive When the second in Fire Mode, only as ormally Closed operation is sup is activated by a momentary signs supported depending on Indeed.                                                                                                    | e drive will not power on or rethe drive will a g a trip, the drive will a bers of restart t, the drive muse 0  Mode, e.g. settings s long the fire reported depending and on the inp | start if Digital reset to start t utomatically s ive will make the attempts are I trip with a fact be powered 1 ings 15, 16 & 115, 16 & 17. | Input 1 rema he drive. tart if Digital I up to 5 attem counted, and ult, and will re down to rese  0  17.  0  gnal remains ( 2 setting).  Open or Norm | pts to restart if the drive equire the et the                          |  |  |  |
|              | Automati Setting Ed9E-r RULo-0 RULo-1 RULo-2 RULo-3 RULo-4 RULo-5 Index 2: I Defines ti Setting 0 1 Index 3: I Setting 0 Offines ti                                                            | Auto Auto Auto Auto Auto Auto Auto Auto                                                                                                    | Id start automat  Ito Restarts  O F O T O F C C T C T C T C T C T C T C T C T C T                                     | Description Following Power on or reset, the Input must be closed after a Following a Power on or Reset, to closed.  As ALLE - D. In addition, following at 20 second intervals. The number is a start on the final attempt user to manually reset the fault. It is used which includes Fire Mactive When the second in Fire Mode, only as ormally Closed operation is sup is activated by a momentary signs supported depending on Indeed.                                                                                                    | e drive will not power on or rethe drive will a g a trip, the drive will a bers of restart t, the drive muse 0  Mode, e.g. settings s long the fire reported depending and on the inp | start if Digital reset to start t utomatically s ive will make the attempts are I trip with a fact be powered 1 ings 15, 16 & 115, 16 & 17. | Input 1 rema he drive. tart if Digital I up to 5 attem counted, and ult, and will re down to rese  0  17.  0  gnal remains ( 2 setting).  Open or Norm | pts to restart if the drive equire the et the                          |  |  |  |
|              | Automati Setting Ed9E-r RULo-0 RULo-1 RULo-2 RULo-3 RULo-4 RULo-5 Index 2: I Defines ti Setting 0 1 Index 3: I Setting 0 Offines ti                                                            | Auto Auto Auto Auto Auto Auto Auto Auto                                                                                                    | Id start automat  Ito Restarts  O F O T O F C C T C T C T C T C T C T C T C T C T                                     | Description Following Power on or reset, the Input must be closed after a Following a Power on or Reset, to closed.  As ALLE - D. In addition, following at 20 second intervals. The number is a start on the final attempt user to manually reset the fault. It is used which includes Fire Mactive When the second in Fire Mode, only as ormally Closed operation is sup is activated by a momentary signs supported depending on Indeed.                                                                                                    | e drive will not power on or rethe drive will a g a trip, the drive will a bers of restart t, the drive muse 0  Mode, e.g. settings s long the fire reported depending and on the inp | start if Digital reset to start t utomatically s ive will make the attempts are I trip with a fact be powered 1 ings 15, 16 & 115, 16 & 17. | Input 1 rema he drive. tart if Digital I up to 5 attem counted, and ult, and will re down to rese  0  17.  0  gnal remains ( 2 setting).  Open or Norm | pts to restart if the drive equire the et the                          |  |  |  |
|              | Automati Setting Ed9E-r RULo-0 RULo-1 RULo-2 RULo-3 RULo-4 RULo-5 Index 2: I Defines ti Setting 0 1 Index 3: I Setting 0 Offines ti                                                            | Auto Auto Auto Auto Auto Auto Auto Auto                                                                                                    | Id start automat  Ito Restarts  O F O T O F C C T C T C T C T C T C T C T C T C T                                     | Description Following Power on or reset, the Input must be closed after a Following a Power on or Reset, to closed.  As ALLE - D. In addition, following at 20 second intervals. The number is a start on the final attempt user to manually reset the fault. It is used which includes Fire Mactive When the second in Fire Mode, only as ormally Closed operation is sup is activated by a momentary signs supported depending on Indeed.                                                                                                    | e drive will not power on or rethe drive will a g a trip, the drive will a bers of restart t, the drive muse 0  Mode, e.g. settings s long the fire reported depending and on the inp | start if Digital reset to start t utomatically s ive will make the attempts are I trip with a fact be powered 1 ings 15, 16 & 115, 16 & 17. | Input 1 rema he drive. tart if Digital I up to 5 attem counted, and ult, and will re down to rese  0  17.  0  gnal remains ( 2 setting).  Open or Norm | pts to restart if the drive equire the et the                          |  |  |  |
|              | Automati Setting Ed9E-r RULo-0 RULo-1 RULo-2 RULo-3 RULo-4 RULo-5 Index 2: I Defines ti Setting 0 1 Index 3: I Setting 0 Offines ti                                                            | Auto Auto Auto Auto Auto Auto Auto Auto                                                                                                    | Id start automat  Ito Restarts  O F O T O F C C T C T C T C T C T C T C T C T C T                                     | Description Following Power on or reset, the Input must be closed after a Following a Power on or Reset, to closed.  As ALLE - D. In addition, following at 20 second intervals. The number is a start on the final attempt user to manually reset the fault. It is used which includes Fire Mactive When the second in Fire Mode, only as ormally Closed operation is sup is activated by a momentary signs supported depending on Indeed.                                                                                                    | e drive will not power on or rethe drive will a g a trip, the drive will a bers of restart t, the drive muse 0  Mode, e.g. settings s long the fire reported depending and on the inp | start if Digital reset to start t utomatically s ive will make the attempts are I trip with a fact be powered 1 ings 15, 16 & 115, 16 & 17. | Input 1 rema he drive. tart if Digital I up to 5 attem counted, and ult, and will re down to rese  0  17.  0  gnal remains ( 2 setting).  Open or Norm | ins closed.  Input 1 is  pts to restart if the drive equire the et the |  |  |  |

| Par.  | Descripti                                   | on                                                                                                    |                                       |                                                                                                    | Minimum                                                                | Maximum                                                                                                    | Default                                                                                                    | Units           |  |  |  |  |  |
|-------|---------------------------------------------|----------------------------------------------------------------------------------------------------|---------------------------------------|----------------------------------------------------------------------------------------------------|------------------------------------------------------------------------|----------------------------------------------------------------------------------------------------|----------------------------------------------------------------------------------------------------|-----------------|--|--|--|--|--|
| P-31  | Keypad S                                    | Start Mode Select                                                                                                    |                                       |                                                                                                    | 0                                                                      | 3                                                                                                    | 1                                                                                                    | -               |  |  |  |  |  |
|       |                                             | meter is active only when op                                                                                                    | erating in Ke                         | vpad Control Mode (P-12 =                                                                                                    | 1 or 2), Modbi                                                         | us Mode (P-12                                                                                                    | = 3 or 4) or C/                                                                                                    | AN Mode (P-     |  |  |  |  |  |
|       | 12 = 7 or                                   | 8). When settings 0 or 1 are to                                                                                                    | used, the Key                         | pad Start and Stop keys are                                                                                                    | active, and co                                                         | ontrol terminal                                                                                                    | s 1 and 2 mus                                                                                                    | t be linked     |  |  |  |  |  |
|       | _                                           | . Settings 2 and 3 allow the dr                                                                                                    | ive to be sta                         | rted from the control termin                                                                                                    | nals directly, a                                                       | nd the keypad                                                                                                    | Start and Sto                                                                                                    | p keys are      |  |  |  |  |  |
|       | ignored.                                    |                                                                                                    |                                       |                                                                                                    |                                                                        |                                                                                                    |                                                                                                    |                 |  |  |  |  |  |
|       | Setting                                     | Start At                                                                                                    | Enable Fron                           |                                                                                                    |                                                                        |                                                                                                    |                                                                                                    |                 |  |  |  |  |  |
|       | 0                                           | Minimum Speed (P-02)                                                                                                    |                                       | ital Input 1 must be closed)                                                                                                    |                                                                        |                                                                                                    |                                                                                                    |                 |  |  |  |  |  |
|       | 1                                           | Previous Speed                                                                                                    |                                       | ital Input 1 must be closed)                                                                                                    |                                                                        |                                                                                                    |                                                                                                    |                 |  |  |  |  |  |
|       | 2                                           | Minimum Speed                                                                                                    | Digital Input                         |                                                                                                    |                                                                        |                                                                                                    |                                                                                                    |                 |  |  |  |  |  |
|       | 3                                           | Previous Speed                                                                                                    | Digital Input                         |                                                                                                    |                                                                        |                                                                                                    |                                                                                                    |                 |  |  |  |  |  |
|       | 4                                           | Present Speed                                                                                                    |                                       | ital Input 1 must be closed)                                                                                                    |                                                                        |                                                                                                    |                                                                                                    |                 |  |  |  |  |  |
|       | 5                                           | Preset Speed 4 (P-23)                                                                                                    |                                       | ital Input 1 must be closed)                                                                                                    |                                                                        |                                                                                                    |                                                                                                    |                 |  |  |  |  |  |
|       | 6                                           | Present Speed                                                                                                    | Digital Input                         |                                                                                                    |                                                                        |                                                                                                    |                                                                                                    |                 |  |  |  |  |  |
| D 22  | 7                                           |                                                                                                    | Digital Input                         | :1                                                                                                    |                                                                        |                                                                                                    |                                                                                                    |                 |  |  |  |  |  |
| P-32  |                                             | DC Injection Braking Configuration  DC Injection braking provides a simple method for braking the motor shaft. A DC current is injected into the motor to generate            |                                       |                                                                                                    |                                                                        |                                                                                                    |                                                                                                    |                 |  |  |  |  |  |
|       |                                             | - · · · · · · · · · · · · · · · · · · ·                                                                                                    | method for                            | braking the motor shart. A l                                                                                                    | oc current is in                                                       | njected into th                                                                                                    | e motor to ge                                                                                                    | nerate          |  |  |  |  |  |
|       | braking t                                   | orque.<br>ion braking must <u>not</u> be used                                                                                                    | in applicatio                         | ons where a load enerates as                                                                                                    | rainst gravity                                                         | o a lifting and                                                                                                    | lowering ann                                                                                                    | lications       |  |  |  |  |  |
|       |                                             | ble for use in applications wh                                                                                                    |                                       |                                                                                                    |                                                                        |                                                                                                    |                                                                                                    |                 |  |  |  |  |  |
|       |                                             | that the motor shaft comes t                                                                                                    |                                       | _                                                                                                    |                                                                        | ic is required,                                                                                                    | от аррпсацоп                                                                                                    | 5 WHELE IT IS   |  |  |  |  |  |
|       | Index 1:                                    |                                                                                                    | o a complete                          | c stop on alsable of before 3                                                                                                    | 0.0                                                                    | 25.0                                                                                                    | 0.0                                                                                                    | S               |  |  |  |  |  |
|       |                                             | DC Injection Mode                                                                                                    |                                       |                                                                                                    | 0.0                                                                    | 23.0                                                                                                    | 0.0                                                                                                    | -               |  |  |  |  |  |
|       | <u> </u>                                    | Defines the time for which a I                                                                                                    | OC current is                         | injected into the motor DC                                                                                                    |                                                                        | _                                                                                                    |                                                                                                    | P-59            |  |  |  |  |  |
|       |                                             | Configures the DC Injection F                                                                                                    |                                       |                                                                                                    | geodion cult                                                           | and level may i                                                                                                    | o a a a jaste a III                                                                                                    | . 55.           |  |  |  |  |  |
|       | Setting                                     | Function                                                                                                    | Descript                              |                                                                                                    |                                                                        |                                                                                                    |                                                                                                    |                 |  |  |  |  |  |
|       | 0                                           | DC Injection on Stop                                                                                                    |                                       | ne drive is disabled, DC is inju                                                                                                    | octod into the                                                         | motor at the                                                                                                    | current lovel s                                                                                                    | nt in D 50      |  |  |  |  |  |
|       | "                                           | De injection on Stop                                                                                                    |                                       | e output frequency is at or l                                                                                                    |                                                                        |                                                                                                    |                                                                                                    |                 |  |  |  |  |  |
|       |                                             |                                                                                                    |                                       | eceleration due to a change                                                                                                    |                                                                        |                                                                                                    | io current is ii                                                                                                    | jecteu          |  |  |  |  |  |
|       |                                             |                                                                                                    | _                                     |                                                                                                    | •                                                                      | This can be use                                                                                                    | eful to ensure                                                                                                    | the motor       |  |  |  |  |  |
|       |                                             |                                                                                                    |                                       | ne current is injected for the time set in Index 1. This can be useful to ensure the motor as reached a complete stop before the drive disables, or to provide additional braking                                                                           |                                                                        |                                                                                                    |                                                                                                    |                 |  |  |  |  |  |
|       |                                             |                                                                                                    |                                       | luring stopping.                                                                                                    |                                                                        | , ,                                                                                                    |                                                                                                    | J               |  |  |  |  |  |
|       | 1                                           | DC Injection on Start                                                                                                    |                                       | ected into the motor at the                                                                                                    | current level s                                                        | et in P-59 for t                                                                                                    | he time set in                                                                                                    | Index 1         |  |  |  |  |  |
|       |                                             | •                                                                                                    | immedia                               | diately after the drive is enabled, prior to the output frequency ramping up. The                                                                                                    |                                                                        |                                                                                                    |                                                                                                    |                 |  |  |  |  |  |
|       |                                             |                                                                                                    | output s                              | output stage remains active during this phase. This can be used to ensure the motor is at                                                                                                    |                                                                        |                                                                                                    |                                                                                                    |                 |  |  |  |  |  |
|       |                                             |                                                                                                    | standstil                             | standstill prior to starting.  DC injection applied as both settings 0 and 1 above.                                                                                                    |                                                                        |                                                                                                    |                                                                                                    |                 |  |  |  |  |  |
|       | 2                                           | DC Injection on Start & Stop                                                                                                    | DC inject                             | tion applied as both settings                                                                                                    | o and 1 abov                                                           | e.                                                                                                    |                                                                                                    |                 |  |  |  |  |  |
| P-33  | Spin Star                                   | t                                                                                                    |                                       |                                                                                                    | 0                                                                      | 2                                                                                                    | 0                                                                                                    | -               |  |  |  |  |  |
|       |                                             | t should be used in applicatio                                                                                                    |                                       | •                                                                                                    | -                                                                      |                                                                                                    |                                                                                                    |                 |  |  |  |  |  |
|       | _                                           | the drive. The Spin Start fund                                                                                                    |                                       |                                                                                                    | _                                                                      |                                                                                                    |                                                                                                    |                 |  |  |  |  |  |
|       |                                             | or speed. The Spin Start functi                                                                                                    |                                       |                                                                                                    | rotation and                                                           | it if necessary,                                                                                                    | reverse the d                                                                                                    | irection        |  |  |  |  |  |
|       |                                             | that sufficient braking torqu                                                                                                    | •                                     |                                                                                                    |                                                                        |                                                                                                    |                                                                                                    |                 |  |  |  |  |  |
|       |                                             | t cannot detect the motor spo                                                                                                    |                                       |                                                                                                    |                                                                        |                                                                                                    |                                                                                                    | in P-01.        |  |  |  |  |  |
|       |                                             | tor is at standstill when the d                                                                                                    |                                       |                                                                                                    | ay before the                                                          | motor starts to                                                                                                    | o rotate.                                                                                                    |                 |  |  |  |  |  |
|       | Setting                                     | Function                                                                                                    | Descriptio                            | Description                                                                                                    |                                                                        |                                                                                                    |                                                                                                    |                 |  |  |  |  |  |
|       | 0                                           | Disabled                                                                                                    | \ \ \ \ \ \ \ \ \ \ \ \ \ \ \ \ \ \ \ | blad an arak on the debase.                                                                                                    |                                                                        | -l-+                                                                                                    | L <b>t</b> ! I                                                                                                    |                 |  |  |  |  |  |
|       | 1                                           | Enabled                                                                                                    |                                       | bled, on start up the drive w                                                                                                    |                                                                        |                                                                                                    |                                                                                                    |                 |  |  |  |  |  |
|       |                                             |                                                                                                    | _                                     | nd will begin to control the r                                                                                                    |                                                                        | •                                                                                                    | . A SHOLL dela                                                                                                    | y may be        |  |  |  |  |  |
|       |                                             | Fuchied on Trin Drawn                                                                                                    |                                       | when starting motors which                                                                                                    |                                                                        |                                                                                                    | is disabled                                                                                                    |                 |  |  |  |  |  |
|       | 2                                           | Enabled on Trip, Brown Out or Coast Stop                                                                                                    | Spin Start                            | is only activated following th                                                                                                    | ie events liste                                                        | u, otherwise it                                                                                                    | is uisabied.                                                                                                    |                 |  |  |  |  |  |
|       | Brake Ch                                    | •                                                                                                    | <u> </u>                              |                                                                                                    | n                                                                      | 2                                                                                                    | 0                                                                                                    |                 |  |  |  |  |  |
| D-3/I | Brake Chopper Enable (Not Size 1) 0 2 0 -   |                                                                                                    |                                       |                                                                                                    |                                                                        |                                                                                                    |                                                                                                    |                 |  |  |  |  |  |
| P-34  |                                             |                                                                                                    | internal hra                          | Frame Size 2 and above drives have an internal brake chopper, which allows connection of an external resistor to dissipate the regenerated braking energy. This parameter enables the function, and additionally configures the software protection used to |                                                                        |                                                                                                    |                                                                                                    |                 |  |  |  |  |  |
| P-34  | Frame Si                                    | ze 2 and above drives have ar                                                                                                    |                                       |                                                                                                    |                                                                        |                                                                                                    |                                                                                                    |                 |  |  |  |  |  |
| P-34  | Frame Si<br>regenera                        | ze 2 and above drives have ar<br>ted braking energy. This para                                                                                                    |                                       |                                                                                                    |                                                                        |                                                                                                    |                                                                                                    |                 |  |  |  |  |  |
| P-34  | Frame Si<br>regenera<br>prevent o           | ze 2 and above drives have ar<br>ted braking energy. This para<br>overloading the resistor.                                                                                   |                                       | es the function, and addition                                                                                                    |                                                                        |                                                                                                    |                                                                                                    |                 |  |  |  |  |  |
| P-34  | Frame Size                                  | ze 2 and above drives have ar<br>ted braking energy. This para<br>overloading the resistor.<br>Function                                                                       |                                       |                                                                                                    |                                                                        |                                                                                                    |                                                                                                    |                 |  |  |  |  |  |
| P-34  | Frame Si. regenera prevent of Setting 0     | ze 2 and above drives have ar<br>ted braking energy. This para<br>overloading the resistor.<br>Function<br>Disabled                                                           | meter enabl                           | es the function, and addition  Description                                                                                                    | nally configure                                                        | es the software                                                                                                    | protection us                                                                                                    | sed to          |  |  |  |  |  |
| P-34  | Frame Size                                  | ze 2 and above drives have ar<br>ted braking energy. This para<br>overloading the resistor.<br>Function                                                                       | meter enabl                           | Description  Enables the internal brake                                                                                                    | nally configure                                                        | es the software                                                                                                    | protection us                                                                                                    | sed to          |  |  |  |  |  |
| P-34  | Frame Size regeneral prevent of Setting 0 1 | ze 2 and above drives have ar<br>ted braking energy. This para<br>overloading the resistor.<br>Function<br>Disabled<br>Enabled with Software Prof                             | meter enable                          | Description  Enables the internal brake continuous rated resistor                                                                                                    | chopper with                                                           | s the software                                                                                                    | e protection us                                                                                                    | sed to          |  |  |  |  |  |
| P-34  | Frame Si. regenera prevent of Setting 0     | ze 2 and above drives have ar<br>ted braking energy. This para<br>overloading the resistor.<br>Function<br>Disabled                                                           | meter enable                          | Description  Enables the internal brake continuous rated resistor Enables the internal brake                                                                                                    | chopper with                                                           | s the software                                                                                                    | e protection us                                                                                                    | sed to          |  |  |  |  |  |
| P-34  | Frame Size regeneral prevent of Setting 0 1 | ze 2 and above drives have ar<br>ted braking energy. This para<br>overloading the resistor.<br>Function<br>Disabled<br>Enabled with Software Prof                             | meter enable ection                   | Description  Enables the internal brake continuous rated resistor Enables the internal brake thermal protection device                                                                                                    | chopper with                                                           | software proto<br>out software p                                                                                                    | ection for a 20                                                                                                    | oow<br>external |  |  |  |  |  |
| P-34  | Frame Siregenera prevent of Setting 0 1     | ze 2 and above drives have ar<br>ted braking energy. This para<br>overloading the resistor.<br>Function<br>Disabled<br>Enabled with Software Prot                             | meter enable ection                   | Description  Enables the internal brake continuous rated resistor Enables the internal brake thermal protection device As setting 1, however the                                                                                                    | chopper with chopper with should be fitte Brake Chopper                | software protout software ped                                                                                                    | ection for a 20 rotection. An                                                                                                    | oow<br>external |  |  |  |  |  |
| P-34  | Frame Siregenera prevent of Setting 0 1     | ze 2 and above drives have ar<br>ted braking energy. This para<br>overloading the resistor.<br>Function<br>Disabled<br>Enabled with Software Prot                             | ection Protection                     | Enables the internal brake continuous rated resistor Enables the internal brake thermal protection device As setting 1, however the frequency setpoint, and is                                                                                              | chopper with should be fitte Brake Chopped disabled during             | software protout software ped r is only enable                                                                                                    | ection for a 20 rotection. An ed during a cheed operation                                                                                                    | 00W<br>external |  |  |  |  |  |
| P-34  | Frame Si regenera prevent o Setting 0 1 2 3 | ze 2 and above drives have ar<br>ted braking energy. This para<br>overloading the resistor.<br>Function<br>Disabled<br>Enabled with Software Prot<br>Enabled Without Software | ection Protection                     | Description  Enables the internal brake continuous rated resistor Enables the internal brake thermal protection device As setting 1, however the                                                                                                    | chopper with should be fitte Brake Chopped disabled durin Brake Choppe | software protout software ped r is only enable r is only enable r is only | ection for a 20 rotection. An ed during a cheed operationed during a cheed operationed during a cheed operationed during a cheed operationed during a cheed operationed during a cheed operationed during a cheed operation | 00W<br>external |  |  |  |  |  |
| P-34  | Frame Si regenera prevent o Setting 0 1 2 3 | ze 2 and above drives have ar<br>ted braking energy. This para<br>overloading the resistor.<br>Function<br>Disabled<br>Enabled with Software Prot<br>Enabled Without Software | ection Protection                     | Description  Enables the internal brake continuous rated resistor Enables the internal brake thermal protection device As setting 1, however the frequency setpoint, and is As setting 2, however the                                                       | chopper with should be fitte Brake Chopped disabled durin Brake Choppe | software protout software ped r is only enable r is only enable r is only | ection for a 20 rotection. An ed during a cheed operationed during a cheed operationed during a cheed operationed during a cheed operationed during a cheed operationed during a cheed operationed during a cheed operation | 00W<br>external |  |  |  |  |  |
| P-34  | Frame Si regenera prevent o Setting 0 1 2 3 | ze 2 and above drives have ar<br>ted braking energy. This para<br>overloading the resistor.<br>Function<br>Disabled<br>Enabled with Software Prot<br>Enabled Without Software | ection Protection                     | Description  Enables the internal brake continuous rated resistor Enables the internal brake thermal protection device As setting 1, however the frequency setpoint, and is As setting 2, however the                                                       | chopper with should be fitte Brake Chopped disabled durin Brake Choppe | software protout software ped r is only enable r is only enable r is only | ection for a 20 rotection. An ed during a cheed operationed during a cheed operationed during a cheed operationed during a cheed operationed during a cheed operationed during a cheed operationed during a cheed operation | 00W<br>external |  |  |  |  |  |

| ` 25                 | Description                                                                                                    | on                                                                                                    |                                                                                                    |                                                                                                    |                                                                                                    |                                                                                                    | Minimum                                                                                                    | Maximum                                                                                                    | Default                                                                                                    | Units                                                                                      |  |
|----------------------|----------------------------------------------------------------------------------------------------|----------------------------------------------------------------------------------------------------|----------------------------------------------------------------------------------------------------|----------------------------------------------------------------------------------------------------|----------------------------------------------------------------------------------------------------|----------------------------------------------------------------------------------------------------|----------------------------------------------------------------------------------------------------|----------------------------------------------------------------------------------------------------|----------------------------------------------------------------------------------------------------|--------------------------------------------------------------------------------------------|--|
| P-35                 |                                                                                                    | put 1 Scaling /                                                                                                    | •                                                                                                    |                                                                                                    |                                                                                                    |                                                                                                    | 0.0                                                                                                    | 2000.0                                                                                                    | 100.0                                                                                                    | %                                                                                          |  |
|                      | Analog In                                                                                                    | put 1 Scaling.                                                                                                    | The analo                                                                                                    | g input                                                                                                    | signal level is                                                                                                    | multiplied by this fac                                                                                                    | ctor, e.g. if P-16 is                                                                                                    | set for a 0 – 1                                                                                                    | LOV signal, and                                                                                                    | d the scalin                                                                               |  |
|                      | factor is s                                                                                                    | et to 200.0%,                                                                                                    | a 5 volt in                                                                                                    | put will                                                                                                    | result in the d                                                                                                    | Irive running at maxi                                                                                                    | mum frequency /                                                                                                    | speed (P-01)                                                                                                    |                                                                                                    |                                                                                            |  |
|                      | Slave Spe                                                                                                    | ed Scaling. Wi                                                                                                    | hen opera                                                                                                    | ting in S                                                                                                    | Slave Mode (P                                                                                                    | -12 = 9), the operation                                                                                                    | ng speed of the d                                                                                                    | rive will be the                                                                                                    | Master speed                                                                                                    | d multiplie                                                                                |  |
|                      |                                                                                                    | ctor, limited by                                                                                                    |                                                                                                    | _                                                                                                    | -                                                                                                    |                                                                                                    | · .                                                                                                    |                                                                                                    | •                                                                                                    | •                                                                                          |  |
| P-36                 |                                                                                                    | nmunications                                                                                                    |                                                                                                    |                                                                                                    |                                                                                                    |                                                                                                    |                                                                                                    | See E                                                                                                    | Below                                                                                                    |                                                                                            |  |
|                      | Index 1: A                                                                                                    |                                                                                                    | 0                                                                                                    |                                                                                                    |                                                                                                    |                                                                                                    | 0                                                                                                    | 63                                                                                                    | 1                                                                                                    | _                                                                                          |  |
|                      |                                                                                                    | Baud Rate                                                                                                    |                                                                                                    |                                                                                                    |                                                                                                    |                                                                                                    | 9.6                                                                                                    | 1000                                                                                                    | 115.2                                                                                                    | kbps                                                                                       |  |
|                      |                                                                                                    | Communicatio                                                                                                    | n loss nro                                                                                                    | tection                                                                                                    | <u> </u>                                                                                                    |                                                                                                    | 0                                                                                                    | 3000                                                                                                    | 300                                                                                                    | ms                                                                                         |  |
|                      | <u> </u>                                                                                                    |                                                                                                    |                                                                                                    |                                                                                                    |                                                                                                    | a tha Madhus DTLLa                                                                                                    | -                                                                                                    |                                                                                                    |                                                                                                    |                                                                                            |  |
|                      |                                                                                                    |                                                                                                    |                                                                                                    |                                                                                                    |                                                                                                    | e the Modbus RTU a                                                                                                    | ilu CAN Seriai Coi                                                                                                    | illiullications.                                                                                                    | . THE SUD Para                                                                                                    | illeters are                                                                               |  |
|                      |                                                                                                    | Orive Address:                                                                                                    |                                                                                                    |                                                                                                    |                                                                                                    |                                                                                                    |                                                                                                    | L DC 405                                                                                                    |                                                                                                    |                                                                                            |  |
|                      |                                                                                                    |                                                                                                    |                                                                                                    |                                                                                                    |                                                                                                    | rate and network typ                                                                                                    |                                                                                                    | I KS485 comm                                                                                                    | unication port                                                                                                    | ι.                                                                                         |  |
|                      |                                                                                                    |                                                                                                    |                                                                                                    |                                                                                                    |                                                                                                    | 2 kbps are available.                                                                                                    |                                                                                                    |                                                                                                    |                                                                                                    |                                                                                            |  |
|                      |                                                                                                    | Baud rates 125                                                                                                    |                                                                                                    |                                                                                                    |                                                                                                    |                                                                                                    |                                                                                                    |                                                                                                    |                                                                                                    |                                                                                            |  |
|                      | Index 3: Watchdog Timeout: Defines the time for which the drive will operate Register 1 (Drive Control Word) after the drive has been enabled. Setting 0 disa                                                                                                    |                                                                                                    |                                                                                                    |                                                                                                    |                                                                                                    |                                                                                                    |                                                                                                    | -                                                                                                    | _                                                                                                    |                                                                                            |  |
|                      | _                                                                                                    |                                                                                                    |                                                                                                    |                                                                                                    |                                                                                                    | _                                                                                                    |                                                                                                    | _                                                                                                    | _                                                                                                    |                                                                                            |  |
|                      | 1000, 300                                                                                                    | 0, 10000, 300                                                                                                    | 00 or 600                                                                                                    | 00 defir                                                                                                    | nes the time lir                                                                                                    | mit in milliseconds fo                                                                                                    | or operation. A <b>'Ł</b> '                                                                                                    | suffix selects                                                                                                    | trip on loss of                                                                                                    |                                                                                            |  |
|                      | communi                                                                                                    | cation. An 'r' s                                                                                                    | suffix mea                                                                                                    | ns that                                                                                                    | the drive will                                                                                                    | coast stop (output in                                                                                                    | nmediately disab                                                                                                    | led) but will no                                                                                                    | ot trip.                                                                                                    |                                                                                            |  |
| P-37                 | Access Co                                                                                                    | de Definition                                                                                                    |                                                                                                    |                                                                                                    | 0                                                                                                    | 9999                                                                                                    | 101                                                                                                    | -                                                                                                    |                                                                                                    |                                                                                            |  |
|                      | Defines the access code which must be entered in P-14 to access parameters a                                                                                                    |                                                                                                    |                                                                                                    |                                                                                                    |                                                                                                    |                                                                                                    |                                                                                                    |                                                                                                    |                                                                                                    |                                                                                            |  |
| P-38                 |                                                                                                    |                                                                                                    |                                                                                                    |                                                                                                    |                                                                                                    |                                                                                                    |                                                                                                    | 1                                                                                                    | 0                                                                                                    | -                                                                                          |  |
|                      | Setting                                                                                                    | Function                                                                                                    | Descript                                                                                                    | ion                                                                                                    | 0                                                                                                    |                                                                                                    |                                                                                                    |                                                                                                    |                                                                                                    |                                                                                            |  |
|                      | 0                                                                                                    | Unlocked                                                                                                    |                                                                                                    |                                                                                                    | ran he accesse                                                                                                    | d and changed                                                                                                    |                                                                                                    |                                                                                                    |                                                                                                    |                                                                                            |  |
|                      | 1                                                                                                    | Locked                                                                                                    |                                                                                                    |                                                                                                    |                                                                                                    | ayed but cannot be                                                                                                    | changed except D                                                                                                    | 20                                                                                                    |                                                                                                    |                                                                                            |  |
| P-39                 |                                                                                                    |                                                                                                    | raiaillet                                                                                                    | ei vaiut                                                                                                    | es can be dispi                                                                                                    | ayeu but carriot be t                                                                                                    | -500.0                                                                                                    | 500.0                                                                                                    | 0.0                                                                                                    | %                                                                                          |  |
| -39                  | Analog Input 1 Offset                                                                                                    |                                                                                                    |                                                                                                    |                                                                                                    |                                                                                                    |                                                                                                    |                                                                                                    |                                                                                                    |                                                                                                    | 1                                                                                          |  |
|                      | Sets an offset, as a percentage of the full-scale range of the input, which is approperates in conjunction with P-35, and the resultant value after scaling and of                                                                                                    |                                                                                                    |                                                                                                    |                                                                                                    |                                                                                                    |                                                                                                    |                                                                                                    |                                                                                                    |                                                                                                    |                                                                                            |  |
|                      |                                                                                                    | •                                                                                                    |                                                                                                    |                                                                                                    |                                                                                                    | -                                                                                                    |                                                                                                    | d can be displa                                                                                                    | ayed in P00-01                                                                                                    | l.                                                                                         |  |
|                      |                                                                                                    |                                                                                                    |                                                                                                    |                                                                                                    |                                                                                                    | ng to the following: -                                                                                                    | •                                                                                                    |                                                                                                    |                                                                                                    |                                                                                            |  |
| D-40                 | 1                                                                                                    | (Applied Signa                                                                                                    |                                                                                                    | ) - P-39)                                                                                                    | ) x P-35)                                                                                                    |                                                                                                    |                                                                                                    |                                                                                                    |                                                                                                    |                                                                                            |  |
| P-40                 | Index 1: Display Scaling Factor                                                                                                    |                                                                                                    |                                                                                                    |                                                                                                    |                                                                                                    |                                                                                                    | 0.000                                                                                                    | 16.000                                                                                                    | 0.000                                                                                                    | -                                                                                          |  |
|                      | Index 2: Display Scaling Source                                                                                                    |                                                                                                    |                                                                                                    |                                                                                                    |                                                                                                    |                                                                                                    | 0                                                                                                    | 3                                                                                                    | 0                                                                                                    | -                                                                                          |  |
|                      | Allows the user to program the Optidrive to display an alternative output unit                                                                                                    |                                                                                                    |                                                                                                    |                                                                                                    |                                                                                                    |                                                                                                    | nit scaled from ei                                                                                                    | ither output fr                                                                                                    | equency (Hz),                                                                                                    | Motor                                                                                      |  |
|                      | Speed (RF                                                                                                    | PM) or the sign                                                                                                    | nal level of                                                                                                    | f PI feed                                                                                                    |                                                                                                    |                                                                                                    |                                                                                                    |                                                                                                    |                                                                                                    |                                                                                            |  |
|                      | Index 1: l                                                                                                    | Jsed to set the                                                                                                    | scaling m                                                                                                    | nultiplie                                                                                                    | r. The chosen                                                                                                    | Speed (RPM) or the signal level of PI feedback when operating in PI Mode.  Index 1: Used to set the scaling multiplier. The chosen source value is multiplier.                                                                                                    |                                                                                                    |                                                                                                    |                                                                                                    |                                                                                            |  |
|                      | Index 1: Osed to set the scaling multiplier. The chosen source value is multiplied lindex 2: Defines the scaling source as follows: -                                                                                                    |                                                                                                    |                                                                                                    |                                                                                                    |                                                                                                    | plied by this facto                                                                                                    | J                                                                                                    |                                                                                                    |                                                                                                    |                                                                                            |  |
|                      |                                                                                                    |                                                                                                    |                                                                                                    |                                                                                                    |                                                                                                    |                                                                                                    | iplied by this facto                                                                                                    | J                                                                                                    |                                                                                                    |                                                                                            |  |
|                      | Setting                                                                                                    | Defines the sca<br>Function                                                                                                    | lling sourc                                                                                                    | e as fol                                                                                                    | lows: -  Description                                                                                                    |                                                                                                    | plied by this facti                                                                                                    |                                                                                                    |                                                                                                    |                                                                                            |  |
|                      |                                                                                                    |                                                                                                    |                                                                                                    | e as fol                                                                                                    | Description                                                                                                    | plied to the output fi                                                                                                    |                                                                                                    |                                                                                                    | RPM if P-10 > 0                                                                                                    | ).                                                                                         |  |
|                      | Setting<br>0                                                                                                    | Function                                                                                                    |                                                                                                    | e as fol                                                                                                    | Description Scaling is ap                                                                                                    | plied to the output fi                                                                                                    | requency if P-10 =                                                                                                    | = 0, or motor F                                                                                                    | RPM if P-10 > C                                                                                                    | ).                                                                                         |  |
|                      | Setting<br>0<br>1                                                                                                    | Function<br>Motor Speed<br>Motor Currer                                                                                                    | nt                                                                                                    |                                                                                                    | Description Scaling is appointed Scaling is appointed.                                                                                                    | plied to the output fi                                                                                                    | requency if P-10 =                                                                                                    | = 0, or motor F                                                                                                    |                                                                                                    |                                                                                            |  |
|                      | Setting 0 1 2                                                                                                    | Function<br>Motor Speed<br>Motor Currer<br>Analog Input                                                                                                    | nt                                                                                                    |                                                                                                    | Description Scaling is ap Scaling is ap Scaling is ap                                                                                                    | plied to the output for<br>plied to the motor co<br>plied to analog input                                                                                                    | requency if P-10 =<br>urrent value (Amp<br>2 signal level, int                                                                                                    | = 0, or motor F<br>os)<br>ernally repres                                                                                                    | ented as 0 – 1                                                                                                    | 00.0%                                                                                      |  |
| D-//1                | Setting 0 1 2 3                                                                                                    | Function<br>Motor Speed<br>Motor Currer<br>Analog Input<br>PI Feedback                                                                                                    | nt<br>2 Signal L                                                                                                    |                                                                                                    | Description Scaling is ap Scaling is ap Scaling is ap                                                                                                    | plied to the output fi                                                                                                    | requency if P-10 =<br>urrent value (Amp<br>2 signal level, int<br>ack selected by P                                                                                                    | = 0, or motor Fos)<br>ernally repres<br>-46, internally                                                                                                    | ented as 0 – 1<br>represented a                                                                                                    | 00.0%                                                                                      |  |
| P-41                 | Setting 0 1 2 3 PI Contro                                                                                                    | Function<br>Motor Speed<br>Motor Currer<br>Analog Input<br>PI Feedback<br>Iler Proportion                                                                                                    | nt<br>2 Signal L<br>nal Gain                                                                                                    | evel                                                                                                    | Description Scaling is ap Scaling is ap Scaling is ap Scaling is ap                                                                                                    | plied to the output fi<br>plied to the motor cu<br>plied to analog input<br>plied to the PI feedba                                                                                                    | requency if P-10 =<br>urrent value (Amp<br>2 signal level, int<br>ack selected by P-                                                                                                    | = 0, or motor Fos)<br>ernally repres<br>-46, internally<br>30.0                                                                                                    | ented as 0 – 1 represented a                                                                                                    | 00.0%<br>as 0 – 100.0                                                                      |  |
| P-41                 | Setting 0 1 2 3 PI Contro                                                                                                    | Function Motor Speed Motor Currer Analog Input PI Feedback Iler Proportion                                                                                                    | nt<br>2 Signal L<br>nal Gain<br>nal Gain. H                                                                                                    | <b>evel</b><br>ligher v                                                                                                    | Description Scaling is app Scaling is app Scaling is app Scaling is app Scaling is app Scaling is app                                                                                                    | plied to the output fi<br>plied to the motor cu<br>plied to analog input<br>plied to the PI feedb<br>a greater change in t                                                                                                    | requency if P-10 =<br>urrent value (Amp<br>2 signal level, int<br>ack selected by P-                                                                                                    | = 0, or motor Fos)<br>ernally repres<br>-46, internally<br>30.0                                                                                                    | ented as 0 – 1 represented a                                                                                                    | 00.0%<br>as 0 – 100.0                                                                      |  |
|                      | O 1 2 3 PI Contro in the fee                                                                                                    | Function Motor Speed Motor Currer Analog Input PI Feedback Iller Proportion dback signal. T                                                                                                    | nt<br>2 Signal L<br>nal Gain<br>nal Gain. H<br>Too high a                                                                                                    | <b>evel</b><br>ligher v                                                                                                    | Description Scaling is app Scaling is app Scaling is app Scaling is app Scaling is app Scaling is app                                                                                                    | plied to the output fi<br>plied to the motor cu<br>plied to analog input<br>plied to the PI feedb<br>a greater change in t                                                                                                    | requency if P-10 = urrent value (Amp 2 signal level, int ack selected by P- 0.0 he drive output f                                                                                                    | = 0, or motor Fos) ernally repres -46, internally 30.0 requency in re                                                                                                    | ented as 0 – 1<br>represented a<br>1.0<br>sponse to sma                                                                                                    | 00.0%<br>as 0 – 100.0<br>-<br>all changes                                                  |  |
|                      | O 1 2 3 PI Contro in the fee                                                                                                    | Function Motor Speed Motor Currer Analog Input PI Feedback Iller Proportion dback signal. T                                                                                                    | nt<br>2 Signal L<br>nal Gain<br>nal Gain. H<br>Too high a<br>me                                                                                                    | e <b>vel</b><br>ligher value c                                                                                                    | Description Scaling is app Scaling is app Scaling is app Scaling is app Scaling is app alues provide action cause insta                                                                                                    | plied to the output for plied to the motor cuplied to analog input plied to the PI feedbook a greater change in tability                                                                                                    | requency if P-10 = urrent value (Amp 2 signal level, int ack selected by P- 0.0 he drive output f                                                                                                    | = 0, or motor Fos) ernally repres -46, internally 30.0 requency in re                                                                                                    | ented as 0 – 1 represented a 1.0 sponse to sma                                                                                                    | 00.0%<br>as 0 – 100.0<br>                                                                  |  |
| P-42                 | O 1 2 3 PI Contro in the fee PI Contro PI Contro                                                                                                    | Function Motor Speed Motor Currer Analog Input PI Feedback Iler Proportion dback signal. T Iler Integral Ti                                                                                                    | nt<br>2 Signal L<br>nal Gain<br>nal Gain. H<br>Too high a<br>me<br>me. Large                                                                                                    | e <b>vel</b><br>ligher value c                                                                                                    | Description Scaling is app Scaling is app Scaling is app Scaling is app Scaling is app alues provide action cause insta                                                                                                    | plied to the output fi<br>plied to the motor cu<br>plied to analog input<br>plied to the PI feedb<br>a greater change in t                                                                                                    | requency if P-10 = urrent value (Amp 2 signal level, int ack selected by P 0.0 he drive output f 0.0 for systems whe                                                                                                    | = 0, or motor Fos) ernally repres -46, internally 30.0 requency in re 30.0 re the overall                                                                                                    | ented as 0 – 1 represented a 1.0 sponse to sma 1.0 process responses                                                                                                    | 00.0%<br>as 0 – 100.0<br>                                                                  |  |
| P-42                 | O 1 2 3 PI Contro in the fee PI Contro PI Contro PI Contro PI Contro                                                                                                    | Function Motor Speed Motor Currer Analog Input PI Feedback Iller Proportion Iller Proportion dback signal. T Iller Integral Ti Iller Integral Ti Iller Operating                                                                                                    | nt<br>2 Signal L<br>nal Gain<br>nal Gain. H<br>Too high a<br>me<br>me. Large                                                                                                    | evel<br>ligher value o                                                                                                    | Description Scaling is apposed Scaling is apposed S | plied to the output for plied to the motor cuplied to analog input plied to the PI feedbook a greater change in tability                                                                                                    | requency if P-10 = urrent value (Amp 2 signal level, int ack selected by P- 0.0 he drive output f                                                                                                    | = 0, or motor Fos) ernally repres -46, internally 30.0 requency in re                                                                                                    | ented as 0 – 1 represented a 1.0 sponse to sma                                                                                                    | 00.0%<br>as 0 – 100.0<br>                                                                  |  |
| P-41<br>P-42<br>P-43 | O 1 2 3 PI Contro in the fee PI Contro PI Contro                                                                                                    | Function Motor Speed Motor Currer Analog Input PI Feedback Iler Proportion dback signal. T Iler Integral Ti Iler Integral Tir Iler Operating Function                                                                                                    | nt<br>2 Signal L<br>nal Gain<br>nal Gain. H<br>Too high a<br>me<br>me. Large<br>Mode                                                                                                    | evel ligher vivalue of rivalues                                                                                                    | Description Scaling is apposed Scaling is apposed S | plied to the output fi<br>plied to the motor co<br>plied to analog input<br>plied to the PI feedba<br>a greater change in t<br>ability                                                                                                    | requency if P-10 = urrent value (Amp 2 signal level, int ack selected by P 0.0 he drive output f 0.0 for systems whe                                                                                                    | = 0, or motor Fos) ernally repres -46, internally 30.0 requency in re 30.0 re the overall                                                                                                    | ented as 0 – 1 represented a 1.0 sponse to sma 1.0 process respon                                                                                                    | 00.0% as 0 – 100.0 -all changes s nds slowly -                                             |  |
| P-42                 | O 1 2 3 PI Contro in the fee PI Contro PI Contro PI Contro PI Contro                                                                                                    | Function Motor Speed Motor Currer Analog Input PI Feedback Iller Proportion Iller Proportion dback signal. T Iller Integral Ti Iller Integral Ti Iller Operating                                                                                                    | nt<br>2 Signal L<br>nal Gain<br>nal Gain. H<br>Too high a<br>me<br>me. Large<br>Mode                                                                                                    | ligher value of r values  Descri                                                                                                    | Description Scaling is apposed Scaling is apposed S | plied to the output for plied to the motor cuplied to analog input plied to the PI feedbar a greater change in the bility  The damped response the feedback sign                                                                                                    | requency if P-10 = 2 requency if P-10 = 2 signal level, int ack selected by P- 0.0 he drive output f 0.0 for systems whe 0                                                                                                    | = 0, or motor Ros) ernally repres -46, internally 30.0 requency in re 30.0 re the overall 3                                                                                                    | ented as 0 – 1 represented a 1.0 sponse to sma 1.0 process respon 0                                                                                                    | 00.0% as 0 – 100.0 - all changes s nds slowly -                                            |  |
| P-42                 | Setting  0  1  2  3  PI Contro  PI Contro  PI Contro  PI Contro  PI Contro  Setting                                                                                                    | Function Motor Speed Motor Currer Analog Input PI Feedback Iler Proportion dback signal. T Iler Integral Ti Iler Integral Tir Iler Operating Function                                                                                                    | nt<br>2 Signal L<br>nal Gain<br>nal Gain. H<br>Too high a<br>me<br>me. Large<br>Mode                                                                                                    | ligher value of r values  Descri                                                                                                    | Description Scaling is apposed Scaling is apposed S | plied to the output fi<br>plied to the motor co<br>plied to analog input<br>plied to the PI feedba<br>a greater change in t<br>ability                                                                                                    | requency if P-10 = 2 requency if P-10 = 2 signal level, int ack selected by P- 0.0 he drive output f 0.0 for systems whe 0                                                                                                    | = 0, or motor Ros) ernally repres -46, internally 30.0 requency in re 30.0 re the overall 3                                                                                                    | ented as 0 – 1 represented a 1.0 sponse to sma 1.0 process respon 0                                                                                                    | 00.0% as 0 – 100.0 - all changes s nds slowly -                                            |  |
| P-42                 | Setting  0  1  2  3  PI Contro  PI Contro  PI Contro  PI Contro  PI Contro  Setting                                                                                                    | Function Motor Speed Motor Currer Analog Input PI Feedback Iler Proportion dback signal. T Iler Integral Ti Iler Integral Tir Iler Operating Function                                                                                                    | nt<br>2 Signal L<br>nal Gain<br>nal Gain. H<br>Too high a<br>me<br>me. Large<br>Mode                                                                                                    | ligher value of r values  Descri Use the drive in                                                                                                    | Description Scaling is apposed Scaling is apposed S | plied to the output for plied to the motor cuplied to analog input plied to the PI feedbar a greater change in the bility  The damped response the feedback sign                                                                                                    | requency if P-10 = 2 requency if P-10 = 2 signal level, int ack selected by P- 0.0 he drive output f 0.0 for systems whe 0 al drops, the mot controller will reserved.                                                                                                    | = 0, or motor Ros) ternally repres -46, internally 30.0 requency in re 30.0 re the overall of the overall of th | ented as 0 – 1 represented a 1.0 sponse to sma 1.0 process respon 0                                                                                                    | 00.0% as 0 – 100.0 - all changes s nds slowly - /hen the                                   |  |
| P-42                 | Setting  0  1  2  3  PI Contro  PI Contro  PI Contro  PI Contro  PI Contro  PI Contro  O  O  O  O  O  O  O  O  O  O  O  O  O                                                                                                    | Function Motor Speed Motor Currer Analog Input PI Feedback Iller Proportion dback signal. T Iller Integral Tir Iller Operating Function Direct Opera                                                                                                    | nt<br>2 Signal L<br>nal Gain<br>nal Gain. H<br>Too high a<br>me<br>me. Large<br>Mode                                                                                                    | ligher value of revalues  Description Use the drive in Use the                                                                                                    | Description Scaling is app Scaling is app Scaling i | plied to the output for plied to the motor cuplied to analog input plied to the PI feedbar a greater change in the bility  re damped response en the feedback signing standby, the PID                                                                                                    | requency if P-10 = purrent value (Amp. 2 signal level, intack selected by P- 0.0 he drive output for systems whe 0 al drops, the mot controller will real drops, the mot                                                                                                    | = 0, or motor Ros) ernally repres -46, internally 30.0 requency in re 30.0 re the overall in the overall in the | ented as 0 – 1 represented a 1.0 sponse to sma 1.0 process respon 0 ld increase. W 0.                                                                                                    | 00.0% as 0 – 100.0 - all changes s nds slowly - /hen the                                   |  |
| P-42                 | Setting  0  1  2  3  PI Contro  PI Contro  PI Contro  PI Contro  PI Contro  PI Contro  O  O  O  O  O  O  O  O  O  O  O  O  O                                                                                                    | Function Motor Speed Motor Currer Analog Input PI Feedback Iller Proportion dback signal. T Iller Integral Tir Iller Operating Function Direct Opera                                                                                                    | nt 2 Signal L nal Gain nal Gain. H Too high a me me. Large Mode ation                                                                                                    | ligher value of revalues  Descrit Use the drive in drive in drive  | Description Scaling is app Scaling is app Scaling is app Scaling is app Scaling is app Scaling is app Scaling is app Scaling is app Scaling is app Scaling is app alues provide a mo scan cause insta                                                                                                    | plied to the output for plied to the motor cuplied to analog input plied to the PI feedbar a greater change in the bility  re damped response en the feedback signing standby, the PID en the feedback sign                                                                                                    | requency if P-10 = urrent value (Amp 2 signal level, int ack selected by P- 0.0 he drive output f 0.0 for systems whe 0 al drops, the mot controller will re- al drops, the mot controller will re-                                                                                                    | = 0, or motor Ros) ernally repres -46, internally 30.0 requency in re 30.0 re the overall in the overall in the | ented as 0 – 1 represented a 1.0 sponse to sma 1.0 process respon 0 lld increase. W 0. lld decrease. V 0.                                                                                                    | 00.0% as 0 – 100.0 all changes snds slowly - /hen the                                      |  |
| P-42                 | Setting  0  1  2  3  PI Contro  PI Contro  PI Contro  PI Contro  PI Contro  PI Contro  1                                                                                                    | Function Motor Speed Motor Currer Analog Input PI Feedback Iler Proportion dback signal. T Iler Integral Ti Iler Integral Ti Iler Operating Function Direct Opera                                                                                                    | nt 2 Signal L nal Gain nal Gain. H Too high a me me. Large Mode ation                                                                                                    | evel ligher volues r values  Descri Use the drive i Use the drive i Use the                                                                                                    | Description Scaling is app Scaling is app Scaling is app Scaling is app Scaling is app Scaling is app Scaling is app alues provide a acan cause instate sprovide a mode if who are starts follow his mode if who are starts follow his mode if who are starts follow his mode if who are starts follow his mode if who are starts follow his mode if who are starts follow his mode if who are starts follow his mode if who                                                                                                    | plied to the output for plied to the motor cuplied to analog input plied to the PI feedbar a greater change in the bility  re damped response en the feedback signing standby, the PID in plied to the output for the feedback signing standby, the PID                                                                                                    | requency if P-10 = purrent value (Amp 2 signal level, int ack selected by P- 0.0 he drive output f 0.0 for systems whe 0 al drops, the mot controller will re- al drops, the mot controller will re- al drops, the mot                                                                                                    | = 0, or motor Ross) sernally repres -46, internally 30.0 requency in re 30.0 re the overall 3 or speed shou start from zero or speed shou start from zero or speed shou                                                                                                    | ented as 0 – 1 represented a 1.0 sponse to sma 1.0 process respon 0 lld increase. W 0. lld decrease. V 0.                                                                                                    | 00.0% as 0 – 100.0 all changes snds slowly - /hen the                                      |  |
| P-42                 | Setting  0  1  2  3  PI Contro  PI Contro  PI Contro  PI Contro  PI Contro  PI Contro  1                                                                                                    | Function Motor Speed Motor Currer Analog Input PI Feedback Iller Proportion dback signal. T Iller Integral Tiller Integral Tiller Operating Function Direct Opera Direct Opera                                                                                                    | nt 2 Signal L nal Gain nal Gain. H Too high a me me. Large Mode ation ration                                                                                                    | evel ligher value of revalues  Description Use the drive in Use the drive in Use the drive  | Scaling is apposed in Scaling is apposed in Scaling is apposed in Scaling is apposed in Scaling is apposed in Scaling is apposed in Scaling is apposed in Scaling is apposed in Scaling is apposed in Scaling is apposed in Scaling in Scaling is apposed in Scaling is apposed in Scaling in Scaling in Scaling in Scaling in Scaling is apposed in Scaling in Scaling in  | plied to the output find plied to the motor output for the motor output for the plied to analog input plied to the PI feedbook and greater change in the bility  The damped response the feedback signing standby, the PID en the feedback signing standby, the PID en the feedback signing standby, the PID en the feedback signing standby, the PID en the feedback signing standby, the PID                                                                                                    | requency if P-10 = purrent value (Amp 2 signal level, int ack selected by P- 0.0 he drive output f 0.0 for systems whe 0 al drops, the mot controller will re- al drops, the mot controller will re- al drops, the mot controller will re- al drops, the mot controller will re- al drops, the mot controller will re- al drops, the mot controller will re-                                                                                                    | = 0, or motor Ross)  dernally represented, internally  30.0  requency in re  30.0  re the overall of the overall of the overal | ented as 0 – 1 represented a 1.0 sponse to sma 1.0 process respon 0 lld increase. W o. lld decrease. V o. lld increase. W o.                                                                                                    | 00.0% as 0 – 100.0 all changes all changes ands slowly - then the When the                 |  |
| P-42                 | Setting  0  1  2  3  PI Contro PI Contro in the fee PI Contro PI Contro PI Contro  PI Contro  1  2                                                                                                    | Function Motor Speed Motor Currer Analog Input PI Feedback Iler Proportion dback signal. T Iler Integral Ti Iler Integral Ti Iler Operating Function Direct Opera                                                                                                    | nt 2 Signal L nal Gain nal Gain. H Too high a me me. Large Mode ation ration                                                                                                    | evel ligher value of revalues  revalues  Descri Use the drive in Use the drive in Use the d | Scaling is apposed in Scaling is apposed in Scaling is apposed in Scaling is apposed in Scaling is apposed in Scaling is apposed in Scaling is apposed in Scaling is apposed in Scaling is apposed in Scaling is apposed in Scaling in Scaling is apposed in Scaling is apposed in Scaling in Scaling is apposed in Scaling in Scaling in  | plied to the output fiplied to the motor cuplied to analog input plied to the PI feedbook a greater change in tability  re damped response en the feedback sign ing standby, the PID en the feedback sign ing standby, the PID en the feedback sign ing standby, the PID en the feedback sign ing standby, the PID en the feedback sign ing standby, the PID en the feedback sign ing standby, the PID en the feedback sign                                                                                                    | requency if P-10 = urrent value (Amp 2 signal level, int ack selected by P- 0.0 he drive output f 0.0 for systems whe 0 al drops, the mot controller will re- al drops, the mot controller will re- al drops, the mot controller will re- al drops, the mot controller will re- al drops, the mot                                                                                                    | = 0, or motor Ros) ernally repres -46, internally 30.0 requency in re 30.0 re the overall 3 or speed shou start from zero or speed shou start from zero or speed shou start from max or speed shou                                                                                                    | ented as 0 – 1 represented a 1.0 sponse to sma 1.0 process respon 0 lld increase. Woo. lld increase. Woo. lld increase. Woold increase. Woold increase. Woold increase. Woold increase. Woold increase. Wolld decrease. Wolld decrease. Wolld increase. Wolld increase. Wolld | 00.0% as 0 – 100.0 all changes all changes ands slowly - then the When the                 |  |
| P-42<br>P-43         | Setting  0  1  2  3  PI Contro PI Contro in the fee PI Contro PI Contro PI Contro  1  2  1  2  3                                                                                                    | Function  Motor Speed  Motor Currer  Analog Input PI Feedback Iller Proportion dback signal. T Iller Integral Tiller Integral Tir Iller Operating Function Direct Opera  Inverse Ope                                                                                                    | nt 2 Signal L nal Gain nal Gain. H Too high a me me. Large Mode ation ration ration                                                                                                    | evel ligher values r values  Descri Use the drive i Use the drive i Use the drive i                                                                                                    | Scaling is apposed in Scaling is apposed in Scaling is apposed in Scaling is apposed in Scaling is apposed in Scaling is apposed in Scaling is apposed in Scaling is apposed in Scaling is apposed in Scaling is apposed in Scaling in Scaling is apposed in Scaling is apposed in Scaling in Scaling is apposed in Scaling in Scaling in  | plied to the output find plied to the motor output for the motor output for the plied to analog input plied to the PI feedbook and greater change in the bility  The damped response the feedback signing standby, the PID en the feedback signing standby, the PID en the feedback signing standby, the PID en the feedback signing standby, the PID en the feedback signing standby, the PID                                                                                                    | requency if P-10 =  urrent value (Amp 2 signal level, int ack selected by P 0.0 he drive output f  0.0 for systems whe 0  al drops, the mot controller will re- al drops, the mot controller will re- al drops, the mot controller will re- al drops, the mot controller will re- al drops, the mot controller will re- al drops, the mot controller will re- al drops, the mot controller will re-                                                                                                    | = 0, or motor Ros) ernally repres -46, internally 30.0 requency in re 30.0 re the overall 3 or speed shoustart from zero or speed shoustart from maxor speed shoustart from maxor speed | ented as 0 – 1 represented a 1.0 sponse to sma 1.0 process respon 0 ld increase. Wob. ld decrease. Wob. ld increase. Wob. ld increase. Wob. ld decrease. Wob. ld decrease. Wob. ld decrease. Wob. ld decrease. Wob. ld decrease. Wob.                                                                                                    | 00.0% as 0 – 100.0 all changes all changes ands slowly - then the When the                 |  |
| P-42                 | Setting  0 1 2 3 PI Contro PI Contro PI Contro PI Contro Setting 0 1 2 3 PI Refere                                                                                                    | Function  Motor Speed  Motor Currer  Analog Input PI Feedback Iler Proportion Iller Proportion Iller Integral Til Iller Integral Tir Iller Operating Function Direct Opera  Inverse Ope Inverse Ope Inverse Ope Inverse Ope                                                                                                    | nal Gain nal Gain nal Gain. H Too high a me me. Large Mode ration ration ration Source So                                                                                                    | ligher value of revalues  Descrituse the drive of the drive of the dri | Scaling is apposed in Scaling is apposed in Scaling is apposed in Scaling is apposed in Scaling is apposed in Scaling is apposed in Scaling is apposed in Scaling is apposed in Scaling is apposed in Scaling is apposed in Scaling is apposed in Scaling in Scaling in  | plied to the output fiplied to the motor cuplied to analog input plied to the PI feedbook a greater change in tability  re damped response en the feedback sign ing standby, the PID en the feedback sign ing standby, the PID en the feedback sign ing standby, the PID en the feedback sign ing standby, the PID en the feedback sign ing standby, the PID en the feedback sign ing standby, the PID en the feedback sign                                                                                                    | requency if P-10 = urrent value (Amp 2 signal level, int ack selected by P- 0.0 he drive output f 0.0 for systems whe 0 al drops, the mot controller will re- al drops, the mot controller will re- al drops, the mot controller will re- al drops, the mot controller will re- al drops, the mot                                                                                                    | = 0, or motor Ros) ernally repres -46, internally 30.0 requency in re 30.0 re the overall 3 or speed shou start from zero or speed shou start from zero or speed shou start from max or speed shou                                                                                                    | ented as 0 – 1 represented a 1.0 sponse to sma 1.0 process respon 0 lld increase. Woo. lld increase. Woo. lld increase. Woold increase. Woold increase. Woold increase. Woold increase. Woold increase. Wolld decrease. Wolld decrease. Wolld increase. Wolld increase. Wolld | 00.0% as 0 – 100.0 all changes all changes snds slowly - /hen the /hen the                 |  |
| P-42                 | Setting  0  1  2  3  PI Contro  PI Contro  PI Contro  PI Contro  Setting  0  1  2  3  PI Refere  Selects th                                                                                                    | Function  Motor Speed  Motor Currer  Analog Input PI Feedback Iller Proportion Iller Proportion Iller Integral Tir Iller Integral Tir Iller Operating Function Direct Opera  Inverse Opera  Inverse Opera  Inverse Opera  Inverse Opera  Source (Setpoint) e source for the                                                                                                    | nal Gain nal Gain nal Gain. H Too high a me me. Large Mode ration ration ration Source So                                                                                                    | ligher values r values r values  Descri Use the drive is Use the drive is Use the drive is elect ference                                                                                                    | Description Scaling is apply Scaling is apply Scaling is apply Scaling is apply Scaling is apply Scaling is apply Scaling is apply Scaling is apply Scaling is apply Scaling is apply Scaling is apply Scaling is apply Scaling is provide a modification of the scaling is mode if who restarts follow his mode if who restarts follow his mode if who restarts follow is mode if who restarts follow is mode if w | plied to the output fiplied to the motor cuplied to analog input plied to the PI feedbook a greater change in tability  re damped response en the feedback sign ing standby, the PID en the feedback sign ing standby, the PID en the feedback sign ing standby, the PID en the feedback sign ing standby, the PID en the feedback sign ing standby, the PID en the feedback sign ing standby, the PID en the feedback sign                                                                                                    | requency if P-10 =  urrent value (Amp 2 signal level, int ack selected by P 0.0 he drive output f  0.0 for systems whe 0  al drops, the mot controller will re- al drops, the mot controller will re- al drops, the mot controller will re- al drops, the mot controller will re- al drops, the mot controller will re- al drops, the mot controller will re- al drops, the mot controller will re-                                                                                                    | = 0, or motor Ros) ernally repres -46, internally 30.0 requency in re 30.0 re the overall 3 or speed shoustart from zero or speed shoustart from maxor speed shoustart from maxor speed | ented as 0 – 1 represented a 1.0 sponse to sma 1.0 process respon 0 ld increase. Wob. ld decrease. Wob. ld increase. Wob. ld increase. Wob. ld decrease. Wob. ld decrease. Wob. ld decrease. Wob. ld decrease. Wob. ld decrease. Wob.                                                                                                    | 00.0% as 0 – 100.0 all changes all changes snds slowly - /hen the /hen the                 |  |
| P-42<br>P-43         | Setting  0  1  2  3  PI Contro  PI Contro  PI Contro  PI Contro  Setting  0  1  2  3  PI Refere  Selects th  Setting                                                                                                    | Function  Motor Speed  Motor Currer  Analog Input PI Feedback Iller Proportion Iller Proportion Iller Integral Tir Iller Integral Tir Iller Operating Function Direct Opera  Inverse Opera  Inverse Opera  Inverse Opera  Inverse Opera  Inverse Opera  Inverse Opera  Inverse Opera  Inverse Opera  Inverse Opera  Inverse Opera  Inverse Opera  Inverse Opera  Inverse Opera  Inverse Opera  Inverse Opera  Inverse Opera  Inverse Opera  Inverse Opera  Inverse Opera                                                                                                    | nt 2 Signal L 2 Signal L 2 Signal | ligher values r values  Descri Use the drive is Use the drive is Use the drive is elect ference                                                                                                    | Description Scaling is app Scaling is app Scaling i | plied to the output fiplied to the motor cuplied to analog input plied to the PI feedbook a greater change in tability  re damped response en the feedback sign ing standby, the PID en the feedback sign ing standby, the PID en the feedback sign ing standby, the PID en the feedback sign ing standby, the PID en the feedback sign ing standby, the PID en the feedback sign ing standby, the PID en the feedback sign                                                                                                    | requency if P-10 =  urrent value (Amp 2 signal level, int ack selected by P 0.0 he drive output f  0.0 for systems whe 0  al drops, the mot controller will re- al drops, the mot controller will re- al drops, the mot controller will re- al drops, the mot controller will re- al drops, the mot controller will re- al drops, the mot controller will re- al drops, the mot controller will re-                                                                                                    | = 0, or motor Ros) ernally repres -46, internally 30.0 requency in re 30.0 re the overall 3 or speed shoustart from zero or speed shoustart from maxor speed shoustart from maxor speed | ented as 0 – 1 represented a 1.0 sponse to sma 1.0 process respon 0 ld increase. Wob. ld decrease. Wob. ld increase. Wob. ld increase. Wob. ld decrease. Wob. ld decrease. Wob. ld decrease. Wob. ld decrease. Wob. ld decrease. Wob.                                                                                                    | 00.0% as 0 – 100.0 all changes all changes ands slowly array by then the when the when the |  |
| P-42                 | Setting  0  1  2  3  PI Contro  PI Contro  PI Contro  PI Contro  Setting  0  1  2  3  PI Refere  Selects th  Setting  0                                                                                                    | Function  Motor Speed  Motor Currer  Analog Input PI Feedback Iller Proportion Iller Proportion Iller Integral Tiller Integral Tiller Integral Tiller Operation Direct Operation  Direct Operation  Inverse Operation Inverse Operation Inverse Operat | nal Gain nal Gain nal Gain. H Too high a me. Large Mode ration ration ration Source So ne PID Ref                                                                                                    | ligher values  r values  Descri Use the drive in the drive in the driv | Description Scaling is app Scaling is app Scaling is app Scaling is app Scaling is app Scaling is app Scaling is app Scaling is app Scaling is app alues provide a mo siption his mode if who restarts follow his mode if who restarts follow his mode if who restarts follow his mode if who restarts follow his mode if who restarts follow his mode if who restarts follow his mode if who restarts follow his mode if who restarts follow his mode if who restarts follow his mode if who restarts follow his mode if who restarts follow his mode if who restarts follow his mode if who restarts follow his mode if who restarts follow                                                                                                    | plied to the output for plied to the motor cuplied to analog input plied to the PI feedbar a greater change in the bility  re damped response en the feedback signing standby, the PID en the feedback signing standby, the PID en the feedback signing standby, the PID en the feedback signing standby, the PID en the feedback signing standby, the PID en the feedback signing standby, the PID                                                                                                    | requency if P-10 =  Jurrent value (Amp. 2 signal level, intack selected by P-  0.0  he drive output for systems whe  0  al drops, the mot controller will real drops, the mot controller will real drops.                                                                                                    | = 0, or motor Ros) ernally repres -46, internally -30.0 requency in re -30.0 re the overall of the overall of t | ented as 0 – 1 represented a 1.0 sponse to sma  1.0 process respon 0  Ild increase. W b. Ild decrease. V c. Ild decrease. W kimum. Ild decrease. V kimum. 0                                                                                                    | 00.0% as 0 – 100.0 all changes all changes ands slowly benthe when the when the            |  |
| P-42                 | Setting  0  1  2  3  PI Contro  PI Contro  PI Contro  PI Contro  PI Contro  PI Contro  PI Contro  PI Contro  PI Contro  PI Contro  PI Contro  Setting  0  1  2  3  PI Refere  Selects th  Setting  0  1                                                                                                    | Function  Motor Speed  Motor Currer  Analog Input PI Feedback  Iler Proportion  dback signal. T  Iler Integral Tir  Iler Integral Tir  Iler Operating  Function  Direct Opera  Inverse Ope  Direct Opera  Inverse Ope  Company  Inverse Ope  Direct Opera  Inverse Ope  Direct Opera  Inverse Ope  Analog Input                                                                                                    | nal Gain nal Gain nal Gain. H Too high a me. Large Mode ration ration ration Source So ne PID Ref                                                                                                    | ligher values  r values  Descri Use the drive in the drive in the driv | Description Scaling is app Scaling is app Scaling is app Scaling is app Scaling is app Scaling is app Scaling is app Scaling is app Scaling is app alues provide a mo siption his mode if who restarts follow his mode if who restarts follow his mode if who restarts follow his mode if who restarts follow his mode if who restarts follow his mode if who restarts follow his mode if who restarts follow his mode if who restarts follow his mode if who restarts follow his mode if who restarts follow his mode if who restarts follow his mode if who restarts follow his mode if who restarts follow his mode if who restarts follow                                                                                                    | plied to the output fiplied to the motor cuplied to analog input plied to the PI feedbook a greater change in tability  re damped response en the feedback sign ing standby, the PID en the feedback sign ing standby, the PID en the feedback sign ing standby, the PID en the feedback sign ing standby, the PID en the feedback sign ing standby, the PID en the feedback sign ing standby, the PID en the feedback sign                                                                                                    | requency if P-10 =  Jarrent value (Amp. 2 signal level, intack selected by P-  0.0  he drive output f  0.0  for systems whe  0  al drops, the mot controller will real drops, the mot controller will real drops. | = 0, or motor Ros) ernally repres -46, internally 30.0 requency in re 30.0 re the overall 3 or speed shou start from zero or speed shoustart from zero or speed shoustart from max or speed shoustart from max or speed shoustart from max or speed shoustart from max or speed shoustart from max or speed shoustart from max or speed shoustart from max or speed shoustart from max or speed shoustart from max or speed shoustart from max                                                                                                    | ented as 0 – 1 represented a 1.0 sponse to sma  1.0 process respon 0 lld increase. W b. lld decrease. V cimum. lld decrease. V cimum. lld decrease. V cimum. o                                                                                                    | 00.0% as 0 – 100.0 all changes all changes as nds slowly - then the When the When the      |  |
| P-42                 | Setting  0  1  2  3  PI Contro  PI Contro  P | Function  Motor Speed  Motor Currer  Analog Input PI Feedback  Iler Proportion dback signal. T  Iler Integral Tir Iler Integral Tir Iler Operating  Function  Direct Opera  Inverse Ope  Direct Opera  Inverse Opera  Inverse Opera  Inverse Opera  Analog Input  Setpoint                                                                                                    | nal Gain nal Gain nal Gain. H Too high a me me. Large Mode ration ration ration Source So ne PID Ref                                                                                                    | ligher vivalues  r values  Descri Use the drive in Use the drive in Use the driver in Use the driver in Use the driver  | Scaling is apposed in Scaling is apposed in Scaling is apposed in Scaling is apposed in Scaling is apposed in Scaling is apposed in Scaling is apposed in Scaling is apposed in Scaling is apposed in Scaling is apposed in Scaling in Scaling is apposed in Scaling in Scaling is apposed in Scaling is apposed in Scaling is apposed in Scaling is apposed in Scaling is apposed in Scaling is apposed in Scaling is apposed in Scaling in Scaling in  | plied to the output for plied to the motor cuplied to analog input plied to the PI feedbar a greater change in the bility  re damped response and the feedback signing standby, the PID en the feedback signing standby, the PID en the feedback signing standby, the PID en the feedback signing standby, the PID en the feedback signing standby, the PID en the feedback signing standby, the PID en the feedback signing standby, the PID en the feedback signing standby, the PID en the feedback signing standby, the PID | requency if P-10 surrent value (Amp. 2 signal level, intack selected by P- 0.0 he drive output for output for systems whe 0 all drops, the mot controller will real drops, the mot controller will real drops.                                                                                                    | = 0, or motor Ros) ernally repres -46, internally 30.0 requency in re 30.0 re the overall in the second should start from zero or speed should start from maxor speed should start from maxor speed should speed should should speed should should speed should speed should speed speed should speed speed should speed should speed speed should speed speed should speed speed speed speed speed speed sp | ented as 0 – 1 represented a 1.0 sponse to sma  1.0 process respon 0 lld increase. W o. lld increase. W dimum. lld decrease. V dimum.  0 nt.                                                                                                    | 00.0% as 0 – 100.0 all changes all changes snds slowly - /hen the When the When the        |  |
| P-42                 | Setting  0  1  2  3  PI Contro  PI Contro  P | Function  Motor Speed  Motor Currer  Analog Input PI Feedback  Iler Proportion dback signal. T  Iler Integral Tir Iler Integral Tir Iler Operating  Function  Direct Opera  Inverse Ope  Direct Opera  Inverse Opera  Inverse Opera  Inverse Opera  Analog Input  Setpoint                                                                                                    | nal Gain nal Gain nal Gain. H Too high a me me. Large Mode ration ration ration Source So ne PID Ref                                                                                                    | ligher vivalues  r values  Descri Use the drive in Use the drive in Use the driver in Use the driver in Use the driver  | Scaling is apposed in Scaling is apposed in Scaling is apposed in Scaling is apposed in Scaling is apposed in Scaling is apposed in Scaling is apposed in Scaling is apposed in Scaling is apposed in Scaling is apposed in Scaling in Scaling is apposed in Scaling in Scaling is apposed in Scaling is apposed in Scaling is apposed in Scaling is apposed in Scaling is apposed in Scaling is apposed in Scaling is apposed in Scaling in Scaling in  | plied to the output for plied to the motor cuplied to analog input plied to the PI feedbar a greater change in the bility  re damped response en the feedback signing standby, the PID en the feedback signing standby, the PID en the feedback signing standby, the PID en the feedback signing standby, the PID en the feedback signing standby, the PID en the feedback signing standby, the PID                                                                                                    | requency if P-10 surrent value (Amp. 2 signal level, intack selected by P- 0.0 he drive output for output for systems whe 0 all drops, the mot controller will real drops, the mot controller will real drops.                                                                                                    | = 0, or motor Ros) ernally repres -46, internally 30.0 requency in re 30.0 re the overall in the second should start from zero or speed should start from maxor speed should start from maxor speed should speed should should speed should should speed should speed should speed speed should speed speed should speed should speed speed should speed speed should speed speed speed speed speed speed sp | ented as 0 – 1 represented a 1.0 sponse to sma  1.0 process respon 0 lld increase. W o. lld increase. W dimum. lld decrease. V dimum.  0 nt.                                                                                                    | 00.0% as 0 – 100.0 all changes all changes snds slowly - /hen the When the When the        |  |
| P-42                 | Setting  0  1  2  3  PI Contro  PI Contro  P | Function  Motor Speed  Motor Currer  Analog Input PI Feedback  Iler Proportion dback signal. T  Iler Integral Tir Iler Integral Tir Iler Operating  Function  Direct Opera  Inverse Ope  Direct Opera  Inverse Opera  Inverse Opera  Inverse Opera  Analog Input  Setpoint                                                                                                    | nal Gain nal Gain nal Gain. H Too high a me me. Large Mode ration ration ration Source So ne PID Ref                                                                                                    | ligher vivalues  r values  Descri Use the drive in Use the drive in Use the driver in Use the driver in Use the driver  | Scaling is apposed in Scaling is apposed in Scaling is apposed in Scaling is apposed in Scaling is apposed in Scaling is apposed in Scaling is apposed in Scaling is apposed in Scaling is apposed in Scaling is apposed in Scaling in Scaling is apposed in Scaling in Scaling is apposed in Scaling is apposed in Scaling is apposed in Scaling is apposed in Scaling is apposed in Scaling is apposed in Scaling is apposed in Scaling in Scaling in  | plied to the output for plied to the motor cuplied to analog input plied to the PI feedbar a greater change in the bility  re damped response and the feedback signing standby, the PID en the feedback signing standby, the PID en the feedback signing standby, the PID en the feedback signing standby, the PID en the feedback signing standby, the PID en the feedback signing standby, the PID en the feedback signing standby, the PID en the feedback signing standby, the PID en the feedback signing standby, the PID | requency if P-10 surrent value (Amp. 2 signal level, intack selected by P- 0.0 he drive output for output for systems whe 0 all drops, the mot controller will real drops, the mot controller will real drops.                                                                                                    | = 0, or motor Ros) ernally repres -46, internally 30.0 requency in re 30.0 re the overall in the second should start from zero or speed should start from maxor speed should start from maxor speed should speed should should speed should should speed should speed should speed speed should speed speed should speed should speed speed should speed speed should speed speed speed speed speed speed sp | ented as 0 – 1 represented a 1.0 sponse to sma  1.0 process respon 0 lld increase. W o. lld increase. W dimum. lld decrease. V dimum.  0 nt.                                                                                                    | 00.0% as 0 – 100.0 all changes all changes snds slowly - /hen the When the When the        |  |
| -42                  | Setting  0  1  2  3  PI Contro PI Contro in the fee PI Contro Setting  0  1  2  3  PI Refere Selects th Setting  0  1  PI Digital When P-4                                                                                                    | Function  Motor Speed  Motor Currer  Analog Input PI Feedback  Iler Proportion dback signal. T  Iler Integral Tir Iler Integral Tir Iler Operating  Function  Direct Opera  Inverse Ope  Direct Opera  Inverse Opera  Inverse Opera  Inverse Opera  Analog Input  Setpoint                                                                                                    | nal Gain nal Gain nal Gain. H Too high a me me. Large Mode ration ration ration Source So ne PID Ref                                                                                                    | ligher vivalues  r values  Descri Use the drive in Use the drive in Use the driver in Use the driver in Use the driver  | Scaling is apposed in Scaling is apposed in Scaling is apposed in Scaling is apposed in Scaling is apposed in Scaling is apposed in Scaling is apposed in Scaling is apposed in Scaling is apposed in Scaling is apposed in Scaling in Scaling is apposed in Scaling in Scaling is apposed in Scaling is apposed in Scaling is apposed in Scaling is apposed in Scaling is apposed in Scaling is apposed in Scaling is apposed in Scaling in Scaling in  | plied to the output for plied to the motor cuplied to analog input plied to the PI feedbar a greater change in the bility  re damped response and the feedback signing standby, the PID en the feedback signing standby, the PID en the feedback signing standby, the PID en the feedback signing standby, the PID en the feedback signing standby, the PID en the feedback signing standby, the PID en the feedback signing standby, the PID en the feedback signing standby, the PID en the feedback signing standby, the PID | requency if P-10 surrent value (Amp. 2 signal level, intack selected by P- 0.0 he drive output for output for systems whe 0 all drops, the mot controller will real drops, the mot controller will real drops.                                                                                                    | = 0, or motor Ros) ernally repres -46, internally 30.0 requency in re 30.0 re the overall in the second should start from zero or speed should start from maxor speed should start from maxor speed should speed should should speed should should speed should speed should speed speed should speed speed should speed should speed speed should speed speed should speed speed speed speed speed speed sp | ented as 0 – 1 represented a 1.0 sponse to sma  1.0 process respon 0 lld increase. W o. lld increase. W dimum. lld decrease. V dimum.  0 nt.                                                                                                    | 00.0% as 0 – 100.0 all changes all changes snds slowly - /hen the When the When the        |  |

| Par. | Descripti               | on                                |                                                                                       | Minimum                          | Maximum          | Default          | Units        |  |  |  |
|------|-------------------------|-----------------------------------|---------------------------------------------------------------------------------------|----------------------------------|------------------|------------------|--------------|--|--|--|
| P-46 | PI Feedb                | ack Source Select                 |                                                                                       | 0                                | 5                | 0                | -            |  |  |  |
|      | Selects tl              | ne source of the feedback sign    | al to be used by the PI controller.                                                   |                                  |                  |                  |              |  |  |  |
|      | Setting                 | Function                          | Description                                                                           |                                  |                  |                  |              |  |  |  |
|      | 0                       | Analog Input 2                    | (Terminal 4) Signal level readable in                                                 | P00-02.                          |                  |                  |              |  |  |  |
|      | 1                       | Analog Input 1                    | (Terminal 6) Signal level readable in                                                 | P00-01                           |                  |                  |              |  |  |  |
|      | 2                       | Motor Current                     | Scaled as % of P-08                                                                   |                                  |                  |                  |              |  |  |  |
|      | 3                       | DC Bus Voltage                    | Scaled 0 – 1000 Volts = 0 – 100%                                                      | Scaled 0 – 1000 Volts = 0 – 100% |                  |                  |              |  |  |  |
|      | 4                       | Analog 1 – Analog 2               | The value of Analog Input 2 is subtra                                                 | icted from An                    | alog 1 to give a | a differential s | ignal. The   |  |  |  |
|      |                         |                                   | value is limited to 0.                                                                |                                  |                  |                  |              |  |  |  |
|      | 5                       | Largest (Analog 1, Analog 2)      | The larger of the two analog input va                                                 | alues is alway:                  | s used for PI fe | edback.          |              |  |  |  |
| P-47 |                         |                                   |                                                                                       | -                                | -                | -                | U0-10        |  |  |  |
|      | Setting                 | Signal Type                       | Additional Information                                                                |                                  |                  |                  |              |  |  |  |
|      | U 0- 10                 |                                   |                                                                                       |                                  |                  |                  |              |  |  |  |
|      | A 0-50                  |                                   |                                                                                       |                                  |                  |                  |              |  |  |  |
|      | F 4-50                  |                                   | The drive will trip and show the fault of                                             |                                  |                  | I falls below 3  | mA           |  |  |  |
|      | <b>r 4-20</b> 4 to 20mA |                                   | The drive will ramp to stop if the signal level falls below 3mA                       |                                  |                  |                  |              |  |  |  |
|      | F 50-4                  |                                   | The drive will trip and show the fault code 4-20F if the signal level falls below 3mA |                                  |                  |                  |              |  |  |  |
|      | r 20-4                  | 20 to 4mA                         | The drive will ramp to stop if the signal level falls below 3mA                       |                                  |                  |                  |              |  |  |  |
|      | Ptc-th                  | Motor Thermistor (PTC)            | Valid with any setting of P-15 that has Input 3 as E-Trip.                            |                                  |                  |                  |              |  |  |  |
| P-48 |                         | Mode Timer                        |                                                                                       | 0.0                              | 60.0             | 0.0              | S            |  |  |  |
|      | When sta                | andby mode is enabled by sett     | ing P-48 > 0.0, the drive will enter stand                                            | lby following a                  | a period of ope  | erating at mini  | mum speed    |  |  |  |
|      | (P-02) fo               | r the time set in P-48. When in   | Standby Mode, the drive display shows                                                 | <b>5Ŀ¬dbУ</b> , and              | the output to    | the motor is o   | lisabled.    |  |  |  |
| P-49 | PI Contro               | ol Wake Up Error Level            |                                                                                       | 0.0                              | 100.0            | 0.0              | %            |  |  |  |
|      | When th                 | e drive is operating in PI Contr  | ol Mode (P-12 = 5 or 6), and Standby M                                                | ode is enabled                   | d (P-48 > 0.0),  | P-49 can be us   | ed to define |  |  |  |
|      | the PI Eri              | or Level (E.g. difference betwe   | een the setpoint and feedback) required                                               | d before the d                   | rive restarts af | ter entering S   | tandby       |  |  |  |
|      | Mode. Tl                | nis allows the drive to ignore si | mall feedback errors and remain in Stan                                               | dby mode un                      | til the feedbac  | k drops suffici  | ently.       |  |  |  |
| P-50 | User Out                | put Relay Hysteresis              |                                                                                       | 0.0                              | 10.0             | 5.0              | %            |  |  |  |
|      | Sets the                | hysteresis level for P-19 to pre  | vent the output relay chattering when o                                               | lose to the th                   | reshold.         |                  |              |  |  |  |

## 2.3.3 Advanced Parameters

| 2.3.3  | 7.00.007.70 | eu Fuiuille                                                                                                    | ,613                                                             |                  |                 |                |               |  |  |  |  |
|--------|-------------|----------------------------------------------------------------------------------------------------|------------------------------------------------------------------|------------------|-----------------|----------------|---------------|--|--|--|--|
| Par.   | Descripti   | on                                                                                                    |                                                                  | Minimum          | Maximum         | Default        | Units         |  |  |  |  |
| P-51   | Motor Co    | ontrol Mode                                                                                                    |                                                                  | 0                | 5               | 0              | -             |  |  |  |  |
|        | Selects th  | ne motor typ                                                                                                    | e and control method used by the drive. For control of IE        | 4 motors, the    | correct motor   | type setting r | nust be       |  |  |  |  |
|        | used, and   | d the instruct                                                                                                    | tions followed in section 2.7 Motor Control Methods on p         | page 23          |                 |                |               |  |  |  |  |
|        | Setting     | Control Mo                                                                                                    | ethod                                                            |                  |                 |                |               |  |  |  |  |
|        | 0           | Vector spec                                                                                                    | ed control mode for Induction Motors                             |                  |                 |                |               |  |  |  |  |
|        | 1           | V/f mode f                                                                                                    | or Induction Motors                                              |                  |                 |                |               |  |  |  |  |
|        | 2           | PM vector                                                                                                    | speed control for Permanent Magnet Motors                        |                  |                 |                |               |  |  |  |  |
|        | 3           | BLDC vecto                                                                                                    | r speed control for Brushless DC Motors                          |                  |                 |                |               |  |  |  |  |
|        | 4           | SR vector s                                                                                                    | peed control for Synchronous Reluctance Motors                   |                  |                 |                |               |  |  |  |  |
|        | 5           | LSPM vector                                                                                                    | or speed control for Line Start Permanent Magnet Moto            | rs               |                 |                |               |  |  |  |  |
| P-52   |             | arameter Au                                                                                                    |                                                                  | 0                | 1               | 0              | -             |  |  |  |  |
|        | This para   | meter can be                                                                                                    | e used to optimise the performance when $P-51 = 0$ . Auto        | tune is not rec  | uired if P-51 = | 1. For setting | s 2 – 5 of P- |  |  |  |  |
|        | 51, autot   | une <u>MUST</u> b                                                                                                    | e carried out <u>AFTER</u> all other required motor settings are | entered.         |                 |                |               |  |  |  |  |
|        | Setting     | Function                                                                                                    | Description                                                      |                  |                 |                |               |  |  |  |  |
|        | 0           | Disabled                                                                                                    |                                                                  |                  |                 |                |               |  |  |  |  |
|        | 1           | Enabled                                                                                                    | When enabled, the drive immediately measures require             | ed data from t   | he motor for o  | ntimal operat  | ion. Ensure   |  |  |  |  |
|        | _           | 1 Enabled When enabled, the drive immediately measures required data from the motor for optimal operation. Ensure all motor related parameters are correctly set first before enabling this parameter. |                                                                  |                  |                 |                |               |  |  |  |  |
| P-53   | Vector N    | lode Gain                                                                                                    |                                                                  | 0.1              | 200.0           | 50.0           | %             |  |  |  |  |
|        |             |                                                                                                    | Vector speed loop tuning. Affects P & I terms simultaneo         | _                |                 |                | , , ,         |  |  |  |  |
| P-54   |             | m Current Li                                                                                                    |                                                                  | 0.1              | 175.0           | 150.0          | %             |  |  |  |  |
|        |             |                                                                                                    | ent limit in vector control modes                                | 0.12             | 270.0           | 200.0          | ,,,           |  |  |  |  |
| P-55   |             | ator Resista                                                                                                    |                                                                  | 0.0              | 655.35          | -              | Ω             |  |  |  |  |
|        |             |                                                                                                    | ce in Ohms. Determined by Autotune, adjustment is not            |                  |                 |                |               |  |  |  |  |
| P-56   |             |                                                                                                    | nductance (Lsd)                                                  | 0                | 6553.5          | -              | mH            |  |  |  |  |
|        |             |                                                                                                    | une, adjustment is not normally required.                        |                  |                 |                |               |  |  |  |  |
| P-57   |             |                                                                                                    | nductance (Lsq)                                                  | 0                | 6553.5          | -              | mH            |  |  |  |  |
|        |             | •                                                                                                    | une, adjustment is not normally required.                        |                  |                 |                |               |  |  |  |  |
| P-58   |             | ion Speed                                                                                                    | , ,                                                              | 0.0              | P-01            | 0.0            | Hz / RPM      |  |  |  |  |
| . 50   |             |                                                                                                    | ch DC injection current is applied during braking to Stop,       |                  | _               |                | 1             |  |  |  |  |
|        |             | ed if desired.                                                                                                    |                                                                  | allowing DC to   | be injected b   | erore the driv | e reacties    |  |  |  |  |
| P-59   |             | ion Current                                                                                                    |                                                                  | 0.0              | 100.0           | 20.0           | %             |  |  |  |  |
| . 33   | •           |                                                                                                    | jection braking current applied according to the conditio        |                  |                 | 20.0           | 70            |  |  |  |  |
| D. CO. |             |                                                                                                    |                                                                  | 115 SEL III P-52 | anu P-36.<br>T  |                |               |  |  |  |  |
| P-60   |             | verload Man                                                                                                    |                                                                  | -                | -               | -              | -             |  |  |  |  |
|        | Index 1:    | Thermal Ove                                                                                                    | erload Retention                                                 | 0                | 1               | 1              | 1             |  |  |  |  |
|        | 0: Disabl   | ed                                                                                                    |                                                                  |                  |                 |                |               |  |  |  |  |
|        |             |                                                                                                    | abled, the drive calculated motor overload protection inf        | ormation is re   | tained after th | e mains powe   | r is removed  |  |  |  |  |
|        | from the    |                                                                                                    |                                                                  | •                | 1               |                | 1             |  |  |  |  |
|        |             |                                                                                                    | erload Limit Reaction                                            | 0                | 1               | 0              | 1             |  |  |  |  |
|        | •           |                                                                                                    | verload accumulator reaches the limit, the drive will trip of    |                  | -               |                |               |  |  |  |  |
|        |             |                                                                                                    | action. When the overload accumulator reaches 90% of, t          |                  |                 |                |               |  |  |  |  |
|        | of P-08 in  | n order to av                                                                                                    | oid an It.trp. The current limit will return to the setting in   | P-54 when th     | e overload acc  | umulator read  | ches 10%      |  |  |  |  |

## 2.4 Alternative Parameter Functions for Single Phase Output Drives

Single phase output drives feature several changes in order to provide optimal operation with single phase motors. These changes are based around two key principles: -

- The Starting method for single phase motors requires the motor to be started at full speed in order to provide optimal starting torque. The starting boost parameters allow adjustment of this function to provide optimal motor starting.
- It is not possible to have reverse operation with a single-phase motor, thereby all reverse functions are disabled in the drive firmware.

## 2.4.1 Single Phase Output Drives – Alternative Parameters

| Par. | Description                      | on                                                  |                         | Minimum         | Maximum                                   | Default         | Units         |  |
|------|----------------------------------|-----------------------------------------------------|-------------------------|-----------------|-------------------------------------------|-----------------|---------------|--|
| P-05 | Stopping                         | Mode / Mains Loss Response                          |                         | 0               | 2                                         | 0               | -             |  |
|      | Selects th                       | e stopping mode of the drive, and the behavio       | ur in response to a los | s of mains pov  | s of mains power supply during operation. |                 |               |  |
|      | Setting On Disable On Mains Loss |                                                     |                         |                 |                                           |                 |               |  |
|      | 0                                | Ramp to Stop (P-04)                                 | Ride Through (Recov     | ver energy fror | m load to main                            | tain operation  | า)            |  |
|      | 1                                | Coast                                               | Coast                   |                 |                                           |                 |               |  |
|      | 2                                | Ramp to Stop (P-04)                                 | Fast Ramp to Stop (F    | P-24), Coast if | P-24 = 0                                  |                 |               |  |
|      | AC Flux b                        | raking is not possible with single phase motors.    |                         |                 |                                           |                 |               |  |
| P-06 | Reserved                         |                                                     |                         | -               | -                                         | -               | -             |  |
|      | Energy or                        | otimiser feature is not suitable for Single Phase   | motors                  |                 |                                           |                 |               |  |
| P-11 | Start Boo                        | st Voltage                                          |                         | 0.0             | 100.0                                     | 3.0             | %             |  |
|      |                                  | meter sets the initial voltage applied to the mo    | -                       |                 |                                           | -               |               |  |
|      | paramete                         | er at the frequency set in P-32 initially, and ther | ramps to the motor r    | rated voltage s | et in P-09 ove                            | r the time per  | iod set in P- |  |
|      | 33. Exces                        | sive voltage boost levels may result in increase    | d motor current and to  | emperature ar   | nd can result in                          | the drive trip  | ping during   |  |
|      | starting.                        |                                                     |                         |                 | •                                         |                 |               |  |
| P-13 | Reserved                         |                                                     |                         | -               | -                                         | -               | -             |  |
|      |                                  | on Macro selection is not supported on single p     | hase output drives.     | 1               |                                           |                 | •             |  |
| P-15 |                                  | put Function Select                                 |                         | 0               | 17                                        | 0               | -             |  |
|      |                                  | meter has the same function as three phase ou       | •                       | note that for s | single phase ou                           | utput drives, a | ll reverse    |  |
|      |                                  | are disabled, and the inputs assigned have no       | function.               |                 |                                           |                 | ,             |  |
| P-20 |                                  | equency / Speed 1                                   |                         | 0.0             | P-01                                      | 5.0             | Hz / RPM      |  |
| P-21 |                                  | equency / Speed 2                                   |                         | 0.0             | P-01                                      | 25.0            | Hz / RPM      |  |
| P-22 |                                  | equency / Speed 3                                   |                         | 0.0             | P-01                                      | 40.0            | Hz / RPM      |  |
| P-23 |                                  | equency / Speed 4                                   |                         | 0.0             | P-01                                      | P-09            | Hz / RPM      |  |
|      |                                  | rameters have alternative default settings comp     | pared to three phase o  |                 |                                           |                 |               |  |
| P-32 |                                  | Boost Frequency                                     |                         | 0.0             | P-09                                      | P-09            | Hz            |  |
|      |                                  | requency used during the starting boost phase       | of operation.           |                 |                                           |                 |               |  |
| P-33 |                                  | riod Duration                                       |                         | 0.0             | 150                                       | 5.0             | S             |  |
|      |                                  | which the start-up boost period is applied. Dur     | • •                     | tput frequenc   | y is set to P-32                          | and the volta   | ige           |  |
|      |                                  | linearly from P-11 to P-07. Setting P-33 to zero    | o disables boost.       |                 |                                           |                 |               |  |
| P-51 | Reserved                         |                                                     |                         | -               | -                                         | -               | -             |  |
| To   | These par                        | rameters are not present in single phase output     | t drives.               |                 |                                           |                 |               |  |
| P-59 |                                  |                                                     |                         |                 |                                           |                 |               |  |

# 2.5 Parameter Group 0 – Monitoring Parameters (Read Only)

| Par.    | Description                                 | Explanation                                                                                                    |
|---------|---------------------------------------------|----------------------------------------------------------------------------------------------------|
|         | 1st Analog input value (%)                  | 100% = max input voltage                                                                                                    |
| P00-02  | 2 <sup>nd</sup> Analog input value (%)      | 100% = max input voltage                                                                                                    |
| P00-03  | Speed reference input (Hz / RPM)            | Displayed in Hz if P-10 = 0, otherwise RPM                                                                                                    |
| P00-04  | Digital input status                        | Drive digital input status                                                                                                    |
| P00-05  | User PI output (%)                          | Displays value of the User PI output                                                                                                    |
| P00-06  | DC bus ripple (V)                           | Measured DC bus ripple                                                                                                    |
| P00-07  | Applied motor voltage (V)                   | Value of RMS voltage applied to motor                                                                                                    |
| P00-08  | DC bus voltage (V)                          | Internal DC bus voltage                                                                                                    |
| P00-09  | Heatsink temperature (°C)                   | Temperature of heatsink in °C                                                                                                    |
| P00-10  | Run time since date of manuf. (Hours)       | Not affected by resetting factory default parameters                                                                                                  |
| P00-11  | Run time since last trip (1) (Hours)        | Run-time clock stopped by drive disable (or trip), reset on next enable only if a trip                                                                |
| P00-12  | Pun timo sinco last trin (2) (Hours)        | occurred. Reset also on next enable after a drive power down.  Run-time clock stopped by drive disable (or trip), reset on next enable only if a trip |
| P00-12  | Run time since last trip (2) (Hours)        | occurred (under-volts not considered a trip) – not reset by power down / power up                                                                     |
|         |                                             | cycling unless a trip occurred prior to power down                                                                                                    |
| P00-13  | Trip Log                                    | Displays most recent 4 trips with time stamp                                                                                                    |
| P00-14  | Run time since last disable (Hours)         | Run-time clock stopped on drive disable, value reset on next enable                                                                                   |
| P00-15  | DC bus voltage log (V)                      | 8 most recent values prior to trip, 256ms sample time                                                                                                 |
| P00-16  | Heatsink temperature log (V)                | 8 most recent values prior to trip, 30s sample time                                                                                                   |
| P00-17  | Motor current log (A)                       | 8 most recent values prior to trip, 256ms sample time                                                                                                 |
| P00-18  | DC bus ripple log (V)                       | 8 most recent values prior to trip, 22ms sample time                                                                                                  |
| P00-19  | Internal drive temperature log (°C)         | 8 most recent values prior to trip, 30 s sample time                                                                                                  |
| P00-20  | Internal drive temperature (°C)             | Actual internal ambient temperature in °C                                                                                                    |
| P00-21  | CAN process data input                      | Incoming process data (RX PDO1) for CAN: PI1, PI2, PI3, PI4                                                                                           |
| P00-22  | CAN process data output                     | outgoing process data (TX PDO1) for CAN: PO1, PO2, PO3, PO4                                                                                           |
| P00-23  | Accumulated time with heatsink > 85°C       | Total accumulated hours and minutes of operation above heatsink temp of 85°C                                                                          |
|         | (Hours)                                     | ·                                                                                                    |
| P00-24  | Accumulated time with drive internal temp > | Total accumulated hours and minutes of operation with drive internal ambient above                                                                    |
|         | 80°C (Hours)                                | 80C                                                                                                    |
| P00-25  | Estimated rotor speed (Hz)                  | In vector control modes, estimated rotor speed in Hz                                                                                                  |
|         | kWh meter / MWh meter                       | Total number of kWh / MWh consumed by the drive.                                                                                                    |
| P00-27  | Total run time of drive fans (Hours)        | Time displayed in hh:mm:ss. First value displays time in hrs, press up to display                                                                     |
| P00-28  | Software version and checksum               | mm:ss.  Version number and checksum. "1" on LH side indicates I/O processor, "2"indicates                                                             |
| F 00-28 | Software version and checksum               | power stage                                                                                                    |
| P00-29  | Drive type identifier                       | Drive rating, drive type and software version codes                                                                                                   |
| P00-30  | Drive serial number                         | Unique drive serial number                                                                                                    |
| P00-31  | Motor current Id / Iq                       | Displays the magnetising current (Id) and torque current (Iq). Press UP to show Iq                                                                    |
| P00-32  | Actual PWM switching frequency (kHz)        | Actual switching frequency used by drive. If "rEd" is displayed, the switching frequency                                                              |
|         |                                             | has been automatically reduced.                                                                                                    |
| P00-33  | Critical fault counter – O-I                | These parameters log the number of times specific faults or errors occur and are                                                                      |
| P00-34  | Critical fault counter – O-Volts            | useful for diagnostic purposes.                                                                                                    |
| P00-35  | Critical fault counter – U-Volts            |                                                                                                    |
| P00-36  | Critical fault counter – O-temp (h/sink)    |                                                                                                    |
| P00-37  | Critical fault counter – b O-l (chopper)    |                                                                                                    |
| P00-38  | Critical fault counter – O-hEAt (control)   |                                                                                                    |
| P00-39  | Modbus comms error counter                  |                                                                                                    |
| P00-39  | CAN comms error counter                     |                                                                                                    |
| P00-41  | I/O processor comms errors                  |                                                                                                    |
| P00-42  | Power stage uC comms errors                 |                                                                                                    |
| P00-43  | Drive power up time (lifetime) (Hours)      | Total lifetime of drive with power applied                                                                                                    |
| P00-44  | Phase U current offset & ref                | Internal value                                                                                                    |
| P00-45  | Phase V current offset & ref                | Internal value                                                                                                    |
| P00-46  | Phase W current offset & ref                | Internal value                                                                                                    |
| P00-47  | Index 1: Fire mode total active time        | Total activation time of Fire Mode                                                                                                    |
|         | Index 2: Fire Mode Activation Count         | Displays the number of times Fire Mode has been activated                                                                                             |
| P00-48  | Scope channel 1 & 2                         | Displays signals for first scope channels 1 & 2                                                                                                    |
| P00-49  | Scope channel 3 & 4                         | Displays signals for first scope channels 3 & 4                                                                                                    |
| P00-50  | Bootloader and motor control                | Internal value                                                                                                    |

## 2.6 Control Terminal Connections

For standard applications and operation, the basic control of the drive and functions of all drive input terminals can be configured using just two parameters, P-12 and P-15. P-12 is used to define the source of all control commands and the primary speed reference source. P-15 then allows fast selection of Analog and Digital Input functions based on a selection table.

#### 2.6.1 P-12 Function

P-12 is used to select the main control source of the drive and the main speed reference according to the following table

| P-12 | Function         | Control Source     | Main Speed Reference   | Notes                                                      |
|------|------------------|--------------------|------------------------|------------------------------------------------------------|
| 0    | Terminal Control | Terminals          | Analog Input 1         | All control signals are applied to the control terminals.  |
|      |                  |                    |                        | Functions are determined by P-15 Macro setting.            |
| 1    | Keypad Control   | Keypad / Terminals | Motorised Pot / Keypad | When keypad mode is selected, the default operation of     |
| 2    | Keypad Control   | Keypad / Terminals | Motorised Pot / Keypad | the drive requires the keypad Start & Stop buttons are     |
|      |                  |                    |                        | used to control the drive. This can be changed using P-    |
|      |                  |                    |                        | 31 to allow the drive to be started from Digital Input 1   |
|      |                  |                    |                        | directly.                                                  |
| 3    | Modbus RTU       | Modbus RTU         | Modbus RTU             | Control of the drive operation is through the Modbus       |
|      |                  |                    |                        | RTU Interface.                                             |
|      |                  |                    |                        | Acceleration and Deceleration Rates are controlled by P-   |
|      |                  |                    |                        | 03 and P-04 respectively.                                  |
|      |                  |                    |                        | Digital Input 1 must be closed to allow operation.         |
| 4    | Modbus RTU       | Modbus RTU         | Modbus RTU             | Control of the drive operation is through the Modbus       |
|      |                  |                    |                        | RTU Interface.                                             |
|      |                  |                    |                        | Acceleration and Deceleration Rates are also controlled    |
|      |                  |                    |                        | by Modbus, P-03 and P-04 are disabled.                     |
|      |                  |                    |                        | Digital Input 1 must be closed to allow operation.         |
| 5    | PI Control       | Terminals          | PI Output              | Enable / Disable control of the drive is through the drive |
|      |                  |                    |                        | control terminal strip.                                    |
|      |                  |                    |                        | Output frequency is set by the output of the PI            |
| _    |                  |                    |                        | Controller                                                 |
| 6    | PI Control with  | Terminals          | PI Output Added to Al1 | Enable / Disable control of the drive is through the drive |
|      | Analog Summation |                    |                        | control terminal strip.                                    |
|      |                  |                    |                        | Output frequency is set by the output of the PI            |
|      |                  |                    |                        | Controller, added to the value of analog input 1.          |
| 7    | CAN              | CAN                | CAN                    | Control of the drive operation is through the CAN          |
|      |                  |                    |                        | Interface.                                                 |
|      |                  |                    |                        | Acceleration and Deceleration Rates are controlled by P-   |
|      |                  |                    |                        | 03 and P-04 respectively.                                  |
|      |                  |                    |                        | Digital Input 1 must be closed to allow operation.         |
| 8    | CAN              | CAN                | CAN                    | Control of the drive operation is through the CAN          |
|      |                  |                    |                        | Interface.                                                 |
|      |                  |                    |                        | Acceleration and Deceleration Rates are also controlled    |
|      |                  |                    |                        | by Modbus, P-03 and P-04 are disabled.                     |
|      |                  |                    |                        | Digital Input 1 must be closed to allow operation.         |
| 9    | Slave Mode       | Master Drive       | From Master            |                                                            |

#### 2.6.2 Overview

Optidrive E3 uses a Macro approach to simplify the configuration of the Analog and Digital Inputs. There are two key parameters which determine the input functions and drive behaviour: -

- P-12 Selects the main drive control source and determines how the output frequency of the drive is primarily controlled.
- P-15 Assigns the Macro function to the analog and digital inputs.

Additional parameters can then be used to further adapt the settings, e.g.

- P-16 Used to select the format of the analog signal to be connected to analog input 1, e.g. 0 10 Volt, 4 20mA
- P-30 Determines whether the drive should automatically start following a power on if the Enable Input is present
- **P-31** When Keypad Mode is selected, determines at what output frequency / speed the drive should start following the enable command, and also whether the keypad start key must be pressed or if the Enable input alone should start the drive.
- P-47 Used to select the format of the analog signal to be connected to analog input 2, e.g. 0 − 10 Volt, 4 − 20mA

The diagrams below provide an overview of the functions of each terminal macro function, and a simplified connection diagram for each.

#### 2.6.3 Macro Function Guide

| Function             | Explanation                                                                                                    |
|----------------------|----------------------------------------------------------------------------------------------------|
| STOP                 | Latched Input, Open the contact to STOP the drive                                                                                                    |
| RUN                  | Latched input, Close the contact to Start, the drive will operate as long as the input is maintained                                                      |
| FWDひ                 | Latched Input, selects the direction of motor rotation FORWARD                                                                                            |
| REV <b></b> び        | Latched Input, selects the direction of motor rotation REVERSE                                                                                            |
| RUN FWDŮ             | Latched Input, Close to Run in the FORWARD direction, Open to STOP                                                                                        |
| RUN REVび             | Latched Input, Close to Run in the REVERSE direction, Open to STOP                                                                                        |
| ENABLE               | Hardware Enable Input.                                                                                                    |
|                      | In Keypad Mode, P-31 determines whether the drive immediately starts, or the keypad start key must be pressed.                                            |
|                      | In other modes, this input must be present before the start command is applied via the fieldbus interface.                                                |
| START_1              | Normally Open, Rising Edge, Close momentarily to START the drive (NC STOP Input must be maintained)                                                       |
| ^- START -^          | Simultaneously applying both inputs momentarily will START the drive (NC STOP Input must be maintained)                                                   |
| STOP →               | Normally Closed, Falling Edge, Open momentarily to STOP the drive                                                                                         |
| START I FWD O        | Normally Open, Rising Edge, Close momentarily to START the drive in the forward direction (NC STOP Input must be maintained)                              |
| STARTĴREVŮ           | Normally Open, Rising Edge, Close momentarily to START the drive in the reverse direction (NC STOP Input must be maintained)                              |
| ^-FAST STOP (P-24)-^ | When both inputs are momentarily active simultaneously, the drive stops using Fast Stop Ramp Time P-24                                                    |
| FAST STOP ↓ (P-24)   | Normally Closed, Falling Edge, Open momentarily to FAST STOP the drive using Fast Stop Ramp Time P-24                                                     |
| E-TRIP               | Normally Closed, External Trip input. When the input opens momentarily, the drive trips showing <b>E-L- iP</b> or <b>PLc-Lh</b> depending on P-47 setting |
| Fire Mode            | Activates Fire Mode, see section 2.8.1 Fire Mode                                                                                                    |
| Analog Input AI1     | Analog Input 1, signal format selected using P-16                                                                                                    |
| Analog Input AI2     | Analog Input 2, signal format selected using P-47                                                                                                    |
| AI1 REF              | Analog Input 1 provides the speed reference                                                                                                    |
| AI2 REF              | Analog Input 2 provides the speed reference                                                                                                    |
| P-xx REF             | Speed reference from the selected preset speed                                                                                                    |
| PR-REF               | Preset speeds P-20 – P-23 are used for the speed reference, selected according to other digital input status                                              |
| PI-REF               | PI Control Speed Reference                                                                                                    |
| PI FB                | Analog Input used to provide a Feedback signal to the internal PI controller                                                                              |
| KPD REF              | Keypad Speed Reference selected                                                                                                    |
| INC SPD↑             | Normally Open, Close the input to Increase the motor speed                                                                                                |
| DEC SPD↓             | Normally Open, Close input to Decrease motor speed                                                                                                    |
| FB REF               | Selected speed reference from Fieldbus (Modbus RTU / CAN / Master depending on P-12 setting)                                                              |
| (NO)                 | Input is Normally Open, Close momentarily to activate the function                                                                                        |
| (NC)                 | Input is Normally Closed, Open momentarily to activate the function                                                                                       |
| SPD STEP↑            | Increase motor speed by fixed step. See section 2.8.4                                                                                                    |
| SPD STEP↓            | Decrease motor speed by fixed step. See section 2.8.4                                                                                                    |

## 2.6.4 Macro Functions – Terminal Mode (P-12 = 0)

| 2.6.4 | iviacro | Functions – Ter | minai ivioae (P-12 | 2 = 0)     |           |              |             |          |         |
|-------|---------|-----------------|--------------------|------------|-----------|--------------|-------------|----------|---------|
| P-15  |         | DI1             | DIZ                | 2          | DI3 /     | AI2          | DI4         | / Al1    | Diagram |
|       | 0       | 1               | 0                  | 1          | 0         | 1            | 0           | 1        |         |
| 0     | STOP    | RUN             | FWD ひ              | REV び      | AI1 REF   | P-20 REF     | Analog I    | nput Al1 | 1       |
| 1     | STOP    | RUN             | AI1 REF            | PR-REF     | P-20      | P-21         | Analog I    | nput Al1 | 1       |
| 2     | STOP    | RUN             | DI2                | DI3        | Pl        | R            | P-20 - P-23 | P-01     | 2       |
|       |         |                 | 0                  | 0          | P-2       | 20           |             |          |         |
|       |         |                 | 1                  | 0          | P-2       | 21           |             |          |         |
|       |         |                 | 0                  | 1          | P-2       | 22           |             |          |         |
|       |         |                 | 1                  | 1          | P-2       | 23           |             |          |         |
| 3     | STOP    | RUN             | AI1 REF            | P-20 REF   | E-TRIP ↓  | (NC)         | Analog I    | nput Al1 | 3       |
| 4     | STOP    | RUN             | AI1 REF            | AI2 REF    | Analog Ir |              | Analog I    |          | 4       |
| 5     | STOP    | RUN FWD ひ       | STOP               | RUN REV び  | Al1 REF   | P-20 REF     | Analog I    | •        | 1       |
|       |         |                 | -FAST STOP (P-24)  |            |           |              |             | •        |         |
| 6     | STOP    | RUN             | FWD ひ              | REV び      | E-TRIP ↓  | (NC)         | Analog I    | nput Al1 | 3       |
| 7     | STOP    | RUN FWD ひ       | STOP               | RUN REV び  | E-TRIP ↓  | (NC)         | Analog I    | •        | 3       |
|       | -       |                 | AST STOP (P-24)    |            |           |              |             | •        |         |
| 8     | STOP    | RUN             | FWD ひ              | REV        | DI3       | DI4          | Р           | R        | 2       |
|       |         |                 |                    |            | 0         | 0            | P-:         |          |         |
|       |         |                 |                    |            | 1         | 0            | P-          |          |         |
|       |         |                 |                    |            | 0         | 1            | P-          |          |         |
|       |         |                 |                    |            | 1         | 1            | P-          |          |         |
| 9     | STOP    | RUNĴFWD ひ       | STOP               | RUN TREV び | DI3       | DI4          | PR          |          | 2       |
|       |         |                 | FAST STOP (P-24)   |            | 0         | 0            | P-          |          | _       |
|       |         |                 |                    |            | 1         | 0            | P-          |          |         |
|       |         |                 |                    |            | 0         | 1            | P-          |          |         |
|       |         |                 |                    |            | 1         | 1            | P-          |          |         |
| 10    | (NO)    | START Ĵ         | STOP →             | (NC)       | AI1 REF   | P-20 REF     | Analog I    |          | 5       |
| 11    | (NO)    | START I FWD O   | STOP →             | (NC)       | (NO)      | START_I REVO | Analog I    |          | 6       |
|       | ( - /   |                 | FAST               |            |           | ^            |             |          |         |
| 12    | STOP    | RUN             | FAST STOP ↓ (P-24  |            | Al1 REF   | P-20 REF     | Analog I    | nput Al1 | 7       |
| 13    | (NO)    | START_FWD O     | STOP ↓             | (NC)       | (NO)      | START_I REVU | KPD REF     | P-20 REF | 13      |
|       | , ,     |                 | FAST ST            | OP (P-24)  |           | ^            |             |          |         |
| 14    | STOP    | RUN             | DI2                |            | E-TRIP ↓  | (NC)         | DI2 DI4     | PR       | 11      |
|       |         |                 |                    |            |           | , ,          | 0 0         | P-20     |         |
|       |         |                 |                    |            |           |              | 1 0         | P-21     |         |
|       |         |                 |                    |            |           |              | 0 1         | P-22     |         |
|       |         |                 |                    |            |           |              | 1 1         | P-23     |         |
| 15    | STOP    | RUN             | P-23 REF           | Al1        | Fire N    | /lode        | Analog I    |          | 1       |
| 16    | STOP    | RUN             | P-23 REF           | P-21 REF   | Fire N    |              | FWD ひ       |          | 2       |
| 17    | STOP    | RUN             | DI2                |            | Fire N    |              | DI2 DI4     | PR       | 2       |
|       |         |                 |                    |            | _         |              |             |          |         |
|       |         |                 |                    |            |           |              | 0 0         | P-20     | 1       |
|       |         |                 |                    |            |           |              | 1 0         | P-21     | 1       |
|       |         |                 |                    |            |           |              | 0 1         | P-22     | 1       |
|       |         |                 |                    |            |           |              | 1 1         | P-23     | 1       |
| 18    | STOP    | RUN             | FWD ひ              | REV び      | Fire N    | /lode        | Analog I    |          | 1       |
|       | 0.0.    |                 |                    |            |           | ·            | ,           |          |         |

## 2.6.5 Macro Functions - Keypad Mode (P-12 = 1 or 2)

| P-15 |      | DI1                | DI2               |                                    | D        | 13 / AI2  | DI4      | / Al1     | Diagram |
|------|------|--------------------|-------------------|------------------------------------|----------|-----------|----------|-----------|---------|
|      | 0    | 1                  | 0                 | 1                                  | 0        | 1         | 0        | 1         |         |
| 0    | STOP | ENABLE             | -                 | INC SPD ↑                          | -        | DEC SPD ↓ | FWD ひ    | REV び     | 8       |
|      |      |                    |                   | ^                                  | START    | Λ         |          |           |         |
| 1    | STOP | ENABLE             |                   |                                    | PI RE    | F         |          |           |         |
| 2    | STOP | ENABLE             | -                 | INC SPD ↑                          | -        | DEC SPD ↓ | KPD REF  | P-20 REF  | 8       |
|      |      |                    |                   | ^                                  | START    | ^         |          |           |         |
| 3    | STOP | ENABLE             | -                 | INC SPD ↑                          | E-TRIP ↓ | (NC)      | -        | DEC SPD ↓ | 9       |
|      |      |                    |                   | ^                                  |          | START     |          | ^         |         |
| 4    | STOP | ENABLE             | -                 | INC SPD ↑                          | KPD REF  | AI1 REF   | Analog I | nput Al1  | 10      |
| 5    | STOP | ENABLE             | FWD ひ             | REV び                              | KPD REF  | AI1 REF   | Analog I | nput Al1  | 1       |
| 6    | STOP | ENABLE             | FWD ひ             | REV び                              | E-TRIP ↓ | (NC)      | KPD REF  | P-20 REF  | 11      |
| 7    | STOP | RUN FWD ひ          | STOP              | RUN REV び                          | E-TRIP ↓ | (NC)      | KPD REF  | P-20 REF  | 11      |
|      |      | ^                  | -FAST STOP (P-24) | ^                                  |          |           |          |           |         |
| 8    | STOP | RUN FWD ひ          | STOP              | RUN REV び                          | KPD REF  | AI1 REF   | Analog I | nput Al1  | 1       |
| 14   | STOP | RUN                | 1                 | SPD STEP↑                          | E-TRIP ↓ | (NC)      | -        | SPD STEP↓ | 9       |
| 15   | STOP | RUN                | PR REF            | KPD REF                            | Fir      | e Mode    | P-23     | P-21      | 2       |
| 16   | STOP | RUN                | P-23 REF          | KPD REF                            | Fir      | e Mode    | FWD ひ    | REV び     | 2       |
| 17   | STOP | RUN                | KPD REF           | P-23 REF Fire Mode FWD C           |          | FWD ひ     | REV び    | 2         |         |
| 18   | STOP | RUN                | AI1 REF           | KPD REF Fire Mode Analog Input Al1 |          |           | nput Al1 | 1         |         |
|      | •    | 9,10,11,12, 13 = 0 |                   |                                    |          |           |          |           |         |

## 2.6.6 Macro Functions - Fieldbus Control Mode (P-12 = 3, 4, 7, 8 or 9)

| 2.6.6 | iviaci | o Functions - F | ielabus Control Ivio    | ae (P-12 = 3, 4,  | 7, 8 or 9)      |               |                 |          |         |
|-------|--------|-----------------|-------------------------|-------------------|-----------------|---------------|-----------------|----------|---------|
| P-15  |        | DI1             | DI2                     |                   | DI3 /           | AI2           | DI4 /           | 'Al1     | Diagram |
|       | 0      | 1               | 0                       | 1                 | 0               | 1             | 0               | 1        |         |
| 0     | STOP   | ENABLE          | FB REF (Fieldbu         | is Speed Referenc | e, Modbus RTU / | CAN / Master- | Slave defined b | y P-12)  | 14      |
| 1     | STOP   | ENABLE          |                         |                   | PI REF          |               |                 |          | 15      |
| 3     | STOP   | ENABLE          | FB REF                  | P-20 REF          | E-TRIP ↓        | (NC)          | Analog I        | nput Al1 | 3       |
| 5     | STOP   | ENABLE          | FB REF                  | PR REF            | P-20            | P-21          | Analog II       | nput Al1 | 1       |
|       |        | ^STAR           | RT (P-12 = 3 or 4 Only) | ^                 |                 |               |                 |          |         |
| 6     | STOP   | ENABLE          | FB REF                  | AI1 REF           | E-TRIP ↓        | (NC)          | Analog I        | nput Al1 | 3       |
|       |        | ^STAR           | RT (P-12 = 3 or 4 Only) | ^                 |                 |               |                 |          |         |
| 7     | STOP   | ENABLE          | FB REF                  | KPD REF           | E-TRIP ↓        | (NC)          | Analog I        | nput Al1 | 3       |
|       |        | ^STAR           | RT (P-12 = 3 or 4 Only) | ^                 |                 |               |                 |          |         |
| 14    | STOP   | ENABLE          | -                       | -                 | E-TRIP ↓        | (NC)          | Analog I        | nput Al1 | 16      |
| 15    | STOP   | ENABLE          | PR REF                  | FB REF            | Fire M          | lode          | P-23            | P-21     | 2       |
| 16    | STOP   | ENABLE          | P-23 REF                | FB REF            | Fire M          | lode          | Analog I        | nput Al1 | 1       |
| 17    | STOP   | ENABLE          | FB REF                  | P-23 REF          | Fire M          | lode          | Analog II       | nput Al1 | 1       |
| 18    | STOP   | ENABLE          | AI1 REF                 | FB REF            | Fire M          | lode          | Analog I        | nput Al1 | 1       |
|       |        |                 |                         | 248910            | 11 12 13 = 0    |               |                 |          |         |

## 2.6.7 Macro Functions - User PI Control Mode (P-12 = 5 or 6)

| 2.0.7 | b.7 Wacro Functions - Oser Pi Control Wode (P-12 = 3 or 6) |         |          |           |              |               |                         |         |
|-------|------------------------------------------------------------|---------|----------|-----------|--------------|---------------|-------------------------|---------|
| P-15  |                                                            | DI1     | DI2      |           | DI3 /        | AI2           | DI4 / AI1               | Diagram |
|       | 0                                                          | 1       | 0        | 1         | 0            | 1             | 0 1                     |         |
| 0     | STOP                                                       | ENABLE  | PI REF   | P-20 REF  | Analog Ir    | nput AI2      | Analog Input AI1        | 4       |
| 1     | STOP                                                       | ENABLE  | PI REF   | AI1 REF   | Analog Input | t AI2 (PI FB) | Analog Input AI1        | 4       |
| 3, 7  | STOP                                                       | ENABLE  | PI REF   | P-20      | E-TRIP ↓     | (NC)          | Analog Input AI1 (PI FB | ) 3     |
| 4     | (NO)                                                       | START Ĵ | (NC)     | STOP →    | Analog Input | : AI2 (PI FB) | Analog Input AI1        | 12      |
| 5     | (NO)                                                       | START Ĵ | (NC)     | STOP ↓    | PI REF       | P-20 REF      | Analog Input AI1 (PI FB | ) 5     |
| 6     | (NO)                                                       | START Ĵ | (NC)     | STOP →    | E-TRIP ↓     | (NC)          | Analog Input AI1 (PI FB | )       |
| 8     | STOP                                                       | RUN     | FWD ひ    | REV び     | Analog Input | : AI2 (PI FB) | Analog Input AI1        | 4       |
| 14    | STOP                                                       | RUN     | -        | -         | E-TRIP ↓     | (NC)          | Analog Input AI1 (PI FB | ) 16    |
| 15    | STOP                                                       | RUN     | P-23 REF | PI REF    | Fire M       | lode          | Analog Input AI1 (PI FB | ) 1     |
| 16    | STOP                                                       | RUN     | P-23 REF | P-21 REF  | Fire N       | lode          | Analog Input AI1 (PI FB | ) 1     |
| 17    | STOP                                                       | RUN     | P-21 REF | P-23 REF  | Fire M       | lode          | Analog Input AI1 (PI FB | ) 1     |
| 18    | STOP                                                       | RUN     | AI1 REF  | PI REF    | Fire N       | lode          | Analog Input AI1 (PI FB | ) 1     |
|       |                                                            |         |          | 2.9.10.11 | .12.13 = 0   |               |                         |         |

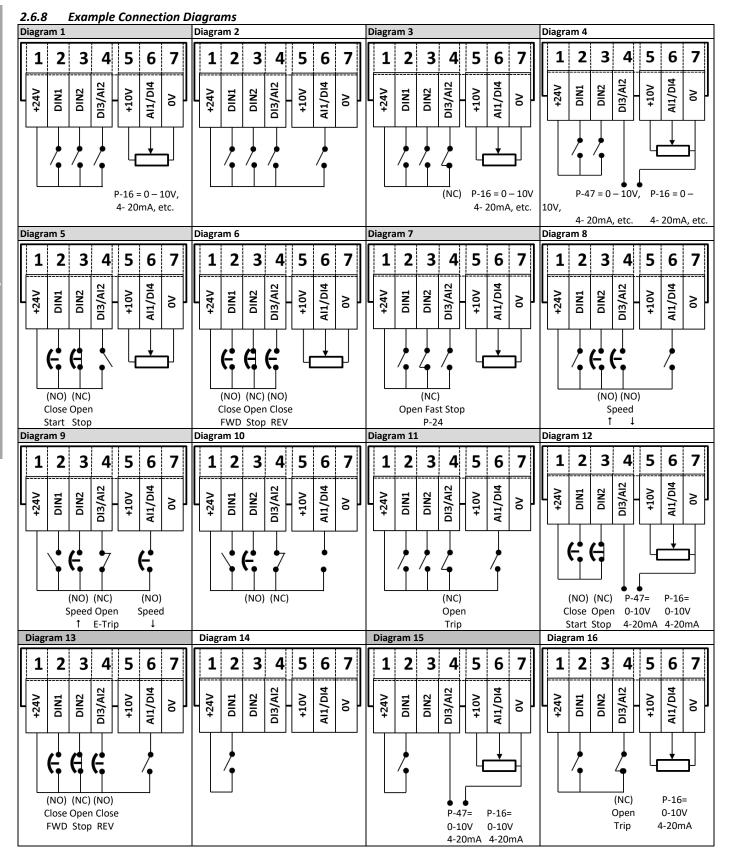

## 2.7 Motor Control Methods

Optidrive E3 may be used with the following motor types:

- Asynchronous Induction Motors (IM)
- Synchronous Permanent Magnet AC Motors (PM)
- Brushless DC Motors (BLDC)
- Synchronous Reluctance Motors (SynRM)
- Line Start Permanent Magnet Motors (LSPM)

Each motor type requires the correct operating mode to be selected and the correct commissioning procedure to be followed as described in the following sections.

#### 2.7.1 IM Motors

Optidrive E3 factory default parameters are intended for use with IM motors where the power rating of the motor is approximately the same or slightly less than the indicated power rating of the drive. In this case, it should be possible to operate the motor without any parameter adjustment at all for initial testing.

For optimum performance, the drive parameters should be adjusted to match the motor ratings. This will also ensure correct protection of the motor from damage due to overload.

The basic parameters that should be adjusted are:

- P-07: Motor Rated Voltage (V)
- P-08: Motor Rated Current (A)
- P-09: Motor Rated Frequency (Hz)

In addition, it is also possible to set

P-10: Motor Rated Speed (RPM)

When this parameter is adjusted, slip compensation is activated. Slip compensation attempts to compensate the motor speed relative to the load applied, such that when operating at a constant speed with different loads, the motor shaft speed should remain approximately the same.

To further improve the performance of the motor, the following additional steps can be followed:

- Carry out an Autotune
  - o This requires Advanced Parameter Access, P-14 = P-37 + 100 (Default: 201)
  - After the correct nameplate information is entered from the motor, the drive can additionally measure some electrical characteristics of the motor to further optimise the motor control to suit connected motor.
  - This is achieved by setting P-52 = 1
  - o The autotune will begin <u>IMMEDIATELY</u> following the setting of this parameter!
  - o The drive output will be enabled, and the motor shaft may move. It is important to ensure this is safe before carrying out the autotune.
  - For IM motors, the autotune takes only a few seconds, and measures only the motor stator resistance. Parameter P-55 will be updated with the new value.
- Adjust the Low Frequency Torque Boost
  - o IM motors require some additional voltage at low frequency to improve the low speed operation and torque.
  - O By adjusting P-11, it is possible to optimise the low speed operation.
  - o If P-11 is increased too far, excessive motor heating or over current trips may result.

#### 2.7.2 PM Motors

#### 2.7.2.1 Suitable Motor Types

Optidrive E3 provides open loop control of permanent magnet AC motors, intended to allow the use of high efficiency motors in simple applications. Both interior and exterior magnets type motors are supported.

Operation is tested with motors under the following conditions

- The motor Back EMF is >=1 V / Hz
- Maximum motor frequency 360Hz
- Operation down to 10% of rated speed
- RMS Back EMF must not exceed the AC supply voltage during motor operation

It is possible to operate at lower speeds, or with motors with a lower Back EMF / Frequency ratio, however performance may be reduced.

## 2.7.2.2 Commissioning Procedure

When operating with permanent magnet motors, the commissioning steps are as follows:

- Enter the motor Back EMF at Rated Frequency / Speed in parameter P-07
  - This parameter must not be set to the rated motor voltage, but the actual Back EMF imposed by the motor magnets at the drive output terminals.
  - o It is sometimes necessary to derive this information from a voltage constant and the rated operating speed, e.g.
    - If a motor has rated speed 2500RPM, back EMF constant 80V / 1000 RPM, P-07 = (2500 \* 80) / 1000 = 200V
  - o Alternatively, obtain the value from the motor supplier, or by direct measurement using an oscilloscope
- Enter the Motor Rated Current in P-08
  - It is possible that excessive current levels may permanently damage the motor, therefore this parameter must be set correctly to ensure this cannot occur.
  - Additionally, this current level is used by the autotune to determine the correct inductance values
- Enter the motor rated frequency in P-09
- Optionally enter the motor rated speed in P-10
- Enabled Advanced Parameter Access by setting P-14 = P-37 + 100 (Default: 201)
- Select PM motor control in by setting P-51 = 2
- Carry out an Autotune
  - o For PM motor operation, an Autotune MUST be carried out
  - This is achieved by setting P-52 = 1
  - The autotune will begin <u>IMMEDIATELY</u> following the setting of this parameter!
  - The drive output will be enabled, and the motor shaft may move. It is important to ensure this is safe before carrying out
    the autotune.
  - For PM motors, the autotune measures the motor stator resistance and both Q and D axis inductance values. Parameters
     P-55, P-56 and P-57 will be updated following the measurements.
- It should now be possible to operate the motor.
- Low speed and starting of the motor may be further optimised by adjusting P-11
  - o In PM motor control mode, P-11 adjust the additional current injected into the motor at low frequency to help maintain the rotor alignment and ensure reliable starting.

#### 2.7.3 BLDC Motors

Optidrive E3 provides open loop control of BLDC motors, intended to allow the use of high efficiency motors in simple applications. Operation is tested with motors under the following conditions

- The motor Back EMF is >=1 V / Hz
- Maximum motor frequency 360Hz
- Operation down to 10% of rated speed
- RMS Back EMF must not exceed the AC supply voltage during motor operation

It is possible to operate at lower speeds, or with motors with a lower Back EMF / Frequency ratio, however performance may be reduced.

#### 2.7.3.1 Commissioning Procedure

When operating with permanent magnet motors, the commissioning steps are as follows:

- Enter the motor Back EMF at Rated Frequency / Speed in parameter P-07
  - This parameter must not be set to the rated motor voltage, but the actual Back EMF imposed by the motor magnets at the drive output terminals.
  - It is sometimes necessary to derive this information from a voltage constant and the rated operating speed, e.g.
    - If a motor has rated speed 2500RPM, back EMF constant 80V / 1000 RPM, P-07 = (2500 \* 80) / 1000 = 200V
  - Alternatively, obtain the value from the motor supplier, or by direct measurement using an oscilloscope
- Enter the Motor Rated Current in P-08
  - It is possible that excessive current levels may permanently damage the motor, therefore this parameter must be set correctly to ensure this cannot occur.
  - o Additionally, this current level is used by the autotune to determine the correct inductance values
- Enter the motor rated frequency in P-09
- Optionally enter the motor rated speed in P-10
- Enabled Advanced Parameter Access by setting P-14 = P-37 + 100 (Default: 201)
- Select BLDC motor control in by setting P-51 = 3
- Carry out an Autotune
  - For BLDC motor operation, an Autotune MUST be carried out
  - This is achieved by setting P-52 = 1
  - o The autotune will begin <u>IMMEDIATELY</u> following the setting of this parameter!
  - The drive output will be enabled, and the motor shaft may move. It is important to ensure this is safe before carrying out
    the autotune.
  - For PM motors, the autotune measures the motor stator resistance and both Q and D axis inductance values. Parameters P-55, P-56 and P-57 will be updated following the measurements.
- It should now be possible to operate the motor.
- Low speed and starting of the motor may be further optimised by adjusting P-11
  - o In BLDC motor control mode, P-11 adjust the additional current injected into the motor at low frequency to help maintain the rotor alignment and ensure reliable starting.

#### 2.7.4 SynRM Motors

#### 2.7.4.1 Suitable Motor Types

Optidrive E3 provides open loop control of Synchronous Reluctance AC motors, intended to allow the use of high efficiency motors in simple applications.

Operation is tested with motors under the following conditions

- Rated voltage 200 400VAC
- 4, 6 and 8 poles
- Maximum motor frequency 100Hz
- Operation down to 10% of rated speed

#### 2.7.4.2 Commissioning Procedure

When operating with synchronous reluctance motors, the commissioning steps are as follows:

- Enter the motor rated voltage in parameter P-07
- Enter the Motor Rated Current in P-08
  - It is possible that excessive current levels may permanently damage the motor, therefore this parameter must be set correctly to ensure this cannot occur.
  - o Additionally, this current level is used by the autotune to determine the correct inductance values
- Enter the motor rated frequency in P-09
- Optionally enter the motor rated speed in P-10
- Enabled Advanced Parameter Access by setting P-14 = P-37 + 100 (Default: 201)
- Select SynRM motor control in by setting P-51 = 4
- Carry out an Autotune
  - o For SynRM motor operation, an Autotune MUST be carried out
  - This is achieved by setting P-52 = 1
  - $\circ \quad \text{ The autotune will begin } \underline{\text{IMMEDIATELY}} \text{ following the setting of this parameter!}$
  - o The drive output will be enabled, and the motor shaft may move. It is important to ensure this is safe before carrying out the autotune.
  - For SynRM motors, the autotune measures the motor stator resistance and both Q and D axis inductance values.
     Parameters P-55, P-56 and P-57 will be updated following the measurements.
- It should now be possible to operate the motor.
- Low speed and starting of the motor may be further optimised by adjusting P-11
  - In SynRM motor control mode, P-11 adjust the additional current injected into the motor at low frequency to help maintain the rotor alignment and ensure reliable starting.

#### 2.7.5 LSPM Motors

#### 2.7.5.1 Suitable Motor Types

Optidrive E3 provides open loop control of Line Start Permanent Magnet AC motors, intended to allow the use of high efficiency motors in simple applications. Both interior and exterior magnets type motors are supported.

Operation is tested with motors under the following conditions

- The motor Back EMF is >=1 V / Hz
- Maximum motor frequency 100Hz
- Operation down to 10% of rated speed
- RMS Back EMF must not exceed the AC supply voltage during motor operation

It is possible to operate at lower speeds, or with motors with a lower Back EMF / Frequency ratio, however performance may be reduced.

#### 2.7.5.2 Commissioning Procedure

When operating with LSPM motors, the commissioning steps are as follows:

- Enter the motor Back EMF at Rated Frequency / Speed in parameter P-07.
  - o It is preferable to use Back EMF rather than rated voltage as this will improve performance
  - lt is sometimes necessary to derive this information from a voltage constant and the rated operating speed, e.g.
    - If a motor has rated speed 2500RPM, back EMF constant 80V / 1000 RPM, P-07 = (2500 \* 80) / 1000 = 200V
  - Alternatively, obtain the value from the motor supplier, or by direct measurement using an oscilloscope
- Enter the Motor Rated Current in P-08
  - It is possible that excessive current levels may permanently damage the motor, therefore this parameter must be set correctly to ensure this cannot occur.
  - o Additionally, this current level is used by the autotune to determine the correct inductance values
- Enter the motor rated frequency in P-09
- Optionally enter the motor rated speed in P-10
- Enabled Advanced Parameter Access by setting P-14 = P-37 + 100 (Default: 201)
- Select LSPM motor control in by setting P-51 = 5
- Carry out an Autotune
  - o For LSPM motor operation, an Autotune MUST be carried out
  - This is achieved by setting P-52 = 1
  - o The autotune will begin IMMEDIATELY following the setting of this parameter!
  - The drive output will be enabled, and the motor shaft may move. It is important to ensure this is safe before carrying out the autotune.
  - For LSPM motors, the autotune measures the motor stator resistance and both Q and D axis inductance values. Parameters
     P-55, P-56 and P-57 will be updated following the measurements.
- It should now be possible to operate the motor.
- Low speed and starting of the motor may be further optimised by adjusting P-11
  - o In LSPM motor control mode, P-11 adjust the additional current injected into the motor at low frequency to help maintain the rotor alignment and ensure reliable starting.

#### 2.8 Software Functions

#### 2.8.1 Fire Mode

The Fire Mode function is designed to ensure continuous operation of the drive in emergency conditions until the drive is no longer capable of sustaining operation. The Fire Mode input may be a normally open (Close to Activate Fire Mode) or Normally Closed (Open to Activate Fire Mode) according to the setting of P-30 Index 2. In addition, the input may be momentary or maintained type, selected by P-30 Index 3. This input may be linked to a fire control system to allow maintained operation in emergency conditions, e.g. to clear smoke or maintain air quality within that building.

The fire mode function is enabled when P-15 = 15, 16 or 17, with Digital Input 3 assigned to activate fire mode.

Fire Mode disables the following protection features in the drive: -

- O-t Heat-sink Over-Temperature
- U-t Drive Under Temperature
- Th-FLt Faulty Thermistor on Heat-sink
- E-trip External Trip
- 4-20 F 4-20mA fault
- Ph-Ib Phase Imbalance
- P-Loss Input Phase Loss Trip
- SC-trp Communications Loss Trip
- It-trp Accumulated overload Trip
- Out-F Drive output fault, Output stage trip

The following faults will result in a drive trip, auto reset and restart: -

- O-Volt Over Voltage on DC Bus
- U-Volt Under Voltage on DC Bus
- h O-I Fast Over-current Trip
- O-I Instantaneous over current on drive output

#### 2.8.2 OEM / User Default Parameters

Optidrive E3 includes an embedded function to allow the user to create their own "default" parameters. This means that if a factory reset is carried out, the drive will return to these parameters, as opposed to the Invertek Drive factory default parameters.

This feature is accessed using Optitools Studio PC software only, which may be freely downloaded from the Invertek Drives website.

#### 2.8.2.1 Creating the default parameter set

In order to create the User Default settings, the following process should be used.

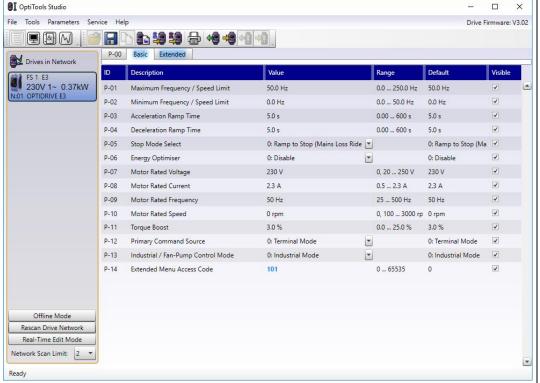

In Optitools Studio, ensure communication is established with the connected drive.

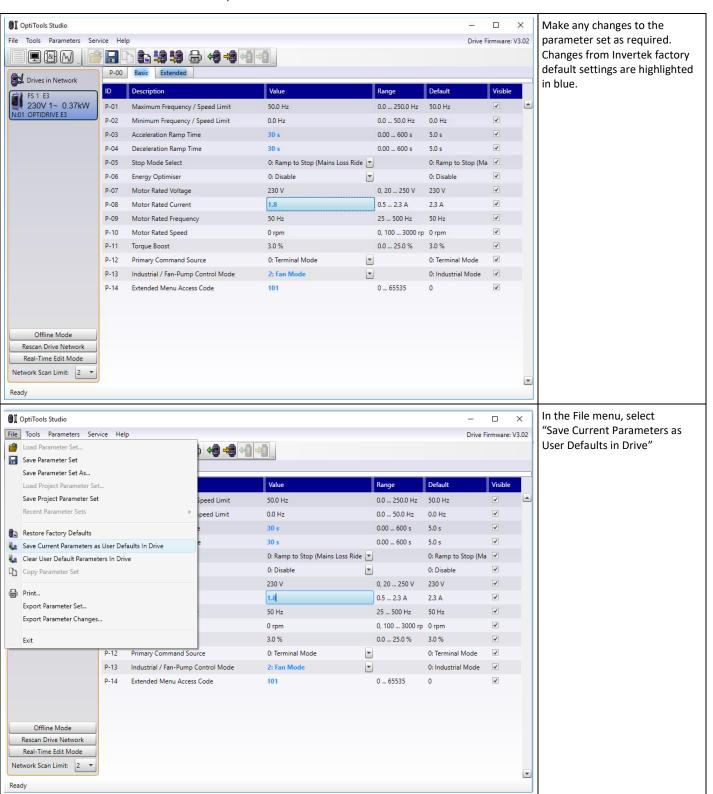

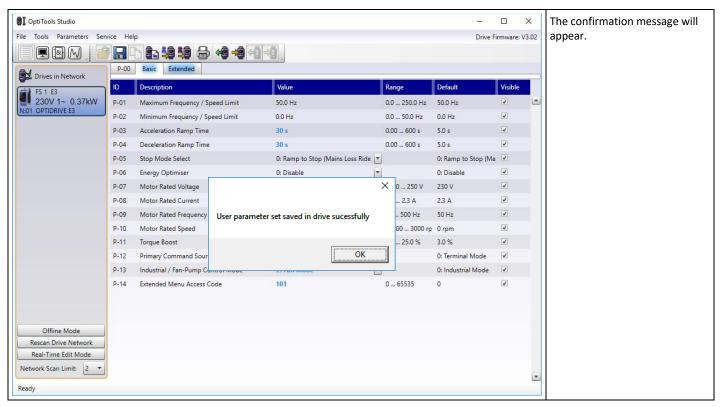

#### 2.8.2.2 Clearing User Default Parameters

In order to clear the User Default parameters, the following method is used.

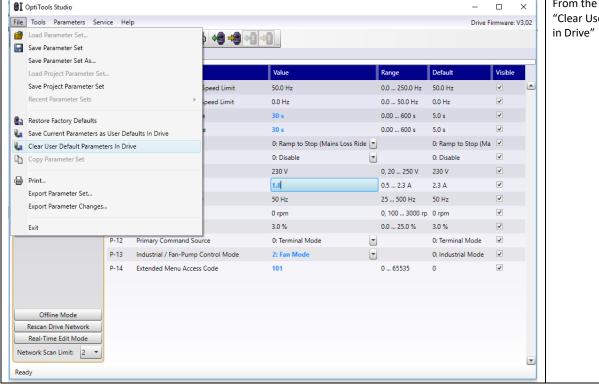

From the File menu, select "Clear User Default Parameters in Drive"

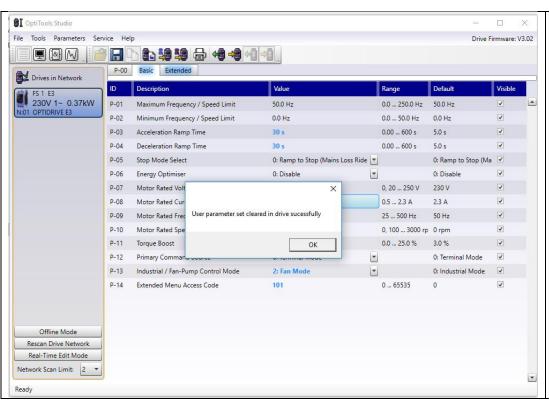

The confirmation message will appear to show the user defaults are now cleared and resetting the drive will return it to Invertek Drives Factory default settings.

## 2.8.3 Automatic Switching Frequency Reduction

#### 2.8.3.1 Heatsink Temperature Based Effective Switching Frequency Reduction

When the drive heatsink temperature exceeds preset threshold values, the output Effective Switching Frequency is automatically reduced below the value selected in P-17 to reduce the risk of over temperature trip. The threshold levels are shown in section 7.1 Thermal Management on page 53.

#### 2.8.3.2 Output Frequency based Effective Switching Frequency Reduction

At low output frequency, Effective Switching Frequency is automatically reduced. Hysteresis is applied to prevent continuous switching. The operation is according to the following table:

| P-17                                                                      | 32kHz | 24kHz | 16kHz | 12kHz | 8kHz | 4kHz |
|---------------------------------------------------------------------------|-------|-------|-------|-------|------|------|
| Effective Switching Frequency increases when Output Frequency exceeds     | 9.0Hz | 7.0Hz | 5.0Hz | 3.0Hz | N/A  | N/A  |
| Effective Switching Frequency reduces when Output Frequency reduces below | 7.0Hz | 5.0Hz | 3.0Hz | 1.0Hz | N/A  | N/A  |

#### 2.8.3.3 Output Current Based Effective Switching Frequency Reduction

Effective Switching Frequency is automatically reduced based on motor load current as follows:

- All ODE-3-240095-3F4# models:
  - o If P-17 = 12kHz, 16kHz, 24kHz, Effective switching frequency is reduced to 8kHz when motor current exceeds 10.45A (110% of the drive rated current). Switching frequency will return to the value set in P-17 when motor current reduces below 7.6A (80% of drive rated current)
  - If P-17 = 32kHz, Effective switching frequency is reduced to 8kHz when motor current exceeds 10.45A (110% of drive rated current). Switching frequency changes to 24kHz when motor current reduces below 7.6A (80% of drive rated current). Switching frequency will return to the value set in P-17 when motor current reduces below 6.7A (70% of drive rated current)
- All other models:
  - Effective switching frequency is reduced to 8kHz when motor current exceeds 140% of the drive rated current. Switching frequency will return to the value set in P-17 when motor current reduces below 110% of drive rated current.

#### 2.8.4 Output Frequency Change by Fixed Step

From firmware version 3.08 a new feature is introduced which allows the output frequency and hence motor speed to be changed by a fixed step each time an increase or decrease request is received at the digital inputs.

This speed control method is active only under the following conditions:

- P-12 = 1 or 2 (Motorised Pot Speed Reference)
- P-15 = 14

With the parameter settings, digital inputs 2 and 4 operate as follows:

- Digital Input 2: Speed Step Up
  - Each time a rising edge pulse is received at the digital input, the output frequency or motor speed is increased by the amount set in P-20 Preset Speed 1
- Digital Input 4: Speed Step Down
  - Each time a rising edge pulse is received at the digital input, the output frequency or motor speed is decreased by the amount set in P-20 Preset Speed 1
- A single speed step is applied for each rising edge at the digital input
- Minimum on time for the pulse recommended as 20ms
- If pulses are applied simultaneously to both inputs, the speed step is not applied
- Using the keypad or remote keypad Up and Down buttons has no effect
- All other operation is as per Keypad Mode.

## 2.9 LED Display

Optidrive E3 has a built in 6 Digit 7 Segment LED Display. In order to display certain warnings, the following methods are used: -

#### 2.9.1 LED Display Layout

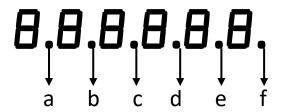

#### 2.9.2 LED Display Meanings

| LED Segments     | Behaviour             | Meaning                                         |
|------------------|-----------------------|-------------------------------------------------|
| a, b, c, d, e, f | Flashing all together | Overload, motor output current exceeds P-08     |
| a and f          | Flashing alternately  | Mains Loss (Incoming AC power has been removed) |
| а                | Flashing              | Fire Mode Active                                |

# **3 Drive Model Specific Parameter Variations**

# 3.1 Available Effective Switching Frequency Options

| 110 Volt | 110 Volt, 1 Phase Models (Voltage Doubler) |               |         |         |         |  |
|----------|--------------------------------------------|---------------|---------|---------|---------|--|
| Frame    | kW                                         | НР            | Default | Minimum | Maximum |  |
| 1        | 0.37                                       | 0.5           | 8 kHz   | 4 kHz   | 32 kHz  |  |
| 1        | 0.75                                       | 1             | 8 kHz   | 4 kHz   | 32 kHz  |  |
| 2        | 1.1                                        | 1.5           | 8 kHz   | 4 kHz   | 32 kHz  |  |
| 230 Volt | , 1 Phase N                                |               |         |         |         |  |
| Frame    | kW                                         | HP            | Default | Minimum | Maximum |  |
| 1        | 0.37                                       | 0.5           | 8 kHz   | 4 kHz   | 32 kHz  |  |
| 1        | 0.75                                       | 1             | 8 kHz   | 4 kHz   | 32 kHz  |  |
| 1        | 1.5                                        | 2             | 8 kHz   | 4 kHz   | 32 kHz  |  |
| 2        | 1.5                                        | 2             | 8 kHz   | 4 kHz   | 32 kHz  |  |
| 2        | 2.2                                        | 3             | 8 kHz   | 4 kHz   | 32 kHz  |  |
| 3        | 4                                          | 5             | 8 kHz   | 4 kHz   | 24 kHz  |  |
| 230 Volt | , 3 Phase N                                | /lodels       |         |         |         |  |
| Frame    | kW                                         | HP            | Default | Minimum | Maximum |  |
| 1        | 0.37                                       | 0.5           | 8 kHz   | 4 kHz   | 32kHz   |  |
| 1        | 0.75                                       | 1             | 8 kHz   | 4 kHz   | 32 kHz  |  |
| 1        | 1.5                                        | 2             | 8 kHz   | 4 kHz   | 32 kHz  |  |
| 2        | 1.5                                        | 2             | 8 kHz   | 4 kHz   | 32 kHz  |  |
| 2        | 2.2                                        | 3             | 8 kHz   | 4 kHz   | 32 kHz  |  |
| 3        | 3                                          | 4             | 8 kHz   | 4 kHz   | 24 kHz  |  |
| 3        | 4                                          | 5             | 8 kHz   | 4 kHz   | 24 kHz  |  |
| 4        | 5.5                                        | 7.5           | 8 kHz   | 4 kHz   | 24 kHz  |  |
| 4        | 7.5                                        | 10            | 8 kHz   | 4 kHz   | 24 kHz  |  |
| 4        | 11                                         | 15            | 8 kHz   | 4 kHz   | 24 kHz  |  |
| 5        | 15                                         | 20            | 4 kHz   | 4 kHz   | 24 kHz  |  |
| 5        | 18.5                                       | 25            | 4 kHz   | 4 kHz   | 24 kHz  |  |
| 400 Volt | , 3 Phase N                                | <b>Nodels</b> |         |         |         |  |
| Frame    | kW                                         | HP            | Default | Minimum | Maximum |  |
| 1        | 0.37                                       | 0.5           | 8 kHz   | 4 kHz   | 32 kHz  |  |
| 1        | 0.75                                       | 1             | 8 kHz   | 4 kHz   | 32 kHz  |  |
| 1        | 1.5                                        | 2             | 8 kHz   | 4 kHz   | 32 kHz  |  |
| 2        | 1.5                                        | 2             | 8 kHz   | 4 kHz   | 32 kHz  |  |
| 2        | 2.2                                        | 3             | 8 kHz   | 4 kHz   | 32 kHz  |  |
| 2        | 4                                          | 5             | 8 kHz   | 4 kHz   | 32 kHz  |  |
| 3        | 5.5                                        | 7.5           | 8 kHz   | 4 kHz   | 24 kHz  |  |
| 3        | 7.5                                        | 10            | 8 kHz   | 4 kHz   | 24 kHz  |  |
| 3        | 11                                         | 15            | 8 kHz   | 4 kHz   | 24 kHz  |  |
| 4        | 15                                         | 20            | 8 kHz   | 4 kHz   | 24 kHz  |  |
| 4        | 18.5                                       | 25            | 8 kHz   | 4 kHz   | 24 kHz  |  |
| 4        | 22                                         | 30            | 8 kHz   | 4 kHz   | 24 kHz  |  |
| 5        | 30                                         | 40            | 4 kHz   | 4 kHz   | 24 kHz  |  |
| 5        | 37                                         | 50            | 4 kHz   | 4 kHz   | 24 kHz  |  |

# 3.2 V/F Mode Voltage Boost Setting Options

| ctting Options |                                |         |                 |         |  |  |  |  |  |
|----------------|--------------------------------|---------|-----------------|---------|--|--|--|--|--|
| 110 Volt,      | 1 Phase Ir                     | •       | lels (Voltage [ |         |  |  |  |  |  |
| Frame          | kW                             | HP      | Default         | Maximum |  |  |  |  |  |
| 1              | 0.37                           | 0.5     | 3.0%            | 25.0%   |  |  |  |  |  |
| 1              | 0.75                           | 1       | 3.0%            | 25.0%   |  |  |  |  |  |
| 2              | 1.1                            | 1.5     | 2.5%            | 20.0%   |  |  |  |  |  |
| 230 Volt,      | 230 Volt, 1 Phase Input Models |         |                 |         |  |  |  |  |  |
| Frame          | kW                             | HP      | Default         | Maximum |  |  |  |  |  |
| 1              | 0.37                           | 0.5     | 3.0%            | 25.0%   |  |  |  |  |  |
| 1              | 0.75                           | 1       | 3.0%            | 25.0%   |  |  |  |  |  |
| 1              | 1.5                            | 2       | 3.0%            | 25.0%   |  |  |  |  |  |
| 2              | 1.5                            | 2       | 2.5%            | 20.0%   |  |  |  |  |  |
| 2              | 2.2                            | 3       | 2.5%            | 20.0%   |  |  |  |  |  |
| 3              | 4                              | 5       | 2.0%            | 15.0%   |  |  |  |  |  |
| 230 Volt,      | 3 Phase In                     | put Mod | lels            |         |  |  |  |  |  |
| Frame          | kW                             | HP      | Default         | Maximum |  |  |  |  |  |
| 1              | 0.37                           | 0.5     | 3.0%            | 25.0%   |  |  |  |  |  |
| 1              | 0.75                           | 1       | 3.0%            | 25.0%   |  |  |  |  |  |
| 1              | 1.5                            | 2       | 3.0%            | 25.0%   |  |  |  |  |  |
| 2              | 1.5                            | 2       | 2.5%            | 20.0%   |  |  |  |  |  |
| 2              | 2.2                            | 3       | 2.5%            | 20.0%   |  |  |  |  |  |
| 3              | 3                              | 4       | 2.0%            | 15.0%   |  |  |  |  |  |
| 3              | 4                              | 5       | 2.0%            | 15.0%   |  |  |  |  |  |
| 4              | 5.5                            | 7.5     | 1.5%            | 10.0%   |  |  |  |  |  |
| 4              | 7.5                            | 10      | 1.5%            | 10.0%   |  |  |  |  |  |
| 4              | 11                             | 15      | 1.5%            | 10.0%   |  |  |  |  |  |
| 5              | 15                             | 20      | 1.0%            | 10.0%   |  |  |  |  |  |
| 5              | 18.5                           | 25      |                 |         |  |  |  |  |  |
| 400 Volt       | 3 Phase In                     | put Mod | els             |         |  |  |  |  |  |
| Frame          | kW                             | HP      | Default         | Maximum |  |  |  |  |  |
| 1              | 0.37                           | 0.5     | 3.0%            | 25.0%   |  |  |  |  |  |
| 1              | 0.75                           | 1       | 3.0%            | 25.0%   |  |  |  |  |  |
| 1              | 1.5                            | 2       | 3.0%            | 25.0%   |  |  |  |  |  |
| 2              | 1.5                            | 2       | 2.5%            | 20.0%   |  |  |  |  |  |
| 2              | 2.2                            | 3       | 2.5%            | 20.0%   |  |  |  |  |  |
| 2              | 4                              | 5       | 2.5%            | 20.0%   |  |  |  |  |  |
| 3              | 5.5                            | 7.5     | 2.0%            | 15.0%   |  |  |  |  |  |
| 3              | 7.5                            | 10      | 2.0%            | 15.0%   |  |  |  |  |  |
| 3              | 11                             | 15      | 2.0%            | 15.0%   |  |  |  |  |  |
| 4              | 15                             | 20      | 1.5%            | 10.0%   |  |  |  |  |  |
| 4              | 18.5                           | 25      | 1.5%            | 10.0%   |  |  |  |  |  |
| 4              | 22                             | 30      | 1.5%            | 10.0%   |  |  |  |  |  |
| 5              | 30                             | 40      | 1.0%            | 10.0%   |  |  |  |  |  |
| 5              | 37                             | 50      | 1.0%            | 10.0%   |  |  |  |  |  |

## 4 Fieldbus Interface Support

## 4.1 Fieldbus Support Overview

Optidrive E3 provides support for the following fieldbus networks and functions

| Fieldbus   | Interface     | Drive Control Drive Parameter Access |                                   |
|------------|---------------|--------------------------------------|-----------------------------------|
| Modbus RTU | On-board RJ45 | Yes                                  | Access to all Writable Parameters |
| CAN bus    | On-board RJ45 | Yes                                  | Access to all Writable Parameters |

## 4.2 Modbus RTU

Optidrive E3 supports Modbus RTU communication, using the 03 Read Holding Registers and 06 Write Single Holding Register commands. Many Master devices treat the first Register address as Register 0; therefore it may be necessary to convert the register numbers listed below by subtracting 1 to obtain the correct Register address. The telegram structure is as follows: -

| Command 03 – Read Holding Registers |        |         |  |                                |        |       |
|-------------------------------------|--------|---------|--|--------------------------------|--------|-------|
| Master Telegram                     | Length |         |  | Slave Response                 | Length |       |
| Slave Address                       | 1      | Byte    |  | Slave Address                  | 1      | Byte  |
| Function Code (03)                  | 1      | 1 Byte  |  | Starting Address               | 1      | Byte  |
| 1st Register Address                | 2      | 2 Bytes |  | 1st Register Value             | 2      | Bytes |
| No. Of Registers                    | 2      | Bytes   |  | 2 <sup>nd</sup> Register Value | 2      | Bytes |
| CRC Checksum                        | 2      | Bytes   |  | Etc                            |        |       |
|                                     |        |         |  | CRC Checksum                   | 2      | Bytes |

| Command 06 – Write Single Holding Register |    |        |  |                    |    |       |  |
|--------------------------------------------|----|--------|--|--------------------|----|-------|--|
| Master Telegram                            | Le | Length |  | Slave Response     | Le | ngth  |  |
| Slave Address                              | 1  | Byte   |  | Slave Address      | 1  | Byte  |  |
| Function Code (06)                         | 1  | Byte   |  | Function Code (06) | 1  | Byte  |  |
| Register Address                           | 2  | Bytes  |  | Register Address   | 2  | Bytes |  |
| Value                                      | 2  | Bytes  |  | Register Value     | 2  | Bytes |  |
| CRC Checksum                               | 2  | Bytes  |  | CRC Checksum       | 2  | Bytes |  |
|                                            |    |        |  |                    |    |       |  |

The table shows the Modbus RTU register number corresponding to each parameter value. All values are holding registers.

All User Adjustable parameters are accessible by Modbus, except those that would directly affect the Modbus communications, e.g.

- P-36 Index 1 Drive Fieldbus Address
- P-36 Index 2 Baud Rate
- P-36 Index 3 Comms Loss Timeout

All parameter values can be read from the drive and written to, depending on the operating mode of the drive – some parameters cannot be changed whilst the drive is enabled for example.

#### 4.3 Profibus DP

Profibus DP communication is supported through an external gateway. Operation is explained further in section 5 Fieldbus Gateways on page 44.

#### 4.4 DeviceNet

DeviceNet communication is supported through an external gateway. Operation is explained further in section 5 Fieldbus Gateways on page 44.

#### 4.5 CAN

The CAN communication profile in the Optidrive E3 is implemented according to the specification DS301 version 4.02 of CAN in automation (www.can-cia.de). Specific device profiles such as DS402 are not supported.

The CAN communication function is enabled by default after power up. However, in order to use any control functions through CAN, this requires P-12 = 7 or 8.

The CAN communication baud rate can be set by using parameter P-36. Available baud rates are: 125kbps, 250kbps, 500kbps, 1Mbps. (with default settings as 500kbps).

The Node ID is set up through drive address parameter P-36 as well with the default value of 1.

The tables below show the Index and Sub Index required to address each parameter. All User Adjustable parameters are accessible by CAN, except those that would directly affect the communications.

All parameter values can be read from the drive and written to, depending on the operating mode of the drive – some parameters may be changed whilst the drive is enabled for example.

Optidrive E3 provides the following default COB-ID and functions:

| Туре          | COB-ID              | Function                                                 |  |
|---------------|---------------------|----------------------------------------------------------|--|
| NMT           | 000h                | Network management                                       |  |
| Sync          | 080h                | Synchronous message                                      |  |
|               |                     | COB-ID can be configured to other value.                 |  |
| Emergency     | 080h + Node address | Emergency message                                        |  |
| PDO1 (TX)     | 180h + Node address | Process data object.                                     |  |
| PDO1 (RX)     | 200h + Node address | PDO1 is pre-mapped and enabled by default.               |  |
| PDO2 (TX)     | 280h + Node address | COB-ID can be configured to other value.                 |  |
| PDO2 (RX)     | 300h + Node address | PDO2 is pre-mapped and disabled by default.              |  |
|               |                     | Transmission mode, COB-ID and mapping can be configured. |  |
| SDO (TX)      | 580h + Node address | SDO channel can be used for drive parameter access.      |  |
| SDO (RX)      | 600h + Node address |                                                          |  |
| Error Control | 700h + Node address | Guarding and Heartbeat function are supported.           |  |
|               |                     | COB-ID can be configured to other value.                 |  |

## 4.5.1.1 Note

- The Optidrive E3 SDO channel only supports expedited transmission.
- The Optidrive E3 can only support up to 2 Process Data Objects (PDO). All PDOs are pre-mapped; however, PDO2 is disabled by
  default. The table below gives the default PDO mapping information.

• Customer configuration (mapping) will <u>NOT</u> be saved during power down. This means that the CAN configuration will restore to its default condition each time the drive is powered up.

4.5.2 PDO Default Mapping

|      | Objects<br>No. | Mapped<br>Object                     | Length      | Mapped Function           | Transmission Type                |  |
|------|----------------|--------------------------------------|-------------|---------------------------|----------------------------------|--|
|      | 1              | 2000h                                | Unsigned 16 | Control command register* |                                  |  |
| RX   | 2              | 2001h                                | Integer 16  | Speed reference           | 254<br>Valid immediately         |  |
| PDO1 | 3              | 2003h                                | Unsigned 16 | User ramp reference       |                                  |  |
|      | 4              | 0006h                                | Unsigned 16 | Dummy                     |                                  |  |
|      |                |                                      |             |                           |                                  |  |
|      | 1              | 200Ah                                | Unsigned 16 | Drive status register     | 254                              |  |
| TX   | 2              | 200Bh                                | Integer 16  | Motor speed Hz            | 254                              |  |
| PDO1 | 3              | 200Dh                                | Unsigned 16 | Motor current             | Send after receiving<br>RX PDO 1 |  |
|      | 4              | 4 2010h Integer 16 Drive temperature |             | Drive temperature         | NA PDO 1                         |  |
|      |                |                                      |             |                           |                                  |  |
|      | 1              | 0006h                                | Unsigned 16 | Dummy                     |                                  |  |
| RX   | 2              | 0006h                                | Unsigned 16 | Dummy                     | 254                              |  |
| PDO2 | 3              | 0006h                                | Unsigned 16 | Dummy                     | 254                              |  |
|      | 4              | 0006h                                | Unsigned 16 | Dummy                     |                                  |  |
|      |                |                                      |             |                           |                                  |  |
|      | 1              | 2011h                                | Unsigned 16 | DC bus voltage            |                                  |  |
| TX   | 2              | 2012h                                | Unsigned 16 | Digital input status      | 254                              |  |
| PDO2 | 3              | 2013h                                | Integer 16  | Analog input 1 (%)        | 234                              |  |
|      | 4              | 2014h                                | Integer 16  | Analog input 2 (%)        |                                  |  |

<sup>\*</sup> Drive control can only be achieved when P-12=7 or 8 provided that P-31 = 0, 1, 4 or 5.

## 4.5.3 PDO transmission type

Various transmission modes can be selected for each PDO. For RX PDO, the following modes are supported: -

| , 0 11                 |              |                                                                   |  |  |  |  |
|------------------------|--------------|-------------------------------------------------------------------|--|--|--|--|
| Transmission Type Mode |              | Description                                                       |  |  |  |  |
| 0 – 240 Synchronous    |              | The received data will be transferred to the drive active control |  |  |  |  |
|                        |              | register when the next sync message is received.                  |  |  |  |  |
| 254, 255               | Asynchronous | The received data will be transferred to the drive active control |  |  |  |  |
|                        |              | register immediately without delay.                               |  |  |  |  |

For TX PDO, the following modes are supported: -

| Transmission Type | Mode                | Description                                                    |
|-------------------|---------------------|----------------------------------------------------------------|
| 0                 | Acyclic synchronous | TX PDO will only be sent out if the PDO data has changed and   |
|                   |                     | PDO will be transmitted on reception of SYNC object            |
| 1-240             | Cyclic synchronous  | TX PDO will be transmitted synchronously and cyclically. The   |
|                   |                     | transmission type indicates the number of SYNC object that are |
| 254               | Asynchronous        | TX PDO will only be transferred once corresponding RX PDO has  |
|                   |                     | been received.                                                 |
| 255               | Asynchronous        | TX PDO will only be transferred anytime if PDO data value has  |
|                   |                     | changed.                                                       |

## 4.5.4 CAN Specific Object Table

| Index  | Sub<br>Index | Function                                                          | Access   | Туре      | PDO             | Default Value       |
|--------|--------------|-------------------------------------------------------------------|----------|-----------|-----------------|---------------------|
| 1000h  | 0            | Device Type                                                       | RO       | U32       | <b>Map</b><br>N | 0                   |
| 1000h  | 0            | Error Register                                                    | RO       | U8        | N               | 0                   |
| 1001h  | 0            | Manufacturer Status Register                                      | RO       | U16       | N               | 0                   |
| 1005h  | 0            | COB-ID Sync                                                       | RW       | U32       | N               | 00000080h           |
| 1008h  | 0            | Manufacturer Device Name                                          | RO       | String    | N               | ODE3                |
| 1009h  | 0            | Manufacturer Hardware Version                                     | RO       | String    | N               | X.XX                |
| 100Ah  | 0            | Manufacturer Software Version                                     | RO       | String    | N               | x.xx                |
| 100Ch  | 0            | Guard Time (1ms)                                                  | RW       | U16       | N               | 0                   |
| 100Dh  | 0            | Lifetime Factor                                                   | RW       | U8        | N               | 0                   |
| 1014h  | 0            | COB-ID EMCY                                                       | RW       | U32       | N               | 00000080h+Node ID   |
| 1015h  | 0            | Inhibit Time Emergency (100μs)                                    | RW       | U16       | N               | 0                   |
| 1016h  | 0            | Consumer Heartbeat Time No. of entries                            | RO       | U8        | N               | 1                   |
|        | 1            | Consumer Heartbeat Master Node & Time                             | RW       | U32       | N               | 0                   |
| 1017h  | 0            | Producer Heartbeat Time (1ms)                                     | RW       | U16       | N               | 0                   |
| 1018h  | 0            | Identity Object No. Of entries                                    | RO       | U8        | N               | 4                   |
|        | 1            | Vendor ID                                                         | RO       | U32       | N               | 0x0000031A          |
|        | 2            | Product Code                                                      | RO       | U32       | N               | Drive Dependent     |
|        | 3            | Revision Number                                                   | RO       | U32       | N               | X.XX                |
| 12001  | 4            | Serial Number                                                     | RO       | U32       | N               | Drive Dependent     |
| 1200h  | 0            | SDO Parameter No. Of entries                                      | RO       | U8        | N               | 2                   |
|        | 1            | COB-ID Client -> Server (RX)                                      | RO       | U32       | N               | 00000600h+Node ID   |
| 1400h  | 0            | COB-ID Server -> Client (TX)  RX PDO1 comms param. no. of entries | RO       | U32       | N<br>N          | 00000580h+Node ID 2 |
| 140011 | 1            | RX PDO1 CORINIS parami. No. of entries                            | RO<br>RW | U8<br>U32 | N               | 40000200h+Node ID   |
|        | 2            | RX PDO transmission type                                          | RW       | U32       | N               | 254                 |
| 1401h  | 0            | RX PDO2 comms param. no. of entries                               | RO       | U8        | N               | 2                   |
| 140111 | 1            | RX PDO2 COB-ID                                                    | RW       | U32       | N               | C0000300h+Node ID   |
|        | 2            | RX PDO2 transmission type                                         | RW       | U8        | N               | 0                   |
| 1600h  | 0            | RX PDO1 1 mapping / no. of entries                                | RW       | U8        | N               | 4                   |
|        | 1            | RX PDO1 1st mapped object                                         | RW       | U32       | N               | 20000010h           |
|        | 2            | RX PDO1 2nd mapped object                                         | RW       | U32       | N               | 20010010h           |
|        | 3            | RX PDO1 3rd mapped object                                         | RW       | U32       | N               | 20030010h           |
|        | 4            | RX PDO1 4th mapped object                                         | RW       | U32       | N               | 00060010h           |
| 1601h  | 0            | RX PDO2 1 mapping / no. of entries                                | RW       | U8        | N               | 4                   |
|        | 1            | RX PDO2 1st mapped object                                         | RW       | U32       | N               | 00060010h           |
|        | 2            | RX PDO2 2nd mapped object                                         | RW       | U32       | N               | 00060010h           |
|        | 3            | RX PDO2 3rd mapped object                                         | RW       | U32       | N               | 00060010h           |
|        | 4            | RX PDO2 4th mapped object                                         | RW       | U32       | N               | 00060010h           |
| 1800h  | 0            | TX PDO1 comms parameter number of entries                         | RO       | U8        | N               | 3                   |
|        | 1            | TX PDO1 COB-ID                                                    | RW       | U32       | N               | 40000180h+Node ID   |
|        | 2            | TX PDO1 transmission type                                         | RW       | U8        | N               | 254                 |
| 10011  | 3            | TX PDO1 Inhibit time (100μs)                                      | RW       | U16       | N               | 0                   |
| 1801h  | 0            | TX PDO2 comms param no. of entries                                | RO       | U8        | N               | 3                   |
|        | 1            | TX PDO2 to population to page                                     | RW       | U32       | N               | C0000280h+Node ID   |
|        | 3            | TX PDO2 transmission type TX PDO2 Inhibit time (100µs)            | RW<br>RW | U8<br>U16 | N<br>N          | 0                   |
| 1A00h  | 0            | TX PDO2 minibit time (100µs)  TX PDO1 mapping / no. of entries    | RW       | U8        | N               | 4                   |
| IAUUII | 1            | TX PDO1 friapping / no. of entries  TX PDO1 1st mapped object     | RW       | U32       | N               | 200A0010h           |
|        | 2            | TX PDO1 3t mapped object                                          | RW       | U32       | N               | 200B0010h           |
|        | 3            | TX PDO1 3rd mapped object                                         | RW       | U32       | N               | 200D0010H           |
|        | 4            | TX PDO1 3rd mapped object  TX PDO1 4th mapped object              | RW       | U32       | N               | 20100010h           |
| 1A01h  | 0            | TX PDO2 mapping / no. of entries                                  | RW       | U8        | N               | 4                   |
|        | 1            | TX PDO2 1st mapped object                                         | RW       | U32       | N               | 20110010h           |
|        | 2            | TX PDO2 2nd mapped object                                         | RW       | U32       | N               | 20120010h           |
|        | 3            | TX PDO2 3rd mapped object                                         | RW       | U32       | N               | 20130010h           |
|        | 4            | TX PDO2 4th mapped object                                         | RW       | U32       | N               | 20140010h           |

# 4.6 Parameter Access Overview

The accessible parameter numbers and respective scaling are listed in the following tables. The method to access the parameters depends on the fieldbus type in use as described in the following section.

The R/W column indicates whether the values are Writeable as well as readable (R/W) or Read Only (R)

The data types for the parameter are defined as follows: -

WORD Hexadecimal Word U16 Unsigned 16 Bit Value S16 Signed 16 Bit Value

4.6.1 Modbus RTU Register / CAN Index Data – Control & Monitoring

| 4.6.1    | Modb                                             | <u>us K</u> TU | i kegist                                         | er / CAN II | ndex Data – Cont      | rol & Monitorin       | g      |        |       |          |                              |
|----------|--------------------------------------------------|----------------|--------------------------------------------------|-------------|-----------------------|-----------------------|--------|--------|-------|----------|------------------------------|
| Modbus   | CAN                                              | Sub            | PDO                                              | Parameter   | Upper byte            | Lower Byte            | Format | Min    | Max   | Туре     | Scaling                      |
| RTU      | Open                                             | Index          | Map                                              | Number      |                       |                       |        |        |       |          |                              |
| Register | Index                                            |                |                                                  |             |                       |                       |        |        |       |          |                              |
| 1        | 2000h                                            | 0              | Υ                                                | -           | Control Word          |                       | WORD   | -      | -     | R/W      | See Below                    |
| 2        | 2001h                                            | 0              | Y                                                | _           | Frequency Setpoint    |                       | S16    | -5000  | 5000  | R/W      | 1dp, e.g. 100 = 10.0Hz       |
| 3        | -                                                | 0              | Y                                                | _           |                       |                       | 310    | -3000  | 3000  | <u> </u> | ·                            |
|          | 2002h                                            |                |                                                  | -           | Reserved              | .1.0                  | -      | -      | -     | R/W      | No function                  |
| 4        | 2003h                                            | 0              | Υ                                                | -           | Modbus ramp contro    |                       | U16    | 0      | 60000 | R/W      | 2dp, e.g. 500 = 5.00s        |
| 5        | 2004h                                            | 0              | Υ                                                | -           | High Resolution Fred  |                       | S16    | -30000 | 30000 | R        | See Below                    |
| 6        | 200Ah                                            | 0              | Υ                                                | -           | Error code            | Drive status          | WORD   | -      | -     | R        | See Below                    |
| 7        | 200Bh                                            | 0              | Υ                                                | -           | Output Frequency      |                       | S16    | 0      | 5000  | R        | 1dp, e.g. 100 = 10.0Hz       |
| 8        | 200Dh                                            | 0              | Υ                                                | -           | Motor Current         |                       | U16    | 0      | -     | R        | 1dp, e.g. 100 = 10.0A        |
| 9        | 200Eh                                            | 0              | Υ                                                | _           | Motor Torque          |                       | S16    | 0      | 65535 | R        | 4096 = 100%                  |
| 10       | 200Fh                                            | 0              | Y                                                | _           | Motor Power           |                       | U16    | 0      | -     | R        | 2dp, e.g. 100 = 1.00kW       |
| 11       | 2011h                                            | 0              | Y                                                | P00-04      |                       |                       | WORD   | -      | _     | R        | See Below                    |
|          |                                                  |                | Ť                                                |             | Digital Input Status  |                       |        |        | -     |          |                              |
| 12       | -                                                | -              |                                                  | P00-20      | <u> </u>              |                       | U16    | -      | -     | R        | Internal Value               |
| 13       | -                                                | -              |                                                  | P00-20      | Power rating          |                       | U16    | -      | -     | R        | 2dp, e.g. 37 = 0.37kW / HP   |
| 14       | -                                                | -              |                                                  | P00-20      | Voltage rating        |                       | U16    | -      | -     | R        | See Below                    |
| 15       | 27E8h                                            | 0              | N                                                | P00-18      | IO processor softwar  | e version             | U16    | -      | -     | R        | 2dp, e.g. 300 = 3.00         |
| 16       | 27EAh                                            | 0              | N                                                | P00-18      | Motor control proce   | ssor software         | U16    | -      | -     | R        | 2dp, e.g. 300 = 3.00         |
|          |                                                  |                |                                                  |             | version               |                       |        |        |       |          | 17 3                         |
| 17       | _                                                | _              |                                                  | P00-20      | Drive type            |                       | U16    | -      | _     | R        | Internal Value               |
|          | 201Ch                                            | 0              | Υ                                                | P00-48      |                       |                       | S16    | _      | _     |          |                              |
| 18       |                                                  |                |                                                  |             | Scope Channel 1 Dat   |                       |        |        | -     | R        | Internal Format              |
| 19       | 201Dh                                            | 0              | Υ                                                | P00-48      | Scope Channel 2 Dat   |                       | S16    | -      | -     | R        | Internal Format              |
| -        | 201Eh                                            | 0              | Υ                                                | P00-49      | Scope Channel 3 Dat   |                       | S16    |        |       | R        | Internal Format              |
| -        | 201Fh                                            | 0              | Υ                                                | P00-49      | Scope Channel 4 Dat   | a                     | S16    |        |       | R        | Internal Format              |
| 20       | 2013h                                            | 0              | Υ                                                | P00-01      | Analog 1 input result |                       | U16    | 0      | 1000  | R        | 1dp, e.g. 500 = 50.0%        |
| 21       | 2014h                                            | 0              | Υ                                                | P00-02      | Analog 2 input result | :                     | U16    | 0      | 1000  | R        | 1dp, e.g. 500 = 50.0%        |
| -        | 2015h                                            | 0              | Υ                                                | _           | Analog Output %       |                       | U16    | 0      | 1000  | R        | 1dp, e.g. 500 = 50.0%        |
| 22       | -                                                | _              |                                                  | P00-03      | Pre-Ramp Speed Ref    | erence Value          | S16    | 0      | 5000  | R        | 1dp, e.g. 500 = 50.0Hz       |
| 23       | 2011h                                            | 0              | Υ                                                | P00-08      | DC Bus Voltage        | CICIICC Value         | U16    | 0      | 1000  | R        | 600 = 600 Volts              |
|          | 201111                                           | U              | Ť                                                |             |                       |                       |        |        |       |          |                              |
| 24       | -                                                |                |                                                  | P00-09      | Drive Power Stage To  |                       | S16    | -10    | 150   | R        | 50 = 50°C                    |
| -        | 2043h                                            | 0              | Υ                                                | -           | Control board temper  |                       | S16    | -10    | 150   | R        | 50 = 50°C                    |
| 25       | -                                                | -              |                                                  | P00-30      | Drive Serial Number   | 4                     | U16    | -      | -     | R        | See Below                    |
| 26       | -                                                | -              |                                                  | P00-30      | Drive Serial Number   | 3                     | U16    | -      | -     | R        |                              |
| 27       | -                                                | -              |                                                  | P00-30      | Drive Serial Number   | 2                     | U16    | -      | -     | R        |                              |
| 28       | -                                                | -              |                                                  | P00-30      | Drive Serial Number   | 1                     | U16    | -      | -     | R        |                              |
| 29       | 2017h                                            | 0              | Υ                                                | -           | Relay Output Status   |                       | WORD   | 0      | 1     | R        | Bit 0 Indicates Relay Status |
|          | 201711                                           |                |                                                  |             | Theray Output Status  |                       | WORLD  |        | _     |          | 1 = Relay Contacts Closed    |
| 20       |                                                  |                |                                                  |             | Docominad             |                       |        |        |       | В        | ·                            |
| 30       | -                                                | -              |                                                  | -           | Reserved              |                       | -      | -      | -     | R        | No Function                  |
| 31       | -                                                | -              |                                                  | -           | Reserved              |                       | -      | -      | -     | R        | No Function                  |
| 32       | 203Ch                                            | 0              | Υ                                                | P00-26      | kWh Meter             |                       | U16    | 0      | 9999  | R        | 1dp, e.g. 100 = 10.0kWh      |
| 33       | 203Dh                                            | 0              | Υ                                                | P00-26      | MWh Meter             |                       | U16    | 0      |       | R        | 10 = 10MWh                   |
| 34       | 203Eh                                            | 0              | Υ                                                | P00-10      | Running Time - Hou    | rs                    | U16    |        |       | R        | 1 = 1 Hour                   |
| 35       | 203Fh                                            | 0              | Υ                                                | P00-10      | Running Time - Min    | utes & Seconds        | U16    |        |       | R        | 100 = 100 Seconds            |
| 36       | 2040h                                            | 0              | Y                                                | P00-14      | Run time since last e |                       | U16    |        |       | R        | 1 = 1 Hour                   |
| 37       | 2041h                                            | 0              | Y                                                | P00-14      | Run time since last e |                       | U16    |        |       | R        | 100 = 100 Seconds            |
| 3/       | 204111                                           | 0              | '                                                | F00-14      |                       | iiabie – iviiliutes & | 010    |        |       | _ ^      | 100 - 100 Secolius           |
| 20       | <del>                                     </del> |                | <del>                                     </del> |             | seconds               |                       | 114.0  |        |       | _        | No Francisco                 |
| 38       | -                                                | -              |                                                  | -           | Reserved              |                       | U16    |        |       | R        | No Function                  |
| 39       | 2010h                                            | 0              | Υ                                                | P00-20      | Internal Drive Tempe  |                       | S16    | -10    | 100   | R        | 20 = 20C                     |
| 40       | 2044h                                            | 0              | Υ                                                | -           | Speed Reference (In   | ternal Format)        | U16    | 0      | P-01  | R        | 3000 = 50Hz                  |
| 41       | -                                                | -              |                                                  | -           | Reserved              |                       | -      | -      | -     | R        | No Function                  |
| 42       | 2046h                                            | 0              | Υ                                                |             | Digital Pot / Keypad  | Reference             | U16    | 0      | P-01  | R        | 3000 = 50Hz                  |
| 43       | 2048h                                            | 0              | Y                                                | P00-07      | Output Voltage        |                       | U16    | 0      | -     | R        | 100 = 100 Volts AC RMS       |
| 44       | 20 1011                                          | -              | <del></del>                                      | -           | Parameter Access In   | dav                   | U16    | 1      | 60    | R        | See Below                    |
|          | <del>-</del>                                     | 1              | <del>                                     </del> |             |                       |                       |        |        | 00    |          |                              |
| 45       | -                                                | -              |                                                  | -           | Parameter Access Va   |                       | S16    | -      | -     | R        | See Below                    |
| 46       | -                                                | -              | N                                                | -           | Parameter Checksun    | 1                     | U16    | 0      | 65535 | R        | See Below                    |
| -        | 2049h                                            | 0              | Υ                                                | P00-05      | PI Output             |                       | U16    | 0      | 1000  | R        | 1000 = 100.0%                |
| -        | 23E8h                                            | 0              | N                                                | -           | Scope Index 12        |                       |        |        |       | RW       |                              |
| -        | 23E9h                                            | 0              | N                                                | -           | Scope Index 34        |                       |        |        |       | RW       |                              |
| -        | 27D0h                                            | 0              | N                                                | P00-11      | Run Time Since Last   | Trip 1 – Hours        | U16    | 0      | 65535 | R        | 1 = 1 Hour                   |
| _        | 27D0h                                            | 0              | N                                                | P00-11      | Run Time Since Last   | •                     | U16    | 0      | 3599  | R        | 100 = 100 Seconds            |
|          |                                                  |                |                                                  |             |                       | <u> </u>              |        |        |       |          |                              |
| -        | 27D2h                                            | 0              | N                                                | P00-12      | ·                     |                       | U16    | 0      | 65535 | R        | 1 = 1 Hour                   |
| -        | 27D3h                                            | 0              | N                                                | P00-12      |                       |                       | U16    | 0      | 3599  | R        | 100 = 100 Seconds            |
| -        | 27D4h                                            | 0              | N                                                | P00-13      | Trip Log 2 & 1        |                       | WORD   | -      | -     | R        |                              |
|          |                                                  |                |                                                  |             |                       |                       |        |        |       |          |                              |

| Modbus          | CAN            | Sub   | PDO    | Parameter        | Upper byte                               | Lower Byte | Format     | Min        | Max           | Туре   | Scaling                         |
|-----------------|----------------|-------|--------|------------------|------------------------------------------|------------|------------|------------|---------------|--------|---------------------------------|
| RTU<br>Register | Open<br>Index  | Index | Map    | Number           |                                          |            |            |            |               |        |                                 |
| -               | 27D5h          | 0     | N      | P00-13           | Trip Log 4 & 3                           | •          | WORD       | -          | -             | R      |                                 |
| -               | 27D6h          | 0     | N      | P00-13           | Trip 1 Time – Hours                      |            | U16        | 0          | 65535         | R      | 1 = 1 Hour                      |
| -               | 26D7h          | 0     | N      | P00-13           | Trip 1 Time - Second                     | ls         | U16        | 0          | 3599          | R      | 100 = 100 Seconds               |
| -               | 27D8h          | 0     | Ν      | P00-13           | Trip 2 Time – Hours                      |            | U16        | 0          | 65535         | R      | 1 = 1 Hour                      |
| -               | 27D9h          | 0     | Ν      | P00-13           | Trip 2 Time - Second                     | ls         | U16        | 0          | 3599          | R      | 100 = 100 Seconds               |
| -               | 27DAh          | 0     | N      | P00-13           | Trip 3 Time – Hours                      |            | U16        | 0          | 65535         | R      | 1 = 1 Hour                      |
| -               | 27DBh          | 0     | N      | P00-13           | Trip 3 Time - Second                     | ls         | U16        | 0          | 3599          | R      | 100 = 100 Seconds               |
| -               | 27DCh          | 0     | N      | P00-13           | Trip 4 Time – Hours                      |            | U16        | 0          | 65535         | R      | 1 = 1 Hour                      |
| -               | 27DDh          | 0     | N      | P00-13           | Trip 4 Time - Second                     |            | U16        | 0          | 3599          | R      | 100 = 100 Seconds               |
| -               | 27DEh          | 0     | N      | P00-23           | Time Heatsink > 85°                      |            | U16        | 0          | 65535         | R      | 1 = 1 Hour                      |
| -               | 27DFh          | 0     | N      | P00-23           | Time Heatsink > 85°                      |            | U16        | 0          | 3599          | R      | 100 = 100 Seconds               |
| -               | 27E0h<br>27E1h | 0     | N<br>N | P00-24<br>P00-24 | Time Internal > 80°C                     |            | U16<br>U16 | 0          | 65535<br>3599 | R<br>R | 1 = 1 Hour<br>100 = 100 Seconds |
| -               | 27E2h          | 0     | N      | P00-24<br>P00-27 | Fan Run Time – Hou                       |            | U16        | 0          | 65535         | R      | 1 = 1 Hour                      |
| _               | 27E3h          | 0     | N      | P00-27           | Fan Run Time - Seco                      |            | U16        | 0          | 3599          | R      | 100 = 100 Seconds               |
| _               | 27E4h          | 0     | N      | -                | Fire Mode Active Tir                     |            | U16        | 0          | 65535         | R      | 1 = 1 Hour                      |
| -               | 27E5h          | 0     | N      | -                | Fire Mode Active Tir                     |            | U16        | 0          | 3599          | R      | 100 = 100 Seconds               |
| -               | 27E6h          | 0     | N      | -                | Power on Time – Ho                       |            | U16        | 0          | 65535         | R      | 1 = 1 Hour                      |
| -               | 27E7h          | 0     | N      | -                | Power on Time - Sec                      |            | U16        | 0          | 3599          | R      | 100 = 100 Seconds               |
| -               | 27E9h          | 0     | N      | P00-28           | IO Checksum                              |            | WORD       | -          | -             | R      |                                 |
| -               | 27EBh          | 0     | N      | P00-28           | DSP Checksum                             |            | WORD       | -          | -             | R      |                                 |
| -               | 27ECh          | 0     | Ν      | P00-19           | Ambient Temperatu                        | re Log 1   | S16        | -10        | 150           | R      | 50 = 50°C                       |
| -               | 27Edh          | 0     | N      | P00-19           | Ambient Temperatu                        | re Log 2   | S16        | -10        | 150           | R      | 50 = 50°C                       |
| -               | 27EEh          | 0     | N      | P00-19           | Ambient Temperatu                        | re Log 3   | S16        | -10        | 150           | R      | 50 = 50°C                       |
| -               | 27EFh          | 0     | N      | P00-19           | Ambient Temperatu                        |            | S16        | -10        | 150           | R      | 50 = 50°C                       |
| -               | 27F0h          | 0     | N      | P00-19           | Ambient Temperatu                        |            | S16        | -10        | 150           | R      | 50 = 50°C                       |
| -               | 27F1h          | 0     | N      | P00-19           | Ambient Temperatu                        |            | S16        | -10        | 150           | R      | 50 = 50°C                       |
| -               | 27F2h          | 0     | N      | P00-19           | Ambient Temperatu                        |            | S16        | -10        | 150           | R      | 50 = 50°C                       |
| -               | 27F3h<br>27F4h | 0     | N<br>N | P00-19<br>P00-15 | Ambient Temperatu DC Bus Voltage Log     |            | S16<br>U16 | -10<br>0   | 150<br>1000   | R<br>R | 50 = 50°C<br>600 = 600 Volts    |
|                 | 27F5h          | 0     | N      | P00-15           | DC Bus Voltage Log :                     |            | U16        | 0          | 1000          | R      | 600 = 600 Volts                 |
| -               | 27F6h          | 0     | N      | P00-15           | DC Bus Voltage Log 3                     |            | U16        | 0          | 1000          | R      | 600 = 600 Volts                 |
| _               | 27F7h          | 0     | N      | P00-15           | DC Bus Voltage Log                       |            | U16        | 0          | 1000          | R      | 600 = 600 Volts                 |
| _               | 27F8h          | 0     | N      | P00-15           | DC Bus Voltage Log !                     |            | U16        | 0          | 1000          | R      | 600 = 600 Volts                 |
| -               | 27F9h          | 0     | N      | P00-15           | DC Bus Voltage Log                       |            | U16        | 0          | 1000          | R      | 600 = 600 Volts                 |
| -               | 27FAh          | 0     | N      | P00-15           | DC Bus Voltage Log                       |            | U16        | 0          | 1000          | R      | 600 = 600 Volts                 |
| -               | 27FBh          | 0     | N      | P00-15           | DC Bus Voltage Log                       | 8          | U16        | 0          | 1000          | R      | 600 = 600 Volts                 |
| -               | 27FCh          | 0     | N      | P00-16           | Heatsink Temperatu                       | ire Log 1  | S16        | -10        | 150           | R      | 50 = 50°C                       |
| -               | 27FDh          | 0     | N      | P00-16           | Heatsink Temperatu                       | re Log 2   | S16        | -10        | 150           | R      | 50 = 50°C                       |
| -               | 27FEh          | 0     | N      | P00-16           | Heatsink Temperatu                       |            | S16        | -10        | 150           | R      | 50 = 50°C                       |
| -               | 27FFh          | 0     | N      | P00-16           | Heatsink Temperatu                       |            | S16        | -10        | 150           | R      | 50 = 50°C                       |
| -               | 2800h          | 0     | N      | P00-16           | Heatsink Temperatu                       |            | S16        | -10        | 150           | R      | 50 = 50°C                       |
| -               | 2801h          | 0     | N      | P00-16           | Heatsink Temperatu                       |            | S16        | -10        | 150           | R      | 50 = 50°C<br>50 = 50°C          |
| -               | 2802h<br>2803h | 0     | N<br>N | P00-16<br>P00-16 | Heatsink Temperatu<br>Heatsink Temperatu |            | S16<br>S16 | -10<br>-10 | 150<br>150    | R<br>R | 50 = 50 °C                      |
| -               | 2804h          | 0     | N      | P00-10<br>P00-17 | Motor Current Log 1                      |            | U16        | 0          | -             | R      | 1dp, e.g. 100 = 10.0A           |
| -               | 2805h          | 0     | N      | P00-17           | Motor Current Log 2                      |            | U16        | 0          | _             | R      | 1dp, e.g. 100 = 10.0A           |
| _               | 2806h          | 0     | N      | P00-17           | Motor Current Log 3                      |            | U16        | 0          | -             | R      | 1dp, e.g. 100 = 10.0A           |
| -               | 2807h          | 0     | N      | P00-17           | Motor Current Log 4                      |            | U16        | 0          | -             | R      | 1dp, e.g. 100 = 10.0A           |
| -               | 2808h          | 0     | N      | P00-17           | Motor Current Log 5                      |            | U16        | 0          | -             | R      | 1dp, e.g. 100 = 10.0A           |
|                 | 2809h          | 0     | N      | P00-17           | Motor Current Log 6                      |            | U16        | 0          | _             | R      | 1dp, e.g. 100 = 10.0A           |
| -               | 280Ah          | 0     | N      | P00-17           | Motor Current Log 7                      | ·          | U16        | 0          | -             | R      | 1dp, e.g. 100 = 10.0A           |
| -               | 280Bh          | 0     | N      | P00-17           | Motor Current Log 8                      | 3          | U16        | 0          | -             | R      | 1dp, e.g. 100 = 10.0A           |
| -               | 280Ch          | 0     | N      | P00-18           | DC Ripple Log 1                          |            | U16        | 0          | -             | R      | 1 = 1 Volt                      |
| -               | 280Dh          | 0     | N      | P00-18           | DC Ripple Log 2                          |            | U16        | 0          | -             | R      | 1 = 1 Volt                      |
|                 | 280Eh          | 0     | N      | P00-18           | DC Ripple Log 3                          |            | U16        | 0          | -             | R      | 1 = 1 Volt                      |
| -               | 280Fh          | 0     | N      | P00-18           | DC Ripple Log 4                          |            | U16        | 0          | -             | R      | 1 = 1 Volt                      |
| -               | 2810h          | 0     | N      | P00-18           | DC Ripple Log 5                          |            | U16        | 0          | -             | R      | 1 = 1 Volt                      |
| -               | 2811h          | 0     | N<br>N | P00-18           | DC Ripple Log 6 DC Ripple Log 7          |            | U16        | 0          | -             | R      | 1 = 1 Volt<br>1 = 1 Volt        |
| -               | 2812h<br>2813h | 0     | N<br>N | P00-18<br>P00-18 | DC Ripple Log 7 DC Ripple Log 8          |            | U16<br>U16 | 0          | -             | R<br>R | 1 = 1 Volt<br>1 = 1 Volt        |
|                 | 2814h          | 0     | N      | P00-18<br>P00-25 | Estimated Rotor Spe                      | ed.        | S16        | -          | -             | R      | I - I VOIL                      |
| -               | 2815h          | 0     | N      | P00-23           | Actual PWM Freque                        |            | U16        |            | -             | R      |                                 |
| -               | 2816h          | 0     | N      | P00-31           | Motor Current iD                         | -1         | U16        | 0          | -             | R      |                                 |
| -               | 2817h          | 0     | N      | P00-31           | Motor Current iQ                         |            | U16        | 0          | -             | R      |                                 |
| -               | 2818h          | 0     | N      | P00-33           | O-I Trip Counter                         |            | U16        | 0          | -             | R      |                                 |
| -               | 2819h          | 0     | N      | P00-34           | O-V Trip Counter                         |            | U16        | 0          | -             | R      |                                 |
| -               | 281Ah          | 0     | N      | P00-35           | U-V Trip Counter                         |            | U16        | 0          | _             | R      |                                 |
| -               | 281Bh          | 0     | N      | P00-36           | O-T Trip Counter                         |            | U16        | 0          | -             | R      |                                 |
| -               | 281Ch          | 0     | N      | P00-37           | bO-I Trip Counter                        |            | U16        | 0          | -             | R      |                                 |
| -               | 281Dh          | 0     | N      | P00-38           | O-Heat Trip Counter                      | •          | U16        | 0          | -             | R      |                                 |

# 4.6.2 Modbus RTU / CAN Index – Parameters

|                           |                      | KIU/     | CAN Index – Parameters                     |            |          |                               |                                                                                                    |
|---------------------------|----------------------|----------|--------------------------------------------|------------|----------|-------------------------------|----------------------------------------------------------------------------------------------------|
| Modbus<br>RTU<br>Register | CAN<br>Open<br>Index | Par.     | Description                                | Format     | Min      | Max                           | Data format / scaling                                                                                                    |
| 129                       | 2065h                | 01       | Max speed limit                            | U16        | 0        | 5*P-09                        | Internal value (3000 = 50.0Hz)                                                                                                    |
| 130                       | 2066h                | 02       | Min speed limit                            | U16        | 0        | P-01                          | Internal value (3000 = 50.0Hz)                                                                                                    |
| 131                       | 2067h                | 03       | Accel ramp time                            | U16        | 0        | 60000                         | 2dp, e.g. 300=3.00s                                                                                                    |
| 132                       | 2068h                | 04       | Decel ramp time                            | U16        | 0        | 60000                         | 2dp, e.g. 300=3.00s                                                                                                    |
|                           | 2069h                |          |                                            | U16        | 0        | 3                             | 0: Ramp to stop + Mains Loss Ride Through                                                                                                    |
| 133                       |                      | 05       | Stop Mode                                  |            |          |                               | 1: Coast to stop                                                                                                    |
| 133                       |                      | 03       | Stop Mode                                  |            |          |                               | 2: Ramp to stop + Fast Stop                                                                                                    |
|                           |                      |          |                                            |            |          |                               | 3: AC Flux Braking + Fast Stop                                                                                                    |
| 134                       | 206Ah                | 06       | Energy Optimiser                           | U16        | 0        | 1                             | 0: Disabled                                                                                                    |
|                           |                      |          | 07 1                                       |            |          |                               | 1: Enabled                                                                                                    |
| 135                       | 206Bh                | 07       | Motor rated voltage                        | U16        | 0        | 250<br>500                    | 400 = 400 Volts                                                                                                    |
| 136                       | 206Ch                | 08       | Motor rated current                        | U16        | 0        | Drive Rating Dependent        | 1dp, e.g. 100 = 10.0A                                                                                                    |
| 137                       | 206Dh                | 09       | Motor rated frequency                      | U16        | 25       | 500                           | Data unit is in Hz                                                                                                    |
| 138                       | 206Eh                | 10       | Motor rated speed                          | U16        | 0        | 60 * P-09                     | RPM                                                                                                    |
| 139                       | 206Fh                | 11       | Boost Value                                | U16        | 0        | Drive Rating Dependent        | 1dp, e.g. 100 = 10.0%                                                                                                    |
| 133                       | 2070h                | 11       | Boost value                                | U16        | 0        | 6                             | 0: Terminal Control                                                                                                    |
| 140                       |                      | 12       | Control mode                               |            |          |                               | 1: Keypad forward only 2: Keypad forward and reverse 3: Modbus control mode 4: Modbus control with ramp control 5: PID control 6: PID control with analog speed sum 7: CAN 8: CAN + Ramp Control 9: Slave Mode |
|                           | 2071h                |          |                                            | U16        | 0        | 2                             | 0: Industrial Mode                                                                                                    |
| 141                       |                      | 13       | Application Mode                           |            |          |                               | 1: Pump Mode                                                                                                    |
|                           |                      |          |                                            |            |          |                               | 2: Fan Mode                                                                                                    |
| 142                       | 2072h                | 14       | Access code                                | U16        | 0        | 9999                          | No Scaling                                                                                                    |
| 143                       | 2073h                | 15       | Digital input function                     | U16        | 0        | 17                            | See section 2.6 for function details                                                                                                    |
| 144                       |                      | 16       | Analog input format                        |            |          |                               | 1: b 010V<br>2: 020mA<br>3: t 420mA<br>4: r 420mA<br>5: t 204mA<br>6: r 204mA<br>7: 100V                                                                                                    |
| 145                       | 2075h                | 17       | Effective switching frequency              | U16        | 0        | 5<br>(Drive Rating Dependent) | 0 = 4KHz<br>1 = 8KHz<br>2 = 12Khz<br>3 =16KHz<br>4 = 24KHz<br>5 = 32KHz                                                                                                    |
| 146                       | 2076h                | 18       | Relay Output Function                      | U16        | 0        | 9                             | See parameter description for details                                                                                                    |
| 147                       | 2077h                | 19       | Digital Threshold                          | U16        | 0        | 1000                          | 100 = 10.0%                                                                                                    |
| 148                       | 2078h                | 20       | Preset Speed 1                             | U16        | -P-01    | P-01                          | Internal value (3000 = 50.0Hz)                                                                                                    |
| 149                       | 2079h                | 21       | Preset Speed 2                             | U16        | -P-01    | P-01                          | Internal value (3000 = 50.0Hz)                                                                                                    |
| 150                       | 207Ah                | 22       | Preset Speed 3                             | U16        | -P-01    | P-01                          | Internal value (3000 = 50.0Hz)                                                                                                    |
| 151<br>152                | 207Bh<br>207Ch       | 23       | Preset Speed 4  2 <sup>nd</sup> Ramp       | U16<br>U16 | -P-01    | P-01<br>60000                 | Internal value (3000 = 50.0Hz)  2dp e.g. 250 = 2.50s                                                                                                    |
| 152                       | 207Ch<br>207Dh       | 24       | Analog Output Function                     | U16        | 0        | 10                            | See user guide for function details                                                                                                    |
| 153                       | 207Dh<br>207Eh       | 25<br>26 | Skip Frequency Centre                      | U16        | 0        | P-01                          | Internal value (3000 = 50.0Hz)                                                                                                    |
| 155                       | 207En                | 27       | Skip Frequency Centre  Skip Frequency Band | U16        | 0        | P-01<br>P-01                  | Internal value (3000 = 50.0Hz)                                                                                                    |
| 156                       | 207Fn<br>2080h       | 28       | V/F Adjust Voltage                         | U16        | 0        | P-01<br>P-07                  | 100 = 100V                                                                                                    |
| 157                       | 2080fi               | 29       | V/F Adjust Voltage V/F Adjust Frequency    | U16        | 0        | P-07<br>P-09                  | 50 = 50Hz                                                                                                    |
| 157                       | 2081h                | 30       | Start Mode Select                          | WORD       | See Belo |                               | JO - JOHE                                                                                                    |
| 159                       | 2083h                | 31       | Keypad restart mode                        | U16        | 0        | 7                             | See parameter description for details                                                                                                    |
| 160                       | 2084h                | 32       | DC Injection                               | WORD       | See Belo |                               | 1 parameter description for details                                                                                                    |
| 161                       | 2085h                | 33       | Spin Start Enable                          | U16        | 0        | 2                             | See parameter description for details                                                                                                    |
| 162                       | 2086h                | 34       | Brake circuit enable                       | U16        | 0        | 4                             | See parameter description for details                                                                                                    |
| 163                       | 2087h                | 35       | Analog Input / Slave Scaling               | U16        | 0        | 20000                         | 1000 = 100.0%                                                                                                    |
| 164                       | 2088h                | 36       | Communication Settings                     | WORD       | See Belo |                               |                                                                                                    |
| 165                       | 2089h                | 37       | Access code definition                     | U16        | 0        | 9999                          |                                                                                                    |
| 166                       | 208Ah                | 38       | Parameter lock                             | U16        | 0        | 1                             | 0: Unlocked<br>1: Locked                                                                                                    |
| 167                       | 208Bh                | 39       | Analog input offset                        | U16        | -5000    | 5000                          | 1dp, e.g. 300=30.0%                                                                                                    |
| 168                       | 208Ch                | 40       | Display Scaling Function                   | WORD       | See Belo |                               | · -                                                                                                    |
| 169                       | 208Dh                | 41       | User PI P gain                             | U16        | 1        | 300                           | 1dp, e.g. 10 = 1.0                                                                                                    |
|                           | -                    |          | •                                          | •          |          |                               |                                                                                                    |

| Modbus          | CAN           |      |                                         |        |     |       |                                                                                          |
|-----------------|---------------|------|-----------------------------------------|--------|-----|-------|------------------------------------------------------------------------------------------|
| RTU<br>Register | Open<br>Index | Par. | Description                             | Format | Min | Max   | Data format / scaling                                                                    |
| 170             | 208Eh         | 42   | User PI I time constant                 | U16    | 0   | 300   | 1dp, e.g. 10 = 1.0s                                                                      |
| 171             | 208Fh         | 43   | User PI mode select                     | U16    | 0   | 1     | See parameter description for details                                                    |
| 172             | 2090h         | 44   | User PI reference select                | U16    | 0   | 1     | See parameter description for details                                                    |
| 173             | 2091h         | 45   | User PI digital reference               | U16    | 0   | 1000  | 1dp, e.g. 100 =10.0%                                                                     |
| 174             | 2092h         | 46   | User PI feedback select                 | U16    | 0   | 3     | See parameter description for details                                                    |
| 175             | 2093h         | 47   | Analog Input 2 Format                   | U16    | 0   | 6     | 0: 010V<br>1: 020mA<br>2: t 420mA<br>3: r 420mA<br>4: t 204mA<br>5: r 204mA<br>6: Ptc-th |
| 176             | 2094h         | 48   | Standby Mode Timer                      | U16    | 0   | 250   | 1dp, e.g. 250 = 25.0s                                                                    |
| 177             | 2095h         | 49   | PI Wake Up Error Level                  | U16    | 0   | 1000  | 1dp, e.g. 50 = 5.0%                                                                      |
| 178             | 2096h         | 50   | User Relay Output Hysteresis            | U16    | 0   | 1000  | 1dp e.g. 100 = 10.0%                                                                     |
| 179             | 2097h         | 51   | Motor Control Mode                      | U16    | 0   | 5     | 0: IM Vector 1: V/F 2: PM Motor 3: BLDC Motor 4: SynRM Motor                             |
| 180             | 2098h         | 52   | Motor Parameter Autotune                | U16    | 0   | 1     |                                                                                          |
| 181             | 2099h         | 53   | Vector Mode Gain                        | U16    | 0   | 2000  | 1dp, e.g. 500 = 50.0%                                                                    |
| 182             | 209Ah         | 54   | Maximum Current Limit                   | U16    | 0   | 1750  | 1dp, e.g. 1000 = 100.0%                                                                  |
| 183             | 209Bh         | 55   | Motor Stator Resistance                 | U16    | 0   | 65535 | 2dp, e.g. 100 = 1.00R                                                                    |
| 184             | 209Ch         | 56   | Motor Stator d-axis Inductance (Lsd)    | U16    | 0   | 65535 | 1dp, e.g. 1000 = 100.0mH                                                                 |
| 185             | 209Dh         | 57   | Motor Stator q-axis<br>Inductance (Lsq) | U16    | 0   | 65535 | 1dp, e.g. 1000 = 100.0mH                                                                 |
| 186             | 209Eh         | 58   | DC Injection Speed                      | U16    | 0   | P-01  | 3000 = 50.0Hz                                                                            |
| 187             | 209Fh         | 59   | DC Injection Current                    | U16    | 0   | 1000  | 1dp, e.g. 100 = 10.0%                                                                    |
| 188             | 20A0h         | 60   | Thermal Overload Retention              | U16    | 0   | 1     |                                                                                          |

## 4.7 Additional Information

### 4.7.1 Drive Control Word Format

|   | 15 | 14 | 13 | 12   | 11   | 10 | 9 | 8 | 7 | 6 | 5 | 4   | 3      | 2 | 1 | 0 |
|---|----|----|----|------|------|----|---|---|---|---|---|-----|--------|---|---|---|
| I |    |    |    | High | byte |    |   |   |   |   |   | Lov | v byte |   |   |   |

- Bit 0: Run/Stop command: Set to 1 to enable the drive. Set to 0 to stop the drive.
- Bit 1: Fast stop request. Set to 1 to enable drive to stop with 2<sup>nd</sup> deceleration ramp.
- Bit 2: Reset request. Set to 1 in order to reset the drive if drive is under trip condition.

User must clear this bit when drive is under normal condition to prevent un-expected reset.

Bit 3: Coast stop request. Set to 1 to issue a coast stop command.

For normal operation, Bit 3 has the highest priority, bit 0 has the lowest priority (bit 3>bit 1>bit 0). For example, if user set command as 0x0009, drive will do a coast stop rather than run. For normal run/start, just set this register to 1.

Note that stat/stop (bit 0), fast stop (bit 1) and coast stop (bit 3) only works if P-31= 0 or 1. Otherwise, start/stop function is controlled by drive control terminals. Reset function (bit 2) works all the time as long as the drive is operated under Modbus control mode (P-12=3 or 4).

## 4.7.2 Speed Reference Format (Standard resolution)

Speed reference value is transferred with one decimal place (200 = 20.0Hz). The maximum speed reference value is limited by P-01. Either register 2 or register 5 can be used for speed reference control, however only one reference should be used in any control system, otherwise unexpected behaviour can result.

#### 4.7.3 Acceleration / Deceleration Ramp Time

Active only when P-12 = 4, this register specifies the drive acceleration and deceleration ramp time. The same value is applied simultaneously to the acceleration and deceleration ramp times. The value has two decimal places, e.g. 500 = 5.00 seconds.

### 4.7.4 High Resolution Speed Reference

This register allows the user to set the speed reference value in the internal format, e.g. 3000 = 50.0Hz. This allows control resolution to 1 RPM with a 2-pole motor. The maximum allowed value is limited by P-01.

Either register 2 or register 5 can be used for speed reference control, however only one reference should be used in any control system, otherwise unexpected behaviour can result.

#### 4.7.5 Drive status and error code Word

High byte gives drive error code. (Valid when the drive is tripped, see 0 for further details)

Low byte gives drive status information as follows: -

Bit 0: 0 = Drive Stopped, 1 = Drive Running

Bit 1: 0 = OK, 1 = Drive Tripped

Bit 5: 0 = OK, 1 = In Standby Mode

Bit 6: 0 = Not Ready, 1 = Drive Ready to Run (not tripped, hardware enabled and no mains loss condition)

### 4.7.6 Scope Channel Data Values

These registers show the scope present data sample value for the first two scope channels. The channel data source selection is carried out through Optitools Studio.

### 4.7.7 Modbus RTU Registers 25 - 28: Drive Serial Number

The drive serial number may be read using these four registers. The serial number has 11 digits, stored as follows: -

| Regis | ter 28 |   | Regist | ter 27 |   | Regist | ter 26 |   | Register 25 |   |
|-------|--------|---|--------|--------|---|--------|--------|---|-------------|---|
| х     | х      | х | х      | х      | х | х      | х      | х | х           | Х |

### e.g.

|     | Register 25      | :  | 1   |   |   |   |   |   |   |   |   |   |
|-----|------------------|----|-----|---|---|---|---|---|---|---|---|---|
|     | Register 26      | :  | 1   |   |   |   |   |   |   |   |   |   |
|     | Register 27      | 87 | '45 |   |   |   |   |   |   |   |   |   |
|     | Register 28      | 5  | 57  |   |   |   |   |   |   |   |   |   |
| Dri | ve Serial Number | 5  | 7   | 8 | 7 | 4 | 5 | 0 | 1 | 0 | 0 | 1 |

### 4.7.8 Start Mode, Auto Restart & Fire Mode Configuration (P-30)

This parameter contains 3 values, stored as follows: -

| High By | High Byte  15 |      |    |          |             |           |      | Low By  | te        |           |         |   |   |   |   |
|---------|---------------|------|----|----------|-------------|-----------|------|---------|-----------|-----------|---------|---|---|---|---|
| 15      | 14            | 13   | 12 | 11       | 10          | 9         | 8    | 7       | 6         | 5         | 4       | 3 | 2 | 1 | 0 |
| Input T | уре           |      |    | Input Se | ense        |           |      | Start M | ode / Aut | to Restar | t as: - |   |   |   |   |
| 0: Cons | stant         |      |    | 0: Norn  | nally Close | ed (Open  | Fire | 0: Edge | -r        |           |         |   |   |   |   |
| 1: Mon  | nentary S     | tart |    | Mode)    |             |           |      | 1: Auto | -0        |           |         |   |   |   |   |
|         |               |      |    | 1: Norn  | nally Oper  | n (Closed | Fire | 2: Auto | -1        |           |         |   |   |   |   |
|         |               |      |    | Mode)    |             |           |      | 3: Auto | -2        |           |         |   |   |   |   |
|         |               |      |    |          |             |           |      | 4: Auto | -3        |           |         |   |   |   |   |
|         |               |      |    |          |             |           |      | 5: Auto | -4        |           |         |   |   |   |   |
|         |               |      |    |          |             |           |      | 6: Auto | -5        |           |         |   |   |   |   |

### 4.7.9 DC Injection Configuration (P-32)

The parameter value is stored as a combined 16-bit word which is constructed as follows: -

| High By  | /te        |           |      |    |    |   |   | Low By  | :e        |           |             |           |         |   |   |
|----------|------------|-----------|------|----|----|---|---|---------|-----------|-----------|-------------|-----------|---------|---|---|
| 15       | 14         | 13        | 12   | 11 | 10 | 9 | 8 | 7       | 6         | 5         | 4           | 3         | 2       | 1 | 0 |
| DC Inje  | ction Mo   | de        |      |    |    |   |   | DC Inje | ction Dur | ation: 1d | p, e.g. 0 – | 250 = 0.0 | – 25.0s |   |   |
| 0: DC II | njection o | n Start   |      |    |    |   |   |         |           |           |             |           |         |   |   |
| 1: DC II | njection o | n Stop    |      |    |    |   |   |         |           |           |             |           |         |   |   |
| 2: DC II | njection o | n Start & | Stop |    |    |   |   |         |           |           |             |           |         |   |   |

## 4.7.10 Communications Configuration (P-36)

This Register entry contains multiple data entries, as follows: -

| High B                                                                                                    |  |  |  |  |  |  |  |         | te     |  |   |   |   |   |   |
|----------------------------------------------------------------------------------------------------|--|--|--|--|--|--|--|---------|--------|--|---|---|---|---|---|
| 15         14         13         12         11         10         9         8         7         6         5 |  |  |  |  |  |  |  |         |        |  | 4 | 3 | 2 | 1 | 0 |
| Trip Co                                                                                                    |  |  |  |  |  |  |  | Drive A | ddress |  |   |   |   |   |   |

### Data values can be interpreted as follows: -

| Drive Address    | 1 to 63 |                             |                    |
|------------------|---------|-----------------------------|--------------------|
| Baud Rate        | Setting | Modbus RTU                  | CAN                |
|                  | 0       | 115k2                       | 500                |
|                  | 1       | 115k2                       | 500                |
|                  | 2       | 9k6                         | 500                |
|                  | 3       | 19k2                        | 500                |
|                  | 4       | 38k4                        | 500                |
|                  | 5       | 57k6                        | 500                |
|                  | 6       | 115k2                       | 500                |
|                  | 7       | 115k2                       | 125                |
|                  | 8       | 115k2                       | 250                |
|                  | 9       | 115k2                       | 500                |
|                  | 10      | 115k2                       | 1000               |
| Trip Time Set-up | 0       | Comms Loss Trip Disabled    |                    |
|                  | 1       | 30ms Watchdog, Trip on Com  | ims Loss           |
|                  | 2       | 300ms Watchdog, Trip on Co  | mms Loss           |
|                  | 3       | 1000ms Watchdog, Trip on Co | omms Loss          |
|                  | 4       | 3000ms Watchdog, Trip on Co | omms Loss          |
|                  | 5       | 30ms Watchdog, Ramp to Sto  | pp on Comms Loss   |
|                  | 6       | 300ms Watchdog, Ramp to St  | top on Comms Loss  |
|                  | 7       | 1000ms Watchdog, Ramp to    | Stop on Comms Loss |
|                  | 8       | 3000ms Watchdog, Ramp to    | Stop on Comms Loss |

#### 4.7.11 Display Scaling (P-40)

The parameter value is stored as a combined 16-bit word which is constructed as follows: -

| High Byte          |                                           |         |          |         |      |        |       | Lov   | v Byt | e     |       |   |   |   |   |
|--------------------|-------------------------------------------|---------|----------|---------|------|--------|-------|-------|-------|-------|-------|---|---|---|---|
| 15                 | 14                                        | 13      | 12       | 11      | 10   | 9      | 8     | 7     | 6     | 5     | 4     | 3 | 2 | 1 | 0 |
| Display Scaling Sc | Disp                                      | lay Sca | aling Fa | ctor: 3 | 3dp, | e.g. 0 | - 160 | 000 = | 0.00  | 0 – 1 | 6.000 | ) |   |   |   |
| 0: Motor Speed     |                                           |         |          |         |      |        |       |       |       |       |       |   |   |   |   |
| 1: Motor Current   |                                           |         |          |         |      |        |       |       |       |       |       |   |   |   |   |
| 2: Analog Input 2  | 1: Motor Current 2: Analog Input 2 Signal |         |          |         |      |        |       |       |       |       |       |   |   |   |   |
| 3: PI Feedback     |                                           |         |          |         |      |        |       |       |       |       |       |   |   |   |   |

#### 4.7.12 Parameter Checksum Modbus Register 46

A checksum is calculated based on the present value of all user adjustable parameters and stored in Modbus Register 46. This may be read to determine if parameter settings have been adjusted.

### 4.8 Modbus RTU Indirect Parameter Access

Optidrive E3 allows Read / Write access to all user adjustable parameters using a simple method as detailed below. This is achieved using the following two Modbus registers.

#### 4.8.1.1 Register 44: Drive parameter index

This index value will be used by register 45 to carry out parameter read and write function. The valid range of this parameter is from 1 to 60 (maximum number of drive user adjustable parameters)

#### 4.8.1.2 Register 45: Drive parameter value

When reading this register, the value represents the drive parameter value which index is specified by register 44. When writing to this register, the value will be written to the drive parameter number specified by register 44.

#### 4.8.2 Parameter Read Method

In order to read a parameter, firstly write the parameter number to register 44, then read the value from register 45, e.g. to Read the Value of P-01

- Write 1 to Register 44
- Read the Value of Register 45

### 4.8.3 Parameter Write Method

Writing parameter values can be achieved by the same method, however, register 45 is used to write the parameter value <u>after</u> the parameter number has been selected using Register 44, e.g. to Write a Value of 60.0Hz to parameter P-01

- Write 1 to Register 44
- Register 45 will return the present value of P-01, which can be Read if required
- Referring to the parameter table shown in 4.6.2, apply any scaling necessary
  - o In this case, 60.0Hz = 3600
- Write the scaled value to Register 45. P-01 now changes to 60.0Hz, or an exception code may be returned.

# 5 Fieldbus Gateways

# 5.1 Gateway Concept

The fieldbus gateway acts as an interface between the Modbus RTU interface embedded into the Optidrive E3, and a high-level fieldbus network such as Profibus DP or DeviceNet. The gateway supports multiple drive connection up to 8 drives, providing a cost-effective method to connect Optidrive E3 units to a Profibus network.

The gateway internally consists of two segments of memory. Data transferred from the fieldbus Master System is written to the first memory area, and the fieldbus Master may Read data from the second memory area.

|                  |   | Gateway<br>Memory |    | ¥                      |
|------------------|---|-------------------|----|------------------------|
| Fieldbus Network | ⇔ | Input<br>Data     | ⇔  | Modbus RTU Sub Network |
| Fieldb           | Φ | Output<br>Data    | Φ. | Modbus R               |

The fieldbus Master can normally be configured to Read and Write the entire gateway memory area in a single transaction, or separate transaction per drive may be configured. The gateway is the pre-configured by Invertek to carry out the necessary individual Modbus RTU transactions to communicate with the Sub Network of connected drives.

# 5.2 Gateway Included Components

Each gateway is supplied with the following: -

- Anybus Communicator Profibus AB7000 OR Anybus Communicator DeviceNet AB7001
- Anybus Communicator Resource CD (Includes configuration software, manuals, GSD / EDS file and application notes)
- Female DB9-RJ10 Black RS232 configuration cable
- Male DB9-RJ45 Blue Subnetwork Connection Cable

Note: PROFIBUS / DeviceNet network cable and connector are <u>not</u> included.

#### 5.3 Gateway Installation

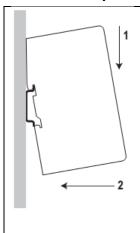

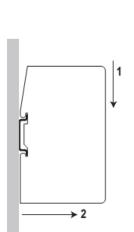

- Mount the gateway on to the DIN-rail
- The DIN-rail mechanism works as follows:
- To snap the gateway on, first press it downwards (1) to compress the spring in the DIN-rail mechanism, then push it against the DIN-rail as to
- make it snap on (2)
- To snap the gateway off, push it downwards (1) and pull it out from the DIN-rail (2), as to make it snap off from the DIN-rail
- Connect the Anybus Communicator to the PROFIBUS-DP / DeviceNet network
- For Profibus, set the PROFIBUS node ID (see "Module Front" on page 49)
- Connect the gateway to the serial subnetwork using the supplied <u>Blue</u> Male DB9-RJ45 Subnetwork Connection Cable
- For a network with multiple drives, refer to "Multi Drive Network Example" on page 45
- Gateways supplied by Invertek drives are pre-configured to operate with 4 connected E3 drives, unless an alternative number is specified when ordering.
- If an alternative number of slaves are required, configuration files to suit between one and 4 slaves may be downloaded from the Invertek Drives website. The user may then load the desired slave configuration to the gateway as follows: -
- Connect the gateway to the PC via the configuration cable
- Connect the power cable and apply power
- Start the Anybus Configuration Manager program on the PC
- (The Anybus Configuration Manager software attempts to detect the serial port automatically. If
- not successful, select the correct port manually in the "Port"-menu)
- Configure the gateway using the Anybus Configuration Manager and download the relevant configuration to suit the number of connected slave drives.
- Set up the PROFIBUS communication in accordance with the configuration

### 5.4 Subnetwork Connection

The drive sub network connects to the connector on the bottom of the gateway, using the supplied DB9-RJ45 cable. For a single drive installation, the cable can be connected directly from the gateway to the Optidrive. For a network of multiple drives, the network can be easily constructed using suitable RJ45 cables and splitters available from your Invertek Drives Sales Partner.

### 5.4.1 Single Drive Network Example

The gateway is connected to the drive using the supplied Blue Male DB9-RJ45 Subnetwork Connection Cable.

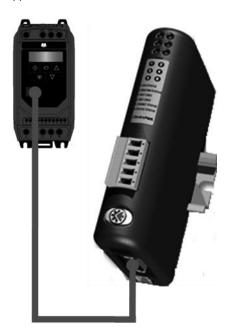

### 5.4.2 Multi Drive Network Example

The network can be constructed using firstly the supplied Blue Male DB9-RJ45 Subnetwork Connection Cable, and in addition, RJ45 Splitters (OPT-2-J45SP-IN) and RJ45 cables (0.5m – OPT-2J\$505-IN, 1m – OPT-J4510-IN, 3m – OPT-2-J4530-IN). Alternative cables may be used; Invertek recommend using Cat 6 shielded twisted pair cables with pin to pin construction.

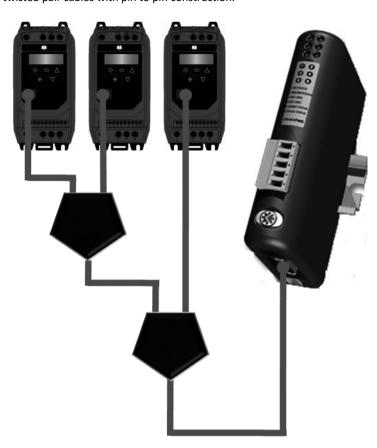

# 5.5 Commissioning Drive Parameter Settings

# 5.5.1 P-36 Communication Configuration

The Optidrive communication parameters are set using P-36, which has three indices as follows: -

| P-36 | Serial Communications Configuration                                                                                                    |  |  |  |  |  |  |  |
|------|----------------------------------------------------------------------------------------------------|--|--|--|--|--|--|--|
|      | Index 1: Address                                                                                                    |  |  |  |  |  |  |  |
|      | Range: 0 – 63, default: 1                                                                                                    |  |  |  |  |  |  |  |
|      | For a single drive network, the address must be set to 1.                                                                                  |  |  |  |  |  |  |  |
|      | For multiple drives, the addresses must be set sequentially starting from 1.                                                               |  |  |  |  |  |  |  |
|      | Index 2: Baud Rate                                                                                                    |  |  |  |  |  |  |  |
|      | Selects the baud rate and network type for the internal RS485 communication port.                                                          |  |  |  |  |  |  |  |
|      | When using the gateway, the baud rate must be set to 57.6kbps.                                                                             |  |  |  |  |  |  |  |
|      | Index 3: Communication loss protection                                                                                                    |  |  |  |  |  |  |  |
|      | Defines the time for which the drive will operate without receiving a valid command telegram to Register 1 (Drive Control Word)            |  |  |  |  |  |  |  |
|      | after the drive has been enabled. Setting 0 disables the Watchdog timer. Setting a value of 30, 100, 1000, or 3000 defines the time        |  |  |  |  |  |  |  |
|      | limit in milliseconds for operation. A '' suffix selects trip on loss of communication. An 'r' suffix means that the drive will coast stop |  |  |  |  |  |  |  |
|      | (output immediately disabled) but will not trip.                                                                                           |  |  |  |  |  |  |  |

### 5.5.2 P-12 Command Source Selection

Modbus RTU is always enabled on Optidrive E3, allowing the gateway to provide remote monitoring of the drive by a remote Profibus Master device regardless of the control configuration of the drive.

If it is desired to control the drive from the Profibus network, P-12 must be set as follows: -

| F | P-12 | Primary Command Source                                                                                   | 0                                                                                               | 9 | 0 | - |  |  |  |  |  |
|---|------|----------------------------------------------------------------------------------------------------|-------------------------------------------------------------------------------------------------|---|---|---|--|--|--|--|--|
|   |      | 3: Modbus Network Control. Control via the fieldbus using the internal Accel / Decel ramps (P-03 / P-04) |                                                                                                 |   |   |   |  |  |  |  |  |
|   |      | 4: Modbus Network Control. Control via the fieldbus with Accel / Decel ramps                             | 4: Modbus Network Control. Control via the fieldbus with Accel / Decel ramps updated via Modbus |   |   |   |  |  |  |  |  |

# 5.6 Gateway Memory Mapping

The PLC programmer can read/write the PLC memory mapping to gateway memory in order to monitor/control drives in the sub network.

# 5.6.1 Input memory

This part of the memory contains the real-time drive information that can be read by the PLC.

| Drive | Dete              | Start   | Data    | Data          | l lmit | Description                                 |  |
|-------|-------------------|---------|---------|---------------|--------|---------------------------------------------|--|
| Drive | Data              | Address | Length  | Range         | Unit   | Description                                 |  |
|       | Trip code         | 0x0000  | 8 bits  | 0 to 11       |        | Refer to drive User Guide                   |  |
|       | Drive status      | 0x0001  | 8bits   | 0, 1, 2,      |        | Refer to Drive Status Word on page 48       |  |
| 1     | Motor speed in Hz | 0x0002  | 16 bits | -P-01 to P-01 | Hz     | One decimal place (500 = 50.0Hz)            |  |
|       | Motor current     | 0x0004  | 16 bits | 0 to 10000    | Α      | One decimal place (76 = 7.6A)               |  |
|       | Not Used          | 0x0006  | 16 bits | -             | -      |                                             |  |
|       | Trip code         | 0x0008  | 8 bits  | 0 to 11       |        | See error code list for further information |  |
|       | Drive status      | 0x0009  | 8bits   | 0, 1, 2,      |        | Refer to Drive Status Word on page 48       |  |
| 2     | Motor speed in Hz | 0x000A  | 16 bits | -P-01 to P-01 | Hz     | One decimal place (500 = 50.0Hz)            |  |
|       | Motor current     | 0x000C  | 16 bits | 0 to 10000    | Α      | One decimal place (76 = 7.6A)               |  |
|       | Not Used          | 0x000E  | 16 bits | -             | -      |                                             |  |
|       | Trip code         | 0x0010  | 8 bits  | 0 to 11       |        | See error code list for further information |  |
|       | Drive status      | 0x0011  | 8bits   | 0, 1, 2,      |        | Refer to Drive Status Word on page 48       |  |
| 3     | Motor speed in Hz | 0x0012  | 16 bits | -P-01 to P-01 | Hz     | One decimal place (500 = 50.0Hz)            |  |
|       | Motor current     | 0x0014  | 16 bits | 0 to 10000    | Α      | One decimal place (76 = 7.6A)               |  |
|       | Not Used          | 0x0016  | 16 bits | -             | -      |                                             |  |
|       | Trip code         | 0x0018  | 8 bits  | 0 to 11       |        | See error code list for further information |  |
| 4     | Drive status      | 0x0019  | 8bits   | 0, 1, 2,      |        | Refer to Drive Status Word on page 48       |  |
| 4     | Motor speed in Hz | 0x001A  | 16 bits | -P-01 to P-01 | Hz     | One decimal place (500 = 50.0Hz)            |  |
| 4     | Motor current     | 0x001C  | 16 bits | 0 to 10000    | Α      | One decimal place (76 = 7.6A)               |  |
|       | Not Used          | 0x001E  | 16 bits | -             | -      |                                             |  |
|       | Trip code         | 0x0020  | 8 bits  | 0 to 11       |        | See error code list for further information |  |
|       | Drive status      | 0x0021  | 8bits   | 0, 1, 2,      |        | Refer to Drive Status Word on page 48       |  |
| 5     | Motor speed in Hz | 0x0022  | 16 bits | -P-01 to P-01 | Hz     | One decimal place (500 = 50.0Hz)            |  |
|       | Motor current     | 0x0024  | 16 bits | 0 to 10000    | Α      | One decimal place (76 = 7.6A)               |  |
|       | Not Used          | 0x0026  | 16 bits | -             | -      |                                             |  |
|       | Trip code         | 0x0028  | 8 bits  | 0 to 11       |        | See error code list for further information |  |
|       | Drive status      | 0x0029  | 8bits   | 0, 1, 2,      |        | Refer to Drive Status Word on page 48       |  |
| 6     | Motor speed in Hz | 0x002A  | 16 bits | -P-01 to P-01 | Hz     | One decimal place (500 = 50.0Hz)            |  |
|       | Motor current     | 0x002C  | 16 bits | 0 to 10000    | Α      | One decimal place (76 = 7.6A)               |  |
|       | Not Used          | 0x002E  | 16 bits | -             | -      |                                             |  |
|       | Trip code         | 0x0030  | 8 bits  | 0 to 11       |        | See error code list for further information |  |
|       | Drive status      | 0x0031  | 8bits   | 0, 1, 2,      |        | Refer to Drive Status Word on page 48       |  |
| 7     | Motor speed in Hz | 0x0032  | 16 bits | -P-01 to P-01 | Hz     | One decimal place (500 = 50.0Hz)            |  |
| 7     | Motor current     | 0x0034  | 16 bits | 0 to 10000    | Α      | One decimal place (76 = 7.6A)               |  |
|       | Not Used          | 0x0036  | 16 bits | -             | -      |                                             |  |
|       | Trip code         | 0x0038  | 8 bits  | 0 to 11       |        | See error code list for further information |  |
|       | Drive status      | 0x0039  | 8bits   | 0, 1, 2,      |        | Refer to Drive Status Word on page 48       |  |
| 8     | Motor speed in Hz | 0x003A  | 16 bits | -P-01 to P-01 | Hz     | One decimal place (500 = 50.0Hz)            |  |
|       | Motor current     | 0x003C  | 16 bits | 0 to 10000    | Α      | One decimal place (76 = 7.6A)               |  |
|       | Not Used          | 0x003E  | 16 bits | -             | -      |                                             |  |

### 5.6.2 Output memory

This part of the memory contains the control command information to allow the PLC to control the drives.

| Drive | Data                  | Start<br>Address | Data<br>Length | Data<br>Range | Unit | Description                                                                                           |
|-------|-----------------------|------------------|----------------|---------------|------|----------------------------------------------------------------------------------------------------|
|       | Control command       | 0x0200           | 16 bits        | -             |      | Refer to Drive Control Word on page 48                                                                |
| 1     | Speed reference in HZ | 0x0202           | 16 bits        | -P-01 to P-01 | Hz   | Drive digital speed reference. Including one decimal place.<br>(500 = 50.0Hz)                         |
| 1     | No Function           | 0x0204           | 16 bits        |               |      |                                                                                                    |
|       | Ramp Time             | 0x0206           | 16 bits        | 0 - 60000     | S    | Ramp time in seconds x 100 (250 = 2.5s) simultaneously applied to acceleration and deceleration ramps |
|       | Control command       | 0x0208           | 16 bits        | -             |      | Refer to Drive Control Word on page 48                                                                |
| ,     | Speed reference in HZ | 0x020A           | 16 bits        | -P-01 to P-01 | Hz   | Drive digital speed reference. Including one decimal place.<br>(500 = 50.0Hz)                         |
| 2     | No Function           | 0x020C           | 16 bits        |               |      |                                                                                                    |
|       | Ramp Time             | 0x020E           | 16 bits        | 0 - 60000     | S    | Ramp time in seconds x 100 (250 = 2.5s) simultaneously applied to acceleration and deceleration ramps |
|       | Control command       | 0x0210           | 16 bits        | -             |      | Refer to Drive Control Word on page 48                                                                |
| 3     | Speed reference in HZ | 0x0212           | 16 bits        | -P-01 to P-01 | Hz   | Drive digital speed reference. Including one decimal place.<br>(500 = 50.0Hz)                         |
| 3     | No Function           | 0x0214           | 16 bits        |               |      |                                                                                                    |
|       | Ramp Time             | 0x0216           | 16 bits        | 0 - 60000     | S    | Ramp time in seconds x 100 (250 = 2.5s) simultaneously applied to acceleration and deceleration ramps |
|       | Control command       | 0x0210           | 16 bits        | -             |      | Refer to Drive Control Word on page 48                                                                |
| 4     | Speed reference in HZ | 0x0212           | 16 bits        | -P-01 to P-01 | Hz   | Drive digital speed reference. Including one decimal place.<br>(500 = 50.0Hz)                         |
| 4     | No Function           | 0x0214           | 16 bits        |               |      |                                                                                                    |
|       | Ramp Time             | 0x0216           | 16 bits        | 0 - 60000     | S    | Ramp time in seconds x 100 (250 = 2.5s) simultaneously applied to acceleration and deceleration ramps |
|       | Control command       | 0x0220           | 16 bits        | -             |      | Refer to Drive Control Word on page 48                                                                |
| 5     | Speed reference in HZ | 0x0222           | 16 bits        | -P-01 to P-01 | Hz   | Drive digital speed reference. Including one decimal place.<br>(500 = 50.0Hz)                         |
| ,     | No Function           | 0x0224           | 16 bits        |               |      |                                                                                                    |
|       | Ramp Time             | 0x0226           | 16 bits        | 0 - 60000     | S    | Ramp time in seconds x 100 (250 = 2.5s) simultaneously applied to acceleration and deceleration ramps |
|       | Control command       | 0x0228           | 16 bits        | -             |      | Refer to Drive Control Word on page 48                                                                |
| 6     | Speed reference in HZ | 0x022A           | 16 bits        | -P-01 to P-01 | Hz   | Drive digital speed reference. Including one decimal place.<br>(500 = 50.0Hz)                         |
|       | No Function           | 0x022C           | 16 bits        |               |      |                                                                                                    |
|       | Ramp Time             | 0x022E           | 16 bits        | 0 - 60000     | S    | Ramp time in seconds x 100 (250 = 2.5s) simultaneously applied to acceleration and deceleration ramps |
|       | Control command       | 0x0230           | 16 bits        | -             |      | Refer to Drive Control Word on page 48                                                                |
| 7     | Speed reference in HZ | 0x0232           | 16 bits        | -P-01 to P-01 | Hz   | Drive digital speed reference. Including one decimal place.<br>(500 = 50.0Hz)                         |
| -     | No Function           | 0x0234           | 16 bits        |               |      |                                                                                                    |
|       | Ramp Time             | 0x0236           | 16 bits        | 0 - 60000     | s    | Ramp time in seconds x 100 (250 = 2.5s) simultaneously applied to acceleration and deceleration ramps |
|       | Control command       | 0x0230           | 16 bits        | -             |      | Refer to Drive Control Word on page 48                                                                |
| 8     | Speed reference in HZ | 0x0232           | 16 bits        | -P-01 to P-01 | Hz   | Drive digital speed reference. Including one decimal place.<br>(500 = 50.0Hz)                         |
|       | No Function           | 0x0234           | 16 bits        |               |      |                                                                                                    |
|       | Ramp Time             | 0x0236           | 16 bits        | 0 - 60000     | S    | Ramp time in seconds x 100 (250 = 2.5s) simultaneously applied to acceleration and deceleration ramps |

### 5.6.3 Drive Control Word

The drive Control Word format is the same as used for Modbus RTU, explained in section 4.7.1 Drive Control Word Format on page 41.

#### 5.6.4 Drive Status Word

The drive Status Word format is the same as used for Modbus RTU, explained in section 4.7.5 Drive status and error code Word on page 42.

# 5.7 Controlling the Optidrive(s)

The following points should be noted when attempting to control the Optidrive(s): -

- The drive must be set for Modbus RTU control using P-12
- Digital Input, which acts as a hardware enable must be ON in order for the drive to start, otherwise the drive will not enable, and the Sub Network Status LED will illuminate Red when the user tries to start the drive.
- The Enable / Run signal is Edge triggered, and so the drive must receive a control word with Bit 0 = 0, followed by a control word with Bit 0 = 1 in order to start.
- If P-12 = 3 and the user writes any data to the Ramp Time memory area, the gateway will indicate a Sub Network Status error (red flash), as the drive rejects the data which cannot be used.

# 5.8 Profibus DP Gateway Features - OD-PROFB-IN

- Complete PROFIBUS-DP slave functionality according to IEC 61158
- Supports all common baud rates up to 12 Mbit (detected automatically)
- Up to 64 bytes of I/O data in each direction, allowing up to 8 Optidrives to be connected to a single gateway.
- Galvanically isolated bus electronics

#### 5.8.1 Installation

#### 5.8.1.1 Overview - Module Front

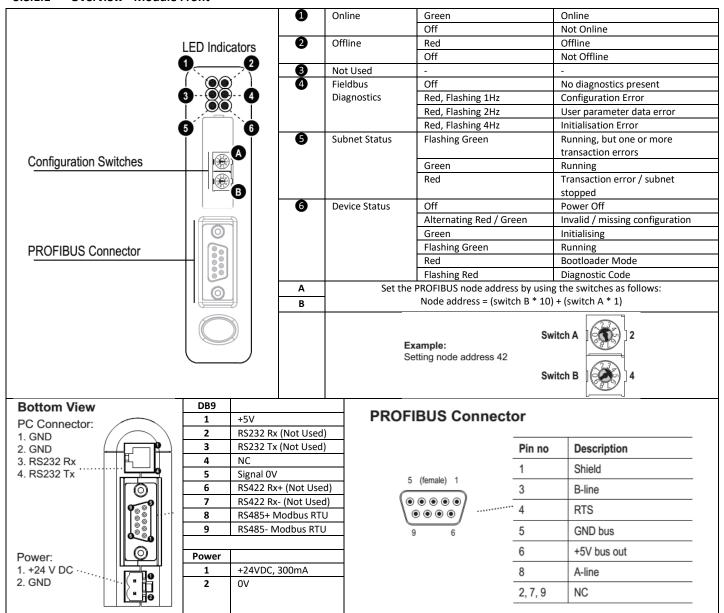

## 5.8.2 Profibus Master Configuration

The latest applicable GSD file may be downloaded from the HMS website, www.anybus.com.

The actual configuration process will differ for different Profibus Master Systems and is not possible to explain in this document. Example configurations for Siemens PLC are provided on the HMS website.

When configuring the communication between the Master System and the gateway, 4 words of Input Process Data and 4 words of Output Process Data should be allocated per drive connected the gateway, up to a maximum of 32 Input and Output words. If necessary, a configuration may be chosen in the Profibus Master which supports more than the connected number of drives, e.g. if 3 drives are connected to the gateway, the Master System can be configured for 12, 16 or even 32 words of Input and Output process data. The additional words will simply not contain any data.

## 5.9 DeviceNet Gateway Features - OD-DEVNT-IN

- Communications Adapter, profile no. 12
- Group two server
- MacID and baud rate configuration via on-board switches
- Polled, Change-of-state and Bit strobed I/O

#### 5.9.1 Installation

#### 5.9.1.1 Overview - Module Front

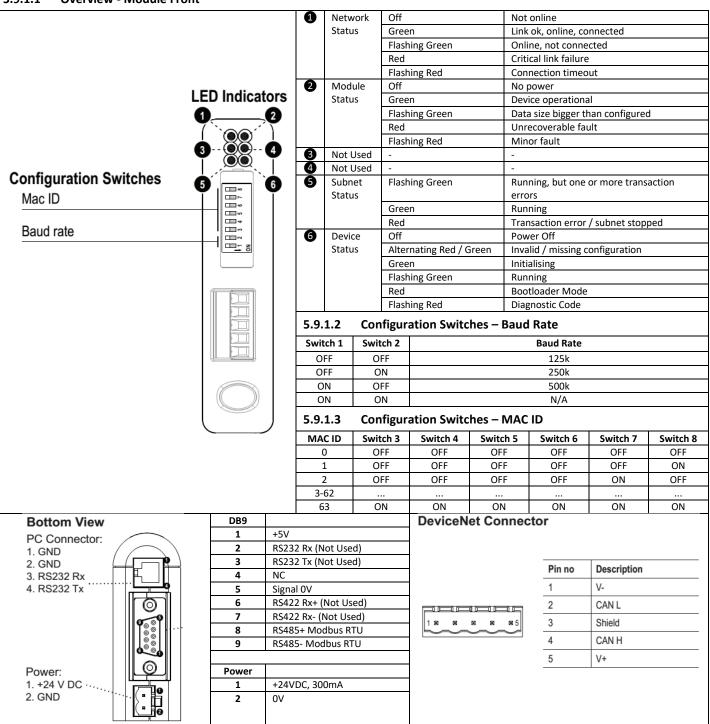

#### 5.9.2 DeviceNet Master Configuration

The latest version of the EDS file may be downloaded from the HMS website, www.anybus.com.

The actual configuration process will differ for different DeviceNet Master Systems and is not possible to explain in this document. Example configurations for Rockwell PLC are provided on the HMS website.

When configuring the communication between the Master System and the gateway, 4 words of Input Process Data and 4 words of Output Process Data should be allocated per drive connected the gateway, up to a maximum of 32 Input and Output words. If necessary, a configuration may be chosen in the Master which supports more than the connected number of drives, e.g. if 3 drives are connected to the gateway, the Master System can be configured for 12, 16 or even 32 words of Input and Output process data. The additional words will simply not contain any data.

# **5.10** Diagnostics and Troubleshooting

| Symptom                                                       | Suggested Actions                                         |
|---------------------------------------------------------------|-----------------------------------------------------------|
| No Communication,                                             | Check all network cables                                  |
| Master > Gateway                                              | Check correct bus termination                             |
|                                                               | Check correct node address on gateway                     |
|                                                               | Check GSD / EDS file is recognised and used by the Master |
|                                                               | Check the Status LEDs 1 and 2                             |
| <b>Profibus Communication</b>                                 | Check the subnetwork Status LED                           |
| OK,                                                           | Check all sub network connections                         |
| Not possible to control Check correct baud rate set in drives |                                                           |
| the Optidrive(s)                                              | Check drives are addressed sequentially from 1            |
|                                                               | Check that data is written to the correct memory area(s)  |

# 6 Diagnostic and Fault Messages

# 6.1 Fault Messages

| Fault   | No. | Description                                             |
|---------|-----|---------------------------------------------------------|
| Code    |     |                                                         |
| no-Flt  | 00  | No Fault                                                |
| OI-b    | 01  | Brake channel over current                              |
| OL-br   | 02  | Brake resistor overload                                 |
| O-I     | 03  | Instantaneous over current                              |
| I.t-trp | 04  | Motor Thermal Overload (I2t)                            |
| O-Volt  | 06  | Over voltage on DC bus                                  |
| U-Volt  | 07  | Under voltage on DC bus                                 |
| 0-t     | 08  | Heatsink over temperature                               |
| U-t     | 09  | Under temperature                                       |
| P-dEF   | 10  | Factory Default parameters have been loaded             |
| E-trip  | 11  | External trip                                           |
| SC-ObS  | 12  | Optibus comms loss                                      |
| FLt-dc  | 13  | DC bus ripple too high                                  |
| P-LOSS  | 14  | Input phase loss trip                                   |
| h O-I   | 15  | Instantaneous over current on drive output.             |
| th-Flt  | 16  | Faulty thermistor on heatsink.                          |
| dAtA-F  | 17  | Internal memory fault. (IO)                             |
| 4-20 F  | 18  | 4-20mA Signal Lost                                      |
| dAtA-E  | 19  | Internal memory fault. (DSP)                            |
| U-dEF   | 20  | User Default Parameters Loaded                          |
| F-Ptc   | 21  | Motor PTC thermistor trip                               |
| FAN-F   | 22  | Cooling Fan Fault                                       |
| O-hEAt  | 23  | Environmental temperature too high                      |
| Out-F   | 26  | Drive output fault                                      |
| AtF-01  | 40  | Measured motor stator resistance varies between phases. |
| AtF-02  | 41  | Measured motor stator resistance is too large.          |
| AtF-03  | 42  | Measured motor inductance is too low.                   |
| AtF-04  | 43  | Measured motor inductance is too large.                 |
| Out-Ph  | 44  | Output (motor) phase missing                            |
| Out-Ph  | 49  | Output (Motor) phase loss                               |
| SC-F01  | 50  | Modbus comms loss fault                                 |
| SC-F02  | 51  | CAN comms loss trip                                     |

# 6.2 Resetting a Fault

When the drive trips, and a fault message is displayed, it can be reset in one of the following ways: -

- Completely remove the incoming power supply and allow the power to dissipate completely. Re-apply the power.
- Remove and reapply the enable input
- Press the stop / Reset button
- If Modbus or CAN are in use, set the reset bit in the control word from 0 to 1

In the event of O-I, hO-I or I.t-trp faults, in order to prevent damage that may occur through repeatedly enabling the drive into a fault condition, these trips cannot be reset immediately. A delay time according to the following table must be allowed before reset is possible.

| First Trip       | 2 seconds delay before reset is possible  |
|------------------|-------------------------------------------|
| Second Trip      | 4 seconds delay before reset is possible  |
| Third Trip       | 8 seconds delay before reset is possible  |
| Fourth Trip      | 16 seconds delay before reset is possible |
| Fifth Trip       | 32 seconds delay before reset is possible |
| Subsequent Trips | 64 seconds delay before reset is possible |

# 7 Rated Temperatures and De-rating curves

# 7.1 Thermal Management

The Optidrive E3 product range has an integrated Thermal Management function. This function allows the drive to automatically reduce the drive output switching frequency when operating at higher heatsink temperatures to avoid the risk of an over temperature trip. The tables below show the heatsink temperature threshold points at which thermal management occurs.

#### NOTE

The available range of switching frequencies is subject to the drive frame size, power rating and voltage rating. Refer to section 3.1 Available Effective Switching Frequency Options for further information.

#### 7.1.1 IP20 Drives

| Temperature Threshold | Action                          |  |  |  |  |
|-----------------------|---------------------------------|--|--|--|--|
| 70 °C                 | Auto reduce from 32kHz to 24kHz |  |  |  |  |
| 75 °C                 | Auto reduce from 24kHz to 16kHz |  |  |  |  |
| 80 °C                 | Auto reduce from 16kHz to 12kHz |  |  |  |  |
| 85 °C                 | Auto reduce from 12kHz to 8kHz  |  |  |  |  |
| 90 °C                 | Auto reduce from 8kHz to 4kHz   |  |  |  |  |
| 97 °C                 | Over temp trip                  |  |  |  |  |

### 7.1.2 IP66 Drives

| Temperature Threshold | Action                          |
|-----------------------|---------------------------------|
| 70 °C                 | Auto reduce from 32kHz to 24kHz |
| 75 °C                 | Auto reduce from 24kHz to 16kHz |
| 80 °C                 | Auto reduce from 16kHz to 12kHz |
| 85 °C                 | Auto reduce from 12kHz to 8kHz  |
| 90 °C                 | Auto reduce from 8kHz to 4kHz   |
| 97 °C                 | Over temp trip                  |

# 7.2 De-rating for Effective Switching Frequency and Ambient Temperature

The tables below show the maximum permissible continuous output current as a percentage of the drive rated output current for each available effective switching frequency and the ambient temperature at which it applies.

### 7.2.1 IP20 Drives

|       | Permissible L       | oad for each | Effective Sv | vitching Fred | uency Settir | ng at Ambier | t Temperat | ure    |       |
|-------|---------------------|--------------|--------------|---------------|--------------|--------------|------------|--------|-------|
| Frame | Effective Switching |              |              |               | Ambient Te   | emperature   | · ·        |        |       |
| Size  | Frequency           | -10          | 0            | 10            | 20           | 30           | 40         | 50     | 60    |
| 1     | 4 kHz               | 100%         | 100%         | 100%          | 100%         | 100%         | 100%       | 100%   | 85.7% |
|       | 8 kHz               | 100%         | 100%         | 100%          | 100%         | 100%         | 100%       | 94.3%  | 80.0% |
|       | 12 kHz              | 100%         | 100%         | 100%          | 100%         | 97.1%        | 90.0%      | 87.0%  | 74.3% |
|       | 16 kHz              | 100%         | 100%         | 100%          | 100%         | 97.1%        | 90.0%      | 80.0%  | 68.6% |
|       | 24 kHz              | 100%         | 100%         | 100%          | 100%         | 97.1%        | 84.3%      | 71.0%  | 60.0% |
|       | 32 kHz              | 100%         | 100%         | 100%          | 100%         | 92.9%        | 78.6%      | 58.6%  | 54.3% |
| 2     | 4 kHz               | 100%         | 100%         | 100%          | 100%         | 100%         | 100%       | 100%   | 83.8% |
|       | 8 kHz               | 100%         | 100%         | 100%          | 100%         | 100%         | 100%       | 89.5%  | 75.8% |
|       | 12 kHz              | 100%         | 100%         | 100%          | 100%         | 100%         | 88.4%      | 74.7%  | 63.2% |
|       | 16 kHz              | 100%         | 100%         | 100%          | 94.7%        | 84.2%        | 73.7%      | 64.2%  | 54.7% |
|       | 24 kHz              | 100%         | 91.6%        | 84.2%         | 77.9%        | 70.5%        | 63.2%      | 55.8%  | N/A   |
|       | 32 kHz              | 66.3%        | 66.3%        | 64.2%         | 61.1%        | 58.9%        | 55.8%      | 45.7%  | N/A   |
| 3     | 4 kHz               | 100%         | 100%         | 100%          | 100%         | 100%         | 100%       | 100%   | 84.9% |
|       | 8 kHz               | 100%         | 100%         | 100%          | 100%         | 100%         | 100%       | 100%   | 54.6% |
|       | 12 kHz              | 100%         | 100%         | 100%          | 100%         | 100%         | 100%       | 97.5%  | 47.5% |
|       | 16 kHz              | 100%         | 100%         | 100%          | 100%         | 100%         | 95.4%      | 73.8%  | 43.3% |
|       | 24 kHz              | 100%         | 100%         | 100%          | 100%         | 88.8%        | 70.4%      | 51.7%  | 34.2% |
| 4     | 4 kHz               | 100.0%       | 100.0%       | 100.0%        | 100.0%       | 100.0%       | 100.0%     | 100.0% | 85.0% |
|       | 8 kHz               | 100.0%       | 100.0%       | 100.0%        | 100.0%       | 100.0%       | 100.0%     | 100.0% | 85.0% |
|       | 12 kHz              | 100.0%       | 100.0%       | 100.0%        | 100.0%       | 100.0%       | 100.0%     | 83.5%  | 70.9% |
|       | 16 kHz              | 100.0%       | 100.0%       | 100.0%        | 100.0%       | 100%         | 83.9%      | 71.5%  | 60.7% |
|       | 24 kHz              | 100.0%       | 100.0%       | 100.0%        | 100%         | 80.2%        | 65.0%      | 52.0%  | 44.1% |
| 5     | 4 kHz               | 100.0%       | 100.0%       | 100.0%        | 100.0%       | 100.0%       | 100.0%     | 100.0% | N/A   |
|       | 8 kHz               | 100.0%       | 100.0%       | 100.0%        | 100.0%       | 100.0%       | 100.0%     | 84.7%  | N/A   |
|       | 12 kHz              | 100.0%       | 100.0%       | 100.0%        | 100.0%       | 100.0%       | 94.4%      | 69.4%  | N/A   |
|       | 16 kHz              | 100.0%       | 100.0%       | 100.0%        | 100.0%       | 100.0%       | 90.3%      | 54.2%  | N/A   |
|       | 24 kHz              | 100.0%       | 100.0%       | 100.0%        | 100.0%       | 100.0%       | 84.7%      | 38.9%  | N/A   |

# 7.2.2 IP66 Outdoor Drives

|       | Permissible Load for each | ch Effective | Switching | Frequency | Setting at A | mbient Te | mperature |       |
|-------|---------------------------|--------------|-----------|-----------|--------------|-----------|-----------|-------|
| Frame | Effective Switching       |              |           | Ambi      | ent Tempei   | ature     |           |       |
| Size  | Frequency                 | -10          | 0         | 10        | 20           | 30        | 40        | 50    |
| 1     | 4 kHz                     | 100%         | 100%      | 100%      | 100%         | 100%      | 100%      | 85%   |
|       | 8 kHz                     | 100%         | 100%      | 100%      | 100%         | 100%      | 100%      | 85%   |
|       | 12 kHz                    | 100%         | 100%      | 100%      | 100%         | 100%      | 100%      | 85%   |
|       | 16 kHz                    | 100%         | 100%      | 100%      | 100%         | 100%      | 100%      | 85%   |
|       | 24 kHz                    | 100%         | 100%      | 100%      | 100%         | 100%      | 100%      | 85%   |
|       | 32 kHz                    | 100%         | 100%      | 100%      | 100%         | 97.6%     | 81.4%     | 58.1% |
| 2     | 4 kHz                     | 100%         | 100%      | 100%      | 100%         | 100%      | 100%      | 85%   |
|       | 8 kHz                     | 100%         | 100%      | 100%      | 100%         | 100%      | 100%      | 85%   |
|       | 12 kHz                    | 100%         | 100%      | 100%      | 100%         | 100%      | 100%      | 85%   |
|       | 16 kHz                    | 100%         | 100%      | 100%      | 100%         | 92.6%     | 78.9%     | 57.9% |
|       | 24 kHz                    | 78.9%        | 78.9%     | 78.9%     | 75.6%        | 54.7%     | 47.4%     | 33.7% |
|       | 32 kHz                    | 72.6%        | 72.6%     | 68.4%     | 54.7%        | 47.4%     | 33.7%     | 0%    |
| 3     | 4 kHz                     | 100%         | 100%      | 100%      | 100%         | 100%      | 100%      | 85%   |
|       | 8 kHz                     | 100%         | 100%      | 100%      | 100%         | 100%      | 100%      | 85%   |
|       | 12 kHz                    | 100%         | 100%      | 100%      | 100%         | 100%      | 100%      | 85%   |
|       | 16 kHz                    | 100%         | 100%      | 100%      | 100%         | 100%      | 92.1%     | 64.2% |
|       | 24 kHz                    | 100%         | 100%      | 100%      | 100%         | 100%      | 77.1%     | 47.1% |
| 4     | 4 kHz                     | 100%         | 100%      | 100%      | 100%         | 100%      | 100%      | 85%   |
|       | 8 kHz                     | 100%         | 100%      | 100%      | 100%         | 100%      | 100%      | 85%   |
|       | 12 kHz                    | 100%         | 100%      | 100%      | 100%         | 83.3%     | 86.9%     | 67.4% |
|       | 16 kHz                    | 100%         | 100%      | 91.3%     | 78.3%        | 65.2%     | 50.0%     | 34.8% |
|       | 24 kHz                    | 76.1%        | 76.1%     | 65.2%     | 52.2%        | 41.3%     | 29.3%     | 0%    |

# 8 Immunity Tests

# 8.1 Electrostatic Discharge (ESD)

The Optidrive E3 product range has been designed and tested to comply with the limits defined in EN 61800-3:2004+A1-2012. The test techniques used are as defined in EN 61000-4-2:2009.

| Application | Test points               | Test Method       | Level |
|-------------|---------------------------|-------------------|-------|
|             | Control Terminals         | Contact Discharge | ±4kV  |
| Direct      | Control Terminals         | Air Discharge     | ±8kV  |
|             | Power Terminals           | Air Discharge     | ±8kV  |
| Indirect    | Vertical coupling plane   | Contact Discharge | ±4kV  |
| Indirect    | Horizontal coupling plane | Contact Discharge | ±4kV  |

## 8.2 Electrical Fast Transient Burst (EFT/B)

The Optidrive E3 product range has been designed and tested to comply with the limits defined in EN 61800-3: 2004+A1-2012. The test techniques used are as defined in EN 61000-4-4:2004.

| Test points                 | Test Method                 | Level        |
|-----------------------------|-----------------------------|--------------|
| Control Terminals           | Capacitive clamp            | ±1kV at 5kHz |
| Motor Power Terminals       | Capacitive clamp            | ±2kV at 5kHz |
| 1-PH Supply Power Terminals | Coupling Decoupling Network | ±2kV at 5kHz |
| 3-PH Supply Power Terminals | Capacitive clamp            | ±4kV at 5kHz |

# 8.3 Surge

The Optidrive E3 product range has been designed and tested to comply with the limits defined in EN 61800-3: 2004+A1-2012. The test techniques used are as defined in EN 61000-4-5:2006.

| Drive Type | Test Method           | Level |
|------------|-----------------------|-------|
| 200 2407   | Line to Line/Neutral  | ±1kV  |
| 200-240V   | Line/Neutral to Earth | ±2kV  |
| 380-480V   | Line to Line          | ±2kV  |
|            | Line to Earth         | ±4kV  |

# 8.4 Dielectric strength (Flash)

The Optidrive E3 product range has been designed and tested to comply with the limits defined in EN 61800-5-1: 2007. The test techniques used are as defined in EN 61800-5-1: 2007.

| Drive Type | Level |
|------------|-------|
| 200-240V   | 1.5kV |
| 380-480V   | 2.5kV |

# 9 General Technical and Performance Data

## 9.1 Electrical Data

| 9.1.1 Mains Supply Details    |                                                                                                    |  |  |  |
|-------------------------------|----------------------------------------------------------------------------------------------------|--|--|--|
| Supply Voltage Range          | 110 Volt Units – 110 – 115 Volt +10% / -10%                                                           |  |  |  |
|                               | 230 Volt Units – 200 – 240 Volt +10% / -10%                                                           |  |  |  |
|                               | 400 Volt Units – 380 – 480 Volt +10% / -10%                                                           |  |  |  |
| Supply Frequency              | 48 – 62Hz                                                                                             |  |  |  |
| Inrush Current                | < rated input current                                                                                 |  |  |  |
| Power Up Cycles               | >120x /hr, evenly spaced                                                                              |  |  |  |
| Single Phase Operation        | Three phase drives can be operated from a single-phase supply with 50% derating of the maximum output |  |  |  |
|                               | current                                                                                               |  |  |  |
| 9.1.2 Motor Control           |                                                                                                    |  |  |  |
| Output Frequency Range        | 0 to 500Hz in 0.1 Hz steps                                                                            |  |  |  |
|                               | Max Output Frequency = Max Switching Frequency / 16.                                                  |  |  |  |
| Output Voltage Range          | 0 to Supply Voltage                                                                                   |  |  |  |
| Speed Regulation              | Open Loop < 2% motor rated speed                                                                      |  |  |  |
| Torque Control                | 0 – 175% of rated torque, + / -5% accuracy, Response time <10ms                                       |  |  |  |
| Effective Switching Frequency | Refer to section 3.1                                                                                  |  |  |  |
| Acceleration Time             | 0 – 600 seconds, 0.01s resolution                                                                     |  |  |  |
| Deceleration Time             | Two deceleration ramps                                                                                |  |  |  |
|                               | 0 – 600 seconds, 0.01s resolution                                                                     |  |  |  |
| 9.1.3 Overload Capacity       |                                                                                                    |  |  |  |
| Overload Capacity             | 150% of rated current for 60 seconds, repeat cycle every 10 minutes.                                  |  |  |  |
|                               | 175% / 4 seconds                                                                                      |  |  |  |

# 9.2 Input Output Current Ratings

## 9.2.1 110V Input

|       |             | Power  | Input   | iTHD  | AC             | Input   | iTHD | Output  |
|-------|-------------|--------|---------|-------|----------------|---------|------|---------|
| Frame | Supply      | Rating | Current | (%)   | Line           | Current | (%)  | Current |
| Size  | Voltage     | (kW)   | (A)     |       | Choke          | (A)     |      | (A)     |
| 1     | 110V, 1 Ph. | 0.37   | 7.8     |       | OPT-2-L1016-20 | 7.1     |      | 2.3     |
| 1     | 1100, 1711. | 0.75   | 15.8    | <60.0 | OPT-2-L1016-20 | 15.0    |      | 4.3     |
| 2     | 110V, 1 Ph. | 1.1    | 21.9    |       | OPT-2-L1025-20 | 20.1    |      | 5.8     |

The data above is provided to show typical values. Results measured at the point of installation may vary according to the installation site and load conditions Test results are measured under the following conditions: -

- 400 Volt RMS AC Supply Voltage
- Operating IE2 motor with matching power rating according to the drive
- Operated at full rated output current capacity

### 9.2.2 230V Input

| Frame | Supply     | Power  | Input   | iTHD   | AC             | Input   | iTHD | Output  |
|-------|------------|--------|---------|--------|----------------|---------|------|---------|
| Size  | Voltage    | Rating | Current | (%)    | Line           | Current | (%)  | Current |
|       |            | (kW)   | (A)     |        | Choke          | (A)     |      | (A)     |
|       |            | 0.37   | 3.7     | <175%  | OPT-2-L1016-20 | 2.9     |      | 2.3     |
|       | 230V, 1ph  | 0.75   | 7.5     | <175%  | OPT-2-L1016-20 | 6.6     |      | 4.3     |
| 1     |            | 1.5    | 12.9    | <175%  | OPT-2-L1016-20 | 9.7     |      | 7.0     |
| 1     |            | 0.37   | 3.4     | <85.0  | OPT-2-L3006-20 | 3.4     |      | 2.3     |
|       | 230V, 3ph  | 0.75   | 5.6     | <85.0  | OPT-2-L3006-20 | 5.6     |      | 4.3     |
|       |            | 1.5    | 9.5     | <85.0  | OPT-2-L3010-20 | 6.3     |      | 7.0     |
|       | 2201/ 1-1- | 1.5    | 12.9    | <125.0 | OPT-2-L1016-20 | 11.4    |      | 7.0     |
| 2     | 230V, 1ph  | 2.2    | 19.2    | <100.0 | OPT-2-L1025-20 | 17.0    |      | 10.5    |
|       | 230V, 3ph  | 1.5    | 8.9     | <85.0  | OPT-2-L3006-20 | 7.0     |      | 7.0     |
|       | 230V, 3pii | 2.2    | 12.1    | <85.0  | OPT-2-L3010-20 | 9.9     |      | 10.5    |
|       | 230V, 1ph  | 4.0    | 29.2    | <125.0 | -              | 25.9    |      | 15.3    |
| 3     | 230V, 3ph  | 4.0    | 20.9    | <85.0  | OPT-2-L3036-20 | 13.5    |      | 18      |
|       | 230V, 3pii | 5.5    | 26.4    | <85.0  | OPT-2-L3036-20 | 17.4    |      | 24      |
|       |            | 5.5    | 26.9    | <85.0  | OPT-2-L3036-20 | 22.0    |      | 24      |
| 4     | 230V, 3ph  | 7.5    | 33.3    | <85.0  | OPT-2-L3036-20 | 27.7    |      | 30      |
|       |            | 11     | 50.1    | <85.0  | OPT-2-L3050-20 | 41.7    |      | 46      |

The data above is provided to show typical values. Results measured at the point of installation may vary according to the installation site and load conditions Test results are measured under the following conditions: -

- 230 Volt RMS AC Supply Voltage
- Operating IE2 motor with matching power rating according to the drive
- Operated at full rated output current capacity

# 9.2.3 400 / 460 Volt Input

| 0 Volt Input |           |        |         |       |                |         |      |         |
|--------------|-----------|--------|---------|-------|----------------|---------|------|---------|
|              |           | Power  | Input   | iTHD  | AC             | Input   | iTHD | Output  |
| Frame        | Supply    | Rating | Current | (%)   | Line           | Current | (%)  | Current |
| Size         | Voltage   | (kW)   | (A)     |       | Choke          | (A)     |      | (A)     |
| 1            |           | 0.75   | 3.5     | <85.0 | OPT-2-L3006-20 | 1.5     |      | 2.2     |
| 1            |           | 1.5    | 5.6     | <85.0 | OPT-2-L3006-20 | 2.7     |      | 4.1     |
|              |           | 1.5    | 5.6     | <85.0 | OPT-2-L3006-20 | 4.5     |      | 4.1     |
| 2            |           | 2.2    | 7.5     | <85.0 | OPT-2-L3006-20 | 5.5     |      | 5.8     |
|              |           | 4.0    | 11.5    | <85.0 | OPT-2-L3010-20 | 9.2     |      | 9.5     |
|              | 400V, 3ph | 5.5    | 17.2    | <85.0 | OPT-2-L3036-20 | 14.5    |      | 14      |
| 3            |           | 7.5    | 21.2    | <85.0 | OPT-2-L3036-20 | 17.2    |      | 18      |
|              |           | 11     | 27.5    | <85.0 | OPT-2-L3036-20 | 21.7    |      | 24      |
| 4            |           | 15     | 34.2    | <85.0 | OPT-2-L3036-20 | 27.0    |      | 30      |
| 4            |           | 18.5   | 44.1    | <85.0 | OPT-2-L3050-20 | 34.8    |      | 39      |
|              |           | 22     | 51.9    | <85.0 | OPT-2-L3050-20 | 40.9    |      | 46      |

The data above is provided to show typical values. Results measured at the point of installation may vary according to the installation site and load conditions Test results are measured under the following conditions: -

- 400 Volt RMS AC Supply Voltage
- Operating IE2 motor with matching power rating according to the drive
- Operated at full rated output current capacity

### 9.3 Standby Power Consumption

The following table shows the power consumption of the drive under the following conditions.

- Drive is powered from the nominal rated mains supply voltage (e.g. 230 or 400 Volt)
- Output disabled
- Cooling fan off
- No external power drawn from the control terminals

| Frame Size | Voltage | Phase | Consumption |
|------------|---------|-------|-------------|
| 1          | 230     | 1     | 3.07W       |
|            | 230     | 3     | 3.07W       |
|            | 400     | 3     | 4.55W       |
| 2          | 230     | 1     | 4.51W       |
|            | 230     | 3     | 4.51W       |
|            | 400     | 3     | 6.44W       |
| 3          | 230     | 1     | 5.16W       |
|            | 230     | 3     | 5.16W       |
|            | 400     | 3     | 6.42W       |
| 4          | 230     | 3     | 7.54W       |
|            | 400     | 3     | 14.6W       |

# 9.4 DC Bus Discharge Time

DC Bus discharge times are based on maximum continuous rated DC bus voltage. In compliance with EN 61800-5-1:2007, all drives have a caution on the rating labels stating "Power down for 5 minutes before removing cover"

| Frame | Supply      | DC Bus Voltage |          | Time to   |           |
|-------|-------------|----------------|----------|-----------|-----------|
| Size  | Voltage     | Max            | after 5s | after 60s | reach 50V |
| 1     | 240Vac +10% | 375            | 323      | 24.8      | 26 sec    |
| 1     | 480Vac +10% | 680            | 510      | 36        | 34 sec    |
| 2     | 240Vac +10% | 375            | 332      | 27.3      | 42 sec    |
| 2     | 480Vac +10% | 680            | 564      | 24.5      | 48 sec    |
| 3     | 240Vac +10% | 375            | 324      | 36.4      | 27 sec    |
| 3     | 480Vac +10% | 680            | 601      | 59.6      | 109 sec   |
| 4     | 240Vac +10% | 375            | 301      | 28.6      | 46 sec    |
| 4     | 480Vac +10% | 680            | 610      | 40.2      | 58 sec    |

### 9.5 Earth Leakage Current (Touch Current)

The Optidrive E3 product range has been designed and tested to comply with the limits defined in EN 61800-5-1: 2007. The test techniques used are as defined in EN 60990:2000.

As stated in the standard 61800-5-1:2007, 5.2.3.5 the motor does not have to be loaded, however, the motor type, cable type and length can have a significant impact on the results.

| Frame | Typical Supply Co | onditions               | Maximum Supply Co  | onditions               |
|-------|-------------------|-------------------------|--------------------|-------------------------|
| Size  | Supply Voltage    | I <sub>Touch</sub> (mA) | Supply Voltage     | I <sub>Touch</sub> (mA) |
|       | 1ph 230V 50Hz     | 3.5                     | 1ph 240V +10% 60Hz | 4.8                     |
| 1     | 3ph 230V 50Hz     | 4.6                     | 3ph 240V +10% 60Hz | 7.5                     |
|       | 3ph 400V 50Hz     | 8                       | 3ph 480V +10% 60Hz | 13                      |
|       | 1ph 230V 50Hz     | 3.5                     | 1ph 240V +10% 60Hz | 4.8                     |
| 2     | 3ph 230V 50Hz     | 4.7                     | 3ph 240V +10% 60Hz | 7.2                     |
|       | 3ph 400V 50Hz     | 8.1                     | 3ph 480V +10% 60Hz | 12.6                    |
|       | 1ph 230V 50Hz     | 3.5                     | 1ph 240V +10% 60Hz | 4.7                     |
| 3     | 3ph 230V 50Hz     | 4.7                     | 3ph 240V +10% 60Hz | 6.8                     |
|       | 3ph 400V 50Hz     | 8.1                     | 3ph 480V +10% 60Hz | 12.7                    |
| 4     | 3ph 230Vac 50Hz   | 4.8                     | 3ph 240V +10% 60Hz | 6.9                     |
| 4     | 3ph 400Vac 50Hz   | 8.2                     | 3ph 480V +10% 60Hz | 12.9                    |

# NOTE

The Touch Current value is based on: -

- Normal operating conditions, i.e. all phases balanced and connected correctly with the motor running
- Drive fitted with integrated EMC filter

## 9.6 Digital & Analog I/O

### 9.6.1 Digital Inputs Specification

Voltage Range 8 – 30 V dc, Internal or External supply, NPN (positive logic)

Response Time < 8m.

# 9.6.2 Analog Inputs Specification

Range Current: 0-20mA, 4-20mA. 20mA max input current

 $Voltage: \hbox{-}10\hbox{-}10V \hbox{ (Analog Input 1 Only), 0-}10V, 0-5V, 0/24V, 30V \hbox{ max input }$ 

Resolution Analog Input 1: 12-bit, <16ms response time (Uni-Polar)

Analog Input 2: 12-bit, <16ms response time (Uni-Polar)

Accuracy better than 1% of full scale Scaling & Offset Parameter adjustable

## 9.6.3 Analog Output Specification

Range Current: 0...20mA, 4...20mA, 20mA max

Analog: 0...10V, 0 / 24V (digital), 20mA max

Resolution 10-bit

Accuracy better than 1% of full scale

#### 9.6.4 Relay Output

Maximum Switching Voltage: 250VAC, 30 VDC

Maximum Switching Current : 5A at 30 Volt DC, 6A at 250 Volt AC

## 9.7 Environmental Data

| 0.7.1 Tomomountumo Princip                 |                        |                                                             |
|--------------------------------------------|------------------------|-------------------------------------------------------------|
| 9.7.1 Temperature Range                    | 1                      |                                                             |
| Ambient Temperature Range: Operation       |                        | 0°C (14 - 122°F) without derating                           |
|                                            | IP55 & IP66 Drives: -  | 10 - + 40°C (14 - 104°F) without derating                   |
| Note: No frost or condensation permissible |                        |                                                             |
| Ambient Temperature Range: Storage         | -40 60 ºC. No Fro      | st or Condensation                                          |
| 9.7.2 Altitude                             |                        |                                                             |
| Maximum Altitude (No derating)             | 1000m Derate above     | e 1000m by 1% per 100m                                      |
| Maximum Altitude (UL Approved)             | 2000m                  |                                                             |
| Maximum Altitude                           | 4000m                  |                                                             |
| 9.7.3 Relative Humidity                    |                        |                                                             |
| Relative Humidity Limit                    | 95% Maximum, non-      | -condensing                                                 |
| 9.7.4 Contamination Levels                 |                        |                                                             |
| Standard                                   | IEC 721-3-3, Non-co    | nductive dust allowed                                       |
| Transportation                             | Class 1C2 (chemical    | gases),                                                     |
|                                            | Class 1S2 (solid parti | icles)                                                      |
| Storage                                    | Class 2C2 (chemical    |                                                             |
|                                            | Class 2S2 (solid parti | icles)                                                      |
| Operation                                  | Class 3C2 (chemical    | gases),                                                     |
|                                            | Class 3S2 (solid parti | icles                                                       |
| 9.7.5 Vibration Levels                     |                        |                                                             |
| Shock Test                                 | Pulse Shape            | Half-Sine                                                   |
|                                            | Peak Acceleration      | 15g                                                         |
|                                            | Duration               | 11ms                                                        |
|                                            | Axes Tested            | 3 Orthogonal                                                |
|                                            | Number of Shocks       | 3 in each direction (18 in total)                           |
|                                            | Configuration          | Non-operational throughout                                  |
| Sinusoidal vibration test                  | Frequency Range        | 10Hz – 150Hz                                                |
|                                            | Severity               | 10Hz – 57.55Hz: 0.15mm peak-peak displacement               |
|                                            |                        | 57.55Hz – 150Hz: 1g peak acceleration                       |
|                                            | Sweep Rate             | 1 octave/minute                                             |
|                                            | Axes Tested            | 3 Orthogonal                                                |
|                                            | Number of Cycles       | 10 cycles/axis (1 cycle consists of an up and a down sweep) |
|                                            | Configuration          | Non-operational throughout                                  |

# 9.8 Response Times

| Command Source          | Response Time                      |  |  |
|-------------------------|------------------------------------|--|--|
| Digital Input           | <8ms                               |  |  |
| Analog Input            | <16ms                              |  |  |
| Modbus RTU Interface    | <8ms from receipt of valid command |  |  |
| CAN Interface           | <8ms from receipt of valid command |  |  |
| Master / Slave Function | <8ms, response, 60ms cycle         |  |  |
| Power Stage             | <10ms to enable output             |  |  |

## 9.9 Motor Control Performance

# 9.9.1 V/F Mode

Speed Regulation: + / - 20% of motor slip with slip compensation enabled

# 9.9.2 Vector Mode

Static Speed Accuracy: + / - 0.033%

Speed Regulation 0-100% Load Range: +/-1%

Torque Response: 1- 8ms

Torque Linearity (10-90% of motor rated speed, 20-100% load torque range): <math>+/-5%

# 9.10 Output Current Limit

## 9.10.1 Overload Operation

Optidrive E3 provides the following overall limits:

- 150% Output current / 60 Seconds Maximum
- 175% Output current / 3.75 Seconds Maximum

#### 9.10.2 Overview

Optidrive E3 features both hardware and software protection of the output stage to prevent damage. In addition, an lxt system is used to monitor motor overload condition and prevent damage to the motor due to operation for prolonged periods at high load.

Ix t protection is software based, using the value for motor rated current programmed in P-08. An internal accumulator register is used to estimate the point at which damage may occur to the motor, and operates as follows

Motor Current < P-08

The accumulator value reduces towards zero. The time required depends on the actual load current as explained further below.

Motor Current = 100% P-08

The accumulator value remains static.

Motor Current > 100% P-08 < 150% P-08

The accumulator value increases at a rate proportional to the overload level, e.g. (Motor Current / Rated current) – 100%. If the overload limit is reached, the drive will trip, displaying it.trp. to protect the motor.

Motor Current > 150% P-08

For high current levels, the accumulator operates 16 times faster than for current levels below 150% of P-08.

Peak over current trip levels are shown in the table below.

### 9.10.3 Example Operation

Maximum overload operation is 150% of motor rated current for 60 seconds. As this represents an overload of 50%, the accumulator trip level is 3000. This means that if the drive operates with 125% load current, the time can be calculated as 3000 / (125 - 100) = 120 Seconds. Above 150% load, accumulation is 16 times faster, hence for 160% load current, the time is 3000 / 16 / (160 - 150) = 18.75 seconds

#### 9.10.4 Overload Curve

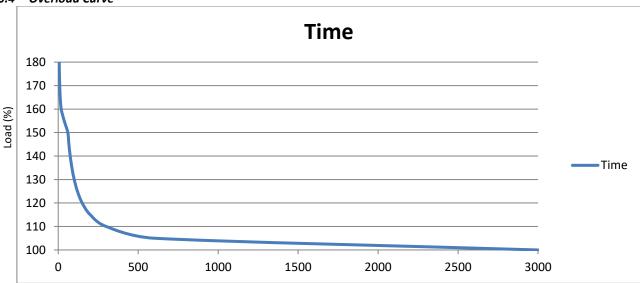

### 9.10.5 Additional Special Case Overload Operation

For ODE-3-240095-3F4# models, when output frequency <5Hz, overload accumulation is 2.5 times faster.

### 9.11 Under / Over Voltage Trip Levels

The following levels are not user adjustable and define the operating voltage levels of the drive and brake chopper circuit.

| _ | are not user adjustable and define the operating voitage levels of the arrive and brake diopper circuit. |                     |                                 |         |         |           |         |  |  |  |
|---|----------------------------------------------------------------------------------------------------|---------------------|---------------------------------|---------|---------|-----------|---------|--|--|--|
|   | Drive Rated Drive Type                                                                                   |                     | DC Bus Voltage Level (Volts DC) |         |         |           |         |  |  |  |
|   | Supply Voltage                                                                                           |                     | Brake                           | Brake   | Under   | Minimum   | Over    |  |  |  |
|   |                                                                                                    |                     | Chopper                         | Chopper | Voltage | Operating | Voltage |  |  |  |
|   |                                                                                                    |                     | On                              | Off     | Trip    | (Inrush   | Trip    |  |  |  |
|   |                                                                                                    |                     |                                 |         |         | Disabled) |         |  |  |  |
|   | 110 – 115 Volts AC                                                                                       | Single Phase Output | 195                             | 189     | 80      | 113       | 208     |  |  |  |
|   | 110 – 115 Volts AC                                                                                       | Voltage Doubler     | 390                             | 378     | 160     | 239       | 418     |  |  |  |
|   | 200 – 240 Volts AC                                                                                       | All                 | 390                             | 378     | 160     | 239       | 418     |  |  |  |
|   | 380 – 480 Volts AC                                                                                       | ΔII                 | 780                             | 756     | 320     | 478       | 835     |  |  |  |

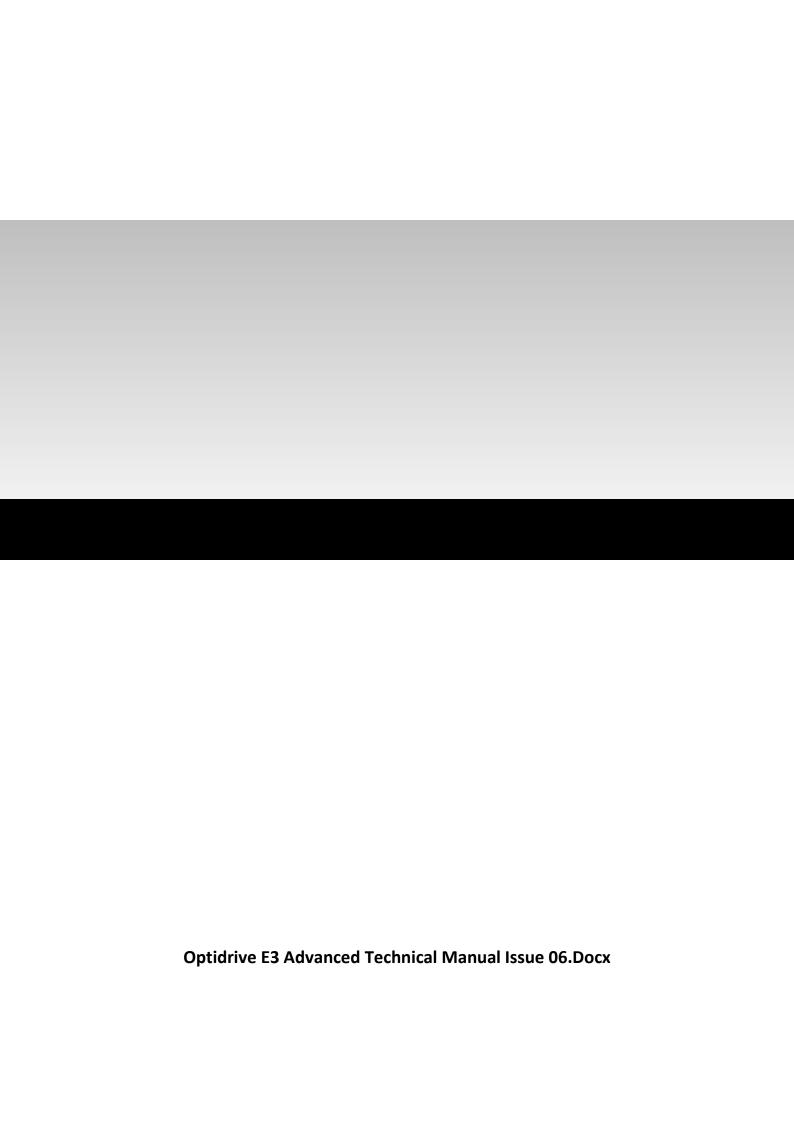